**Collège PAUL LANGEVIN 13, rue Jean Moulin 54490 PIENNES**

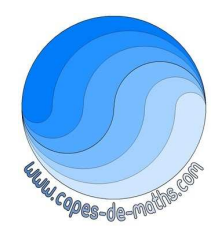

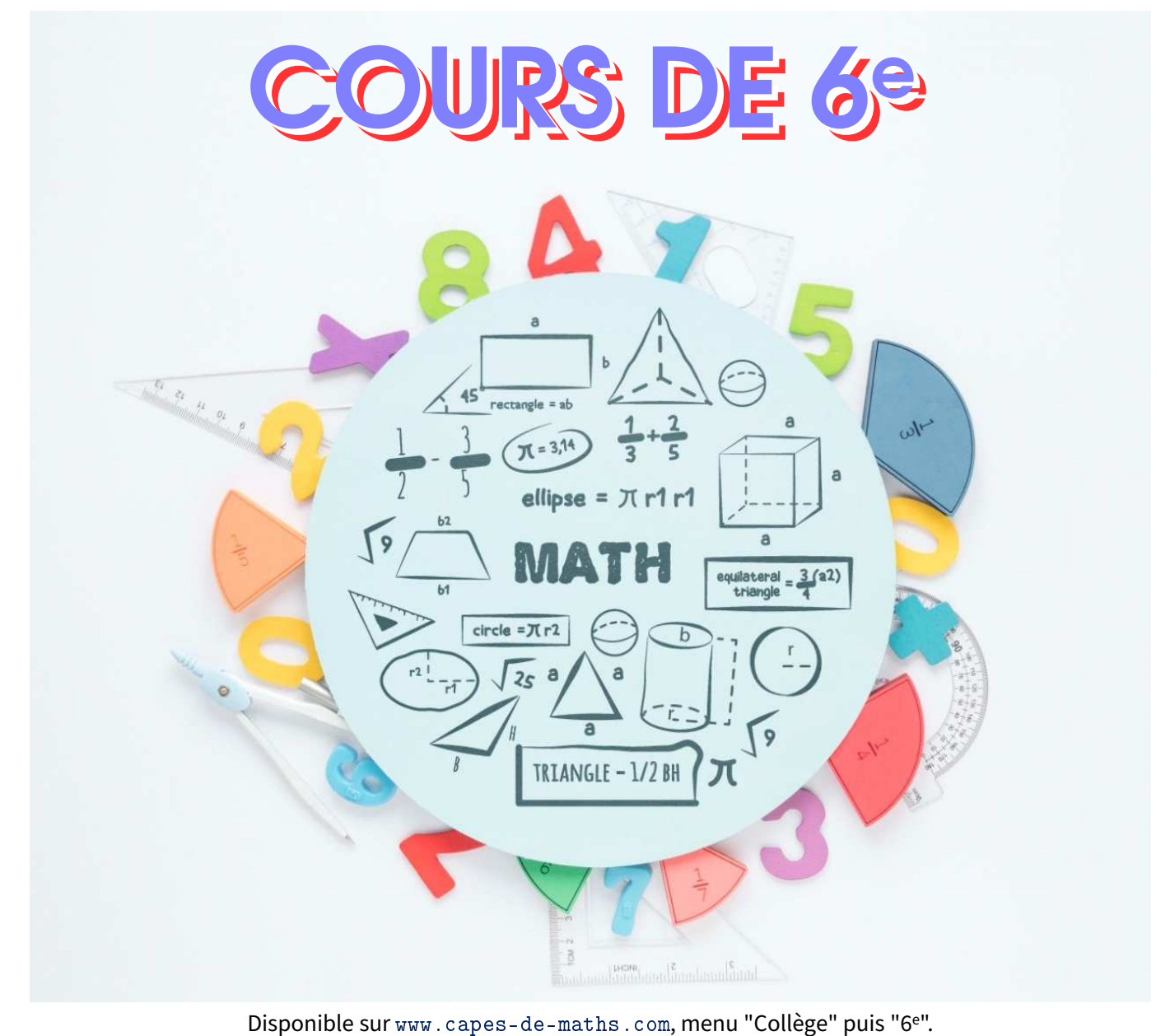

**Cours complet de M. LENZEN de l'année scolaire 2022-2023.**

**PAR RESPECT POUR L'ENVIRONNEMENT, MERCI DE N'IMPRIMER CE COURS QUE SI C'EST VRAIMENT NÉCESSAIRE !**

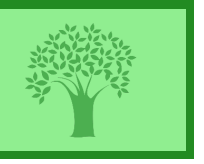

Réalisé en ETEX, et sous [contrat Creative Commons,](https://creativecommons.org/licenses/by-nc-nd/4.0/deed.fr) image par [Freepik](http://www.freepik.com/) (plus de détails en dernière page de ce cours)

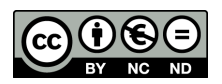

Ces cours font référence à des numéros d'exercices qui se rapportent au manuel **"Kwyk maths 6e"**, chez Hachette éducation et au cahier d'exercice **IParcours 6e**, chez Génération5 (édition 2021), que l'on a demandé aux élèves d'acheter via leur liste de fournitures :

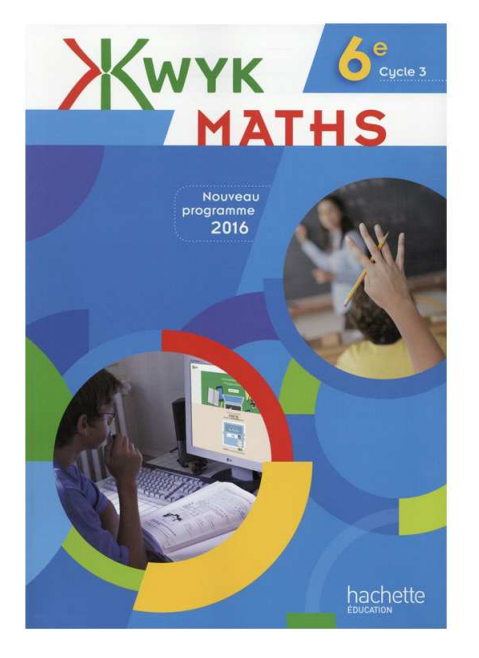

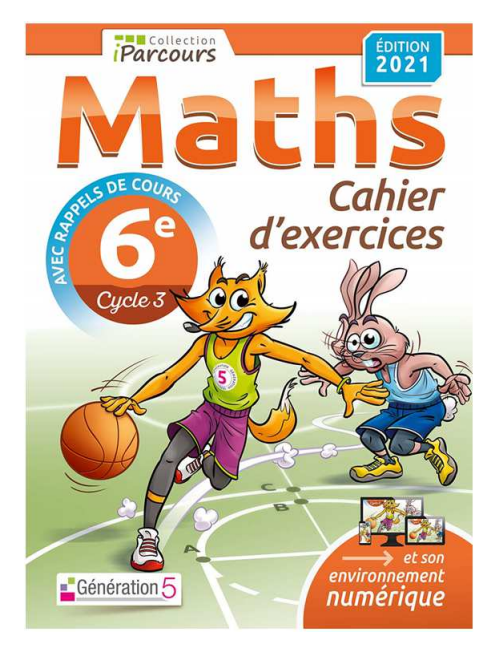

# **COURS DE L'ANNÉE SCOLAIRE 2022-2023**

Des manipulations sont faites à la calculatrice dans ce cours. Bien que le fonctionnement des calculatrices soit sensiblement équivalent, c'est la « **CASIO FX-92+** » qui a été utilisée (qui intègre un tableur et surtout du Scratch...) :

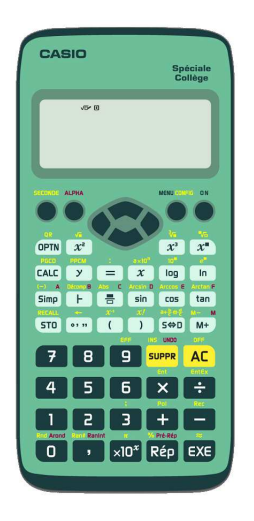

Note : les QR-code visibles sur plusieurs pages sont cliquables, et renvoient vers des vidéos d'explication des notions associées.

# Table des matières

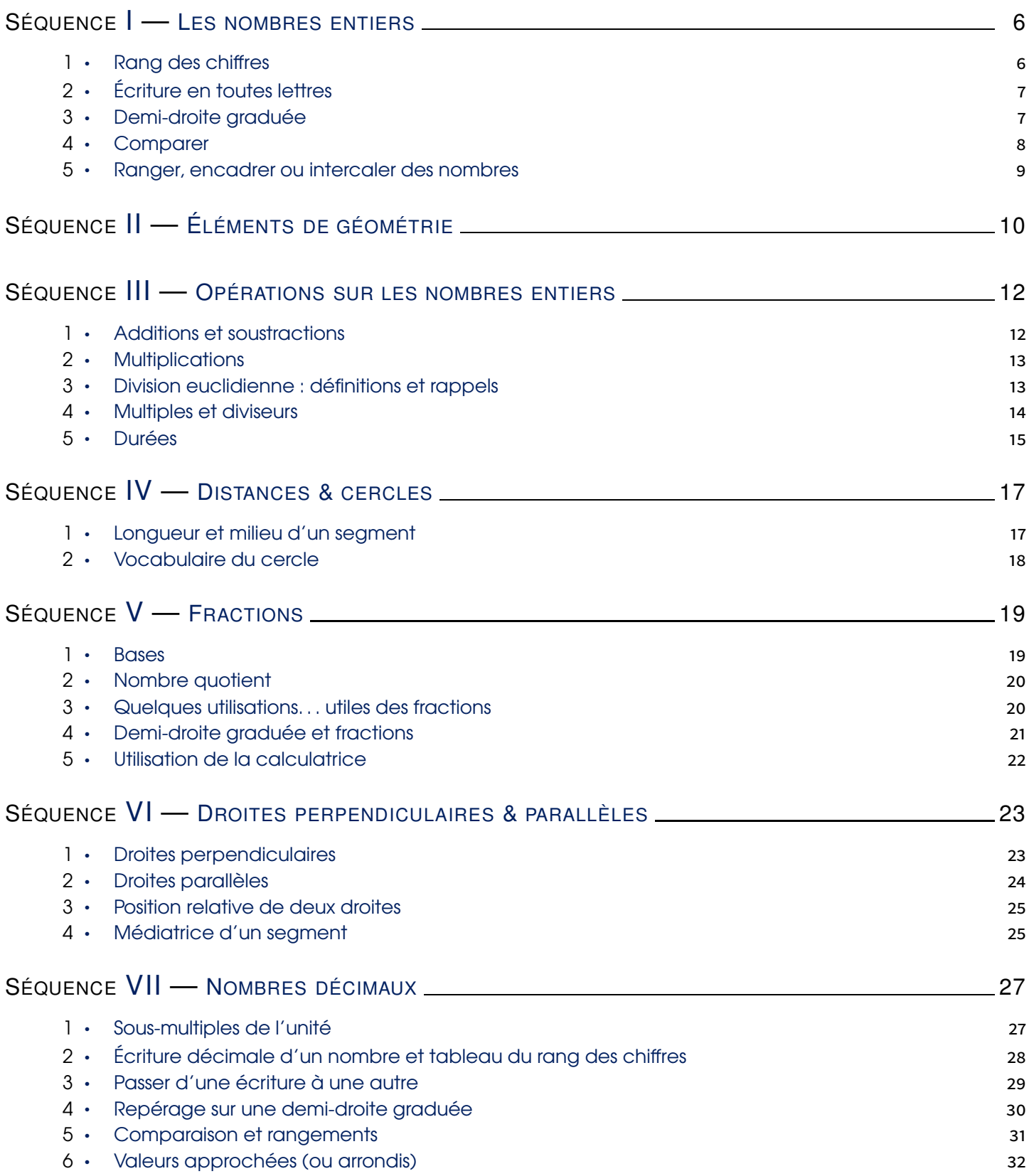

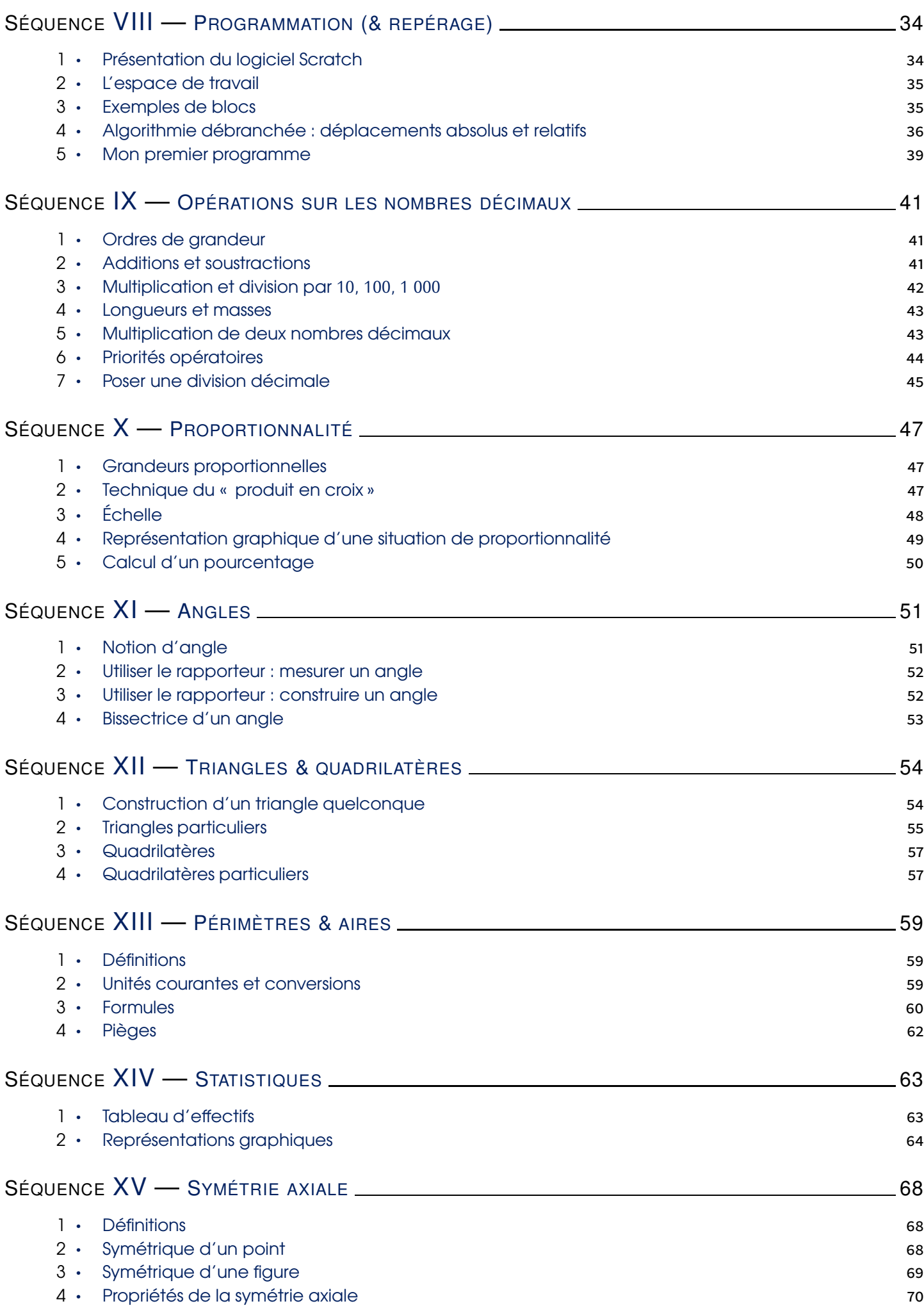

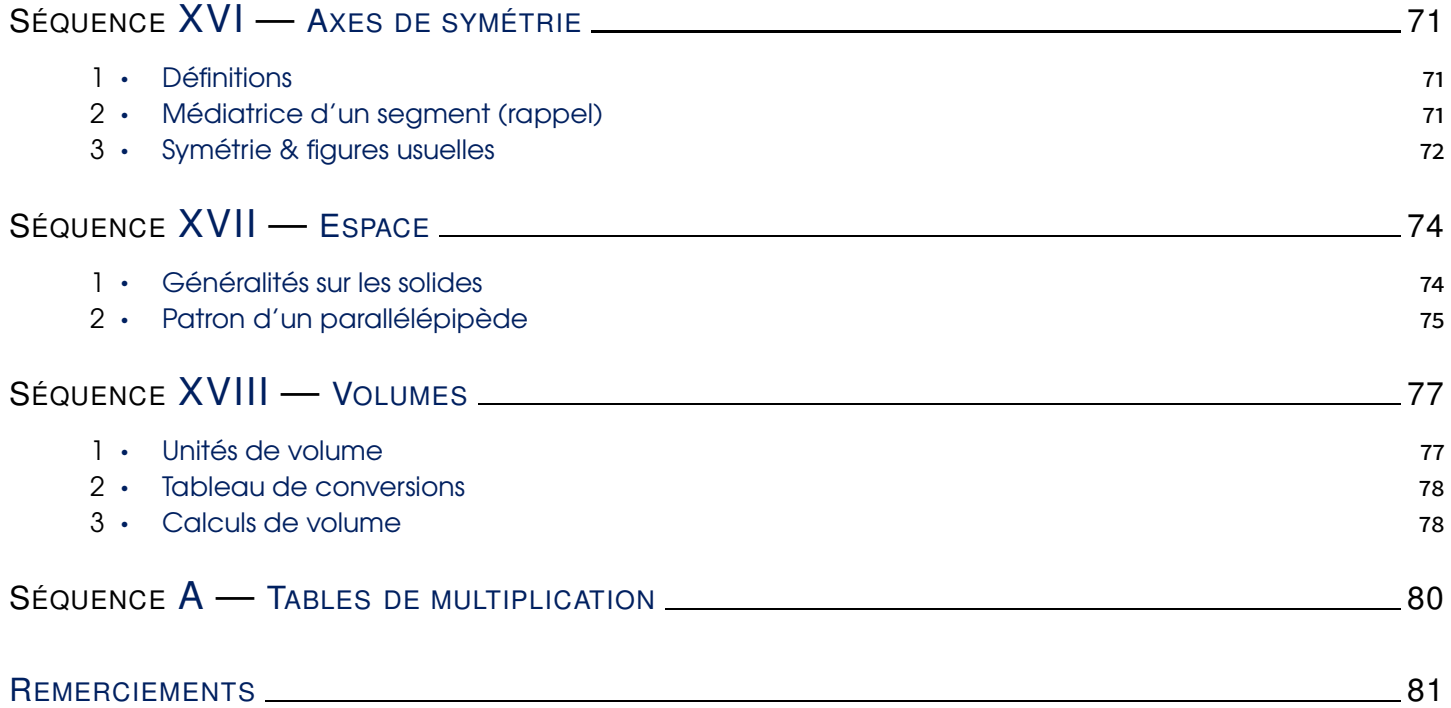

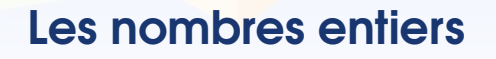

Rang des chiffres

<span id="page-5-0"></span>SÉQUENCE

<span id="page-5-1"></span>1

**Les chiffres sont 0 ; 1 ; 2 ; 3 ; 4 ; 5 ; 6 ;7 ; 8 et 9. On appuie sur une seule touche de la calculatrice. Un nombre entier est constitué de un ou plusieurs chiffres, et c'est un nombre sans virgule.** Définitions

Dans un nombre, chaque chiffre occupe un certain **rang** détaillé dans le tableau ci-dessous :

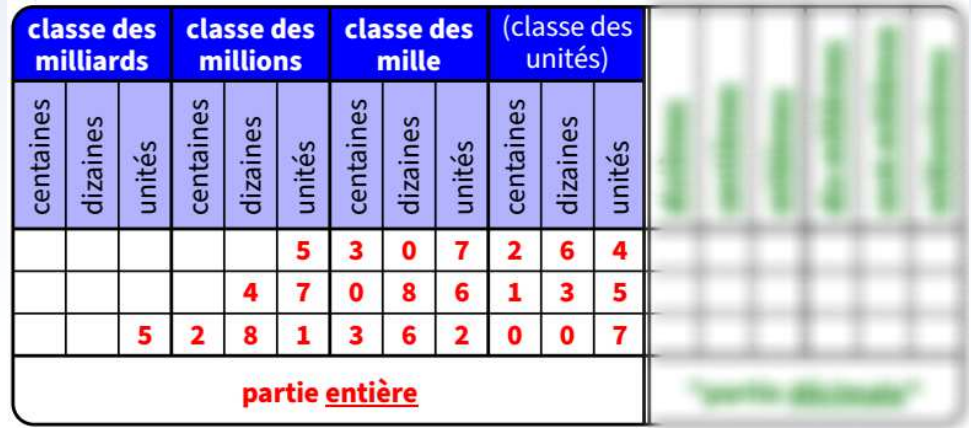

Dans le premier nombre (5 307 214) :

- 4 est le chiffre des unités,
- 7 est le chiffre des unités de mille,
- 5 est le chiffre des (unités de) millions,
- le nombre de dizaines de milliers est 530,
- le nombre de centaines est 53 072.

Dans le deuxième nombre (47 086 135) :

- 4 est le chiffre des dizaines de millions,
- 7 est le chiffre des unités de millions,
- le nombre de dizaines est 4 708 613,
- le nombre de dizaines de mille est 4 708.

#### Méthode **(TROUVER LE NOMBRE DE CENTAINES)**

**Pour trouver le nombre de centaines d'un nombre entier, il suffit de prendre tous les chiffres du premier jusqu'à celui des centaines inclus.**

#### Remarque

Cette méthode fonctionne aussi en remplaçant tous les mots « centaines » par n'importe quel autre rang. De plus, on verra à la séquence ["Nombres décimaux"](#page-26-0) n° [VII](#page-26-0) (page [27\)](#page-26-0) comment faire avec les nombres à virgule (la partie floutée du tableau).

> Cahier IParcours : 1, 2 p. 5

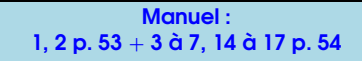

### Écriture en toutes lettres

- *⋄* 1 823 : Mille-huit-cent-vingt-trois. *→* pas de "s" à cent, ni à vingt car il y a encore quelque chose d'écrit après!
- *⋄* 2 087 : Deux-mille-quatre-vingt-sept. *→* le mot "mille" est invariable, et toujours pas de "s" à vingt...
- *⋄* 600 : Six-cent**s**. *→* ici on met bien un "s" car il n'y a plus rien derrière!
- *⋄* 680 : Six-cent-quatre-vingt**s**. *→* pas de "s" à cent (il y a quelque chose après), mais un "s" obligatoire à vingt.

Voici les règles correspondant à ces exemples :

<span id="page-6-0"></span>2

<span id="page-6-1"></span>3

- ➊ Le mot "mille" est invariable; les mots "million" et "milliard" par contre s'accordent et prennent donc un **s** au pluriel.
- ➋ Les mots "cent" et "vingt" ne prennent un **s** au pluriel que s'ils ne sont suivis de rien d'autre! Notons que le mot "vingt" ne s'utilise au pluriel que si un nombre se finit par 80...
- ➌ Les tirets sont mis entre chaque mot **représentant un nombre**. Avec des nombres entiers, il y aura donc des tirets partout!

Cahier IParcours : 3, 4, 5 p. 5

Manuel : 8 à 13 p. 54

### Demi-droite graduée

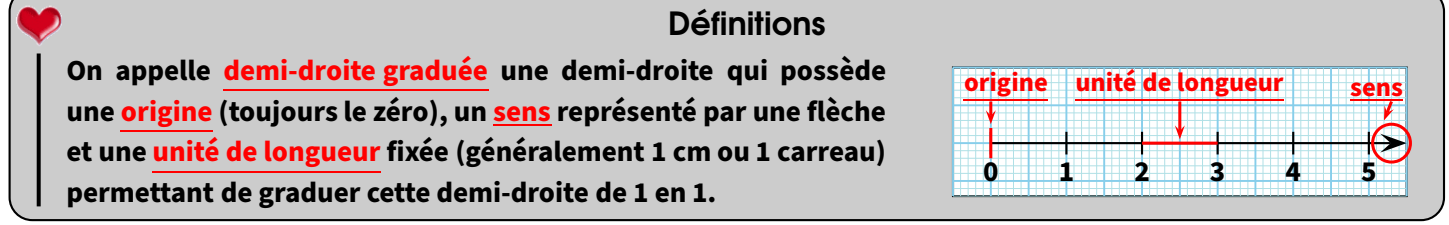

#### Remarque

Les petits traits tracés pour marquer les unités de longueur s'appellent la **graduation**. Lorsque l'espace entre le 0 et le 1 est trop grand, on peut utiliser une **sous-graduation** (en général, on n'écrit pas les nombres en-dessous). Au contraire, si cet espace est trop petit, on peut sauter plusieurs graduations pour ne graduer que de 5 en 5 par exemple.

### Propriété

**Sur une demi-droite graduée,**

- *⋄* **chaque point est représenté par un nombre appelé** *abscisse* **de ce point.**
- *⋄* **à chaque nombre correspond un point unique.**

**Notation : La phrase française « Le point** *P* **d'abscisse 4 » s'écrit mathématiquement «** *P***(4) ».**

Exemples : Sur la figure suivante ,

- *⋄* L'abscisse du point *A* est 3 : *A*(3)
- *⋄* Le nombre 5 est l'abscisse du point *B* : *B*(5)
- *⋄* Où et comment placer le point *C*(1)? 0 1 2 3 4 5

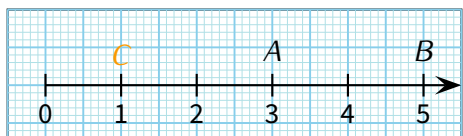

### **ATTENTION !!!**

**A** 

wwwwwwwwwwwwwwwwwwwwwwwww

- ✔ L'origine d'une demi-droite graduée n'est pas toujours visible, surtout avec de grands nombres : 1900 1950 2000
- ✔ Il peut exister des "sous-graduations" correspondant aussi à des nombres entiers. Par exemple, sur la demi-droite ci-dessus, on trouvera 1 925 un carreau à droite de 1 900.
- ✔ Des fois, l'énoncé ne donne pas toutes les graduations : dans ce cas, il faut d'abord *calculer la valeur de chaque graduation* : par exemple,

40 80

- *−* Étape 1 : on calcule la différence entre deux graduations consécutives (= qui se suivent) données par l'énoncé : 80 *−* 40 = 40.
- *−* Étape 2 : on compte le nombre d'unités de longueur **entre** ces deux nombres : ici, il y en a 5.
- *−* Étape 3 : on divise le nombre obtenu dans l'étape 1 par celui obtenu dans l'étape 2 (et toujours dans cet ordre!) :  $40 \div 5 = 8$ .
- *⇒* Cette demi-droite est donc graduée de 8 en 8 (et non de 10 en 10 comme on aurait pu le penser)!

**EXERCICE** : Complète chaque grande graduation ainsi que la dernière petite graduation avec les nombres qui manquent, en t'aidant éventuellement de la petite graduation donnée :

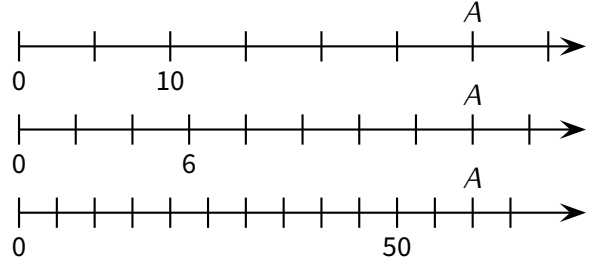

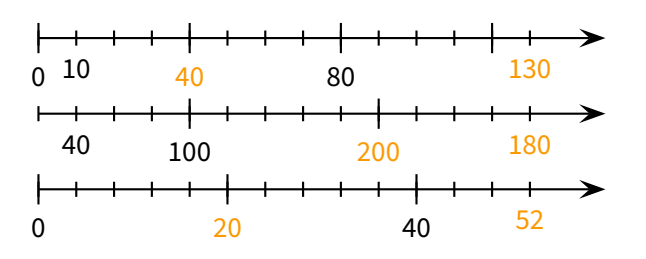

**EXERCICE** : Sur chacune des demi-droites graduées cicontre, donne l'abscisse du point *A* et place avec le plus de précision possible le point *B*(12) :

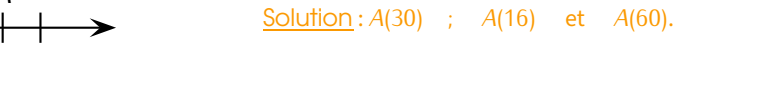

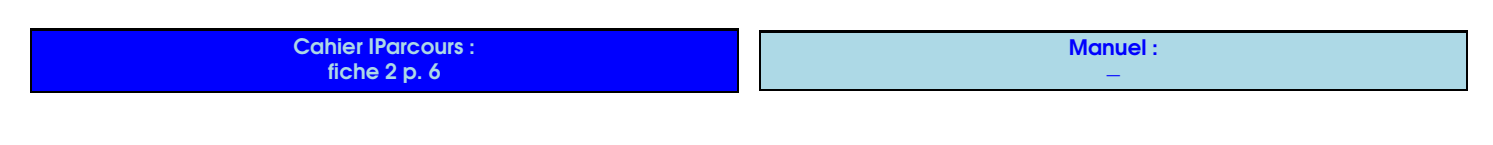

**Comparer** 

<span id="page-7-0"></span>4

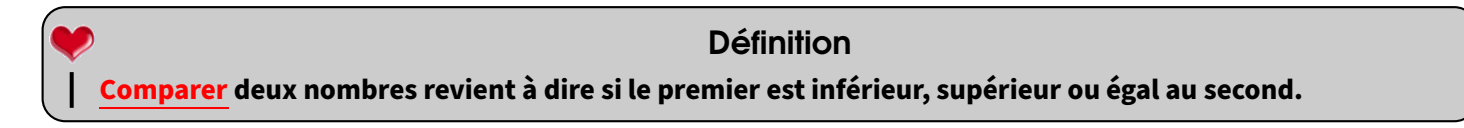

Notations : *a* et *b* désignent deux nombres décimaux quelconques.

- *⋄ a* **<** *b → a* est **inférieur à** *b* : par exemple 1 *<* 5
- *⋄ a* **>** *b → a* est **supérieur à** *b* : par exemple 10 *>* 7
- $\Diamond a = b \rightarrow a$  est **égal à** *b* : par exemple 007 = 7.

L'égalité sera rarement abordée, mais mettra surtout l'accent sur la capacité à savoir gérer les zéros inutiles...

Cahier IParcours : 1, 5, 6 p. 7

Manuel : *−*

### Ranger, encadrer ou intercaler des nombres

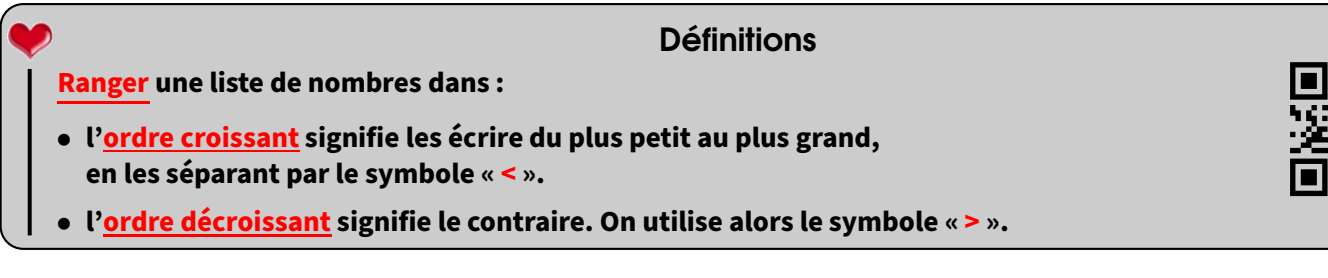

Exemple : Si l'on considère les nombres 12 - 8 - 22 et 15, alors :

- un rangement dans l'ordre croissant donne :  $8 < 12 < 15 < 22$ .
- *•* un rangement dans l'ordre décroissant donne : 22 *>* 15 *>* 12 *>* 8.
- EXERCICE : Ranger dans l'ordre croissant puis décroissant les nombres suivants : 8 6 12 9 5.

Solution : Ordre croissant : 5 *<* 6 *<* 8 *<* 9 *<* 12 décroissant : 12 *>* 9 *>* 8 *>* 6 *>* 5.

### Remarque

<span id="page-8-0"></span>5

L'expérience prouve que certains élèves savent ranger correctement les nombres mais ne tiennent pas compte, volontairement ou non, de l'obligation d'utiliser les symboles "**<**" et "**>**". La même erreur aux évaluations fera donc logiquement perdre des points...

**Définitions** 

**Donner un encadrement d'un nombre revient à trouver deux autres nombres : l'un inférieur au nombre de départ et l'autre supérieur. La soustraction de ces deux nombres donne l'amplitude.**

Exemples : Encadrer 17 par deux autres nombres signifie donc le « coincer » entre ces deux nombres, par exemple

15 *<* 17 *<* 20 : on dit que **17 est encadré par 15 et 20**.

Avec des nombres entiers, on peut au mieux faire des encadrements d'amplitude 2 :

16 *<* 17 *<* 18 : on dit que **17 est encadré par 16 et 18**.

**Définition** 

### **Intercaler un nombre revient au contraire à le coincer entre deux autres nombres donnés.**

Exemple: Si l'on demande d'intercaler un nombre entre 5 et 10, on va écrire par exemple 5 *<* 7 *<* 10 : on a bien intercalé 7 entre 5 et 10.

### **EXERCICE** : Intercaler au moins deux autres nombres entre 5 et 10.

### Solution : On peut écrire : 5 *<* 6 *<* 8 *<* 10 ou 5 *<* 6 *<* 9 *<* 10.

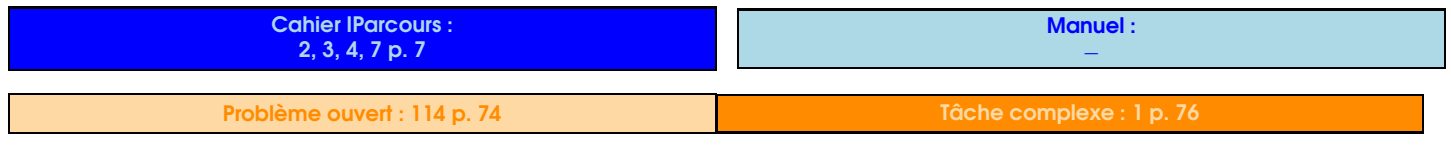

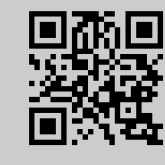

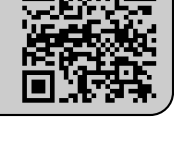

#### SÉQUENCE I · LES NOMBRES ENTIERS **COULD EN 2022-2023** − 9

<span id="page-9-0"></span>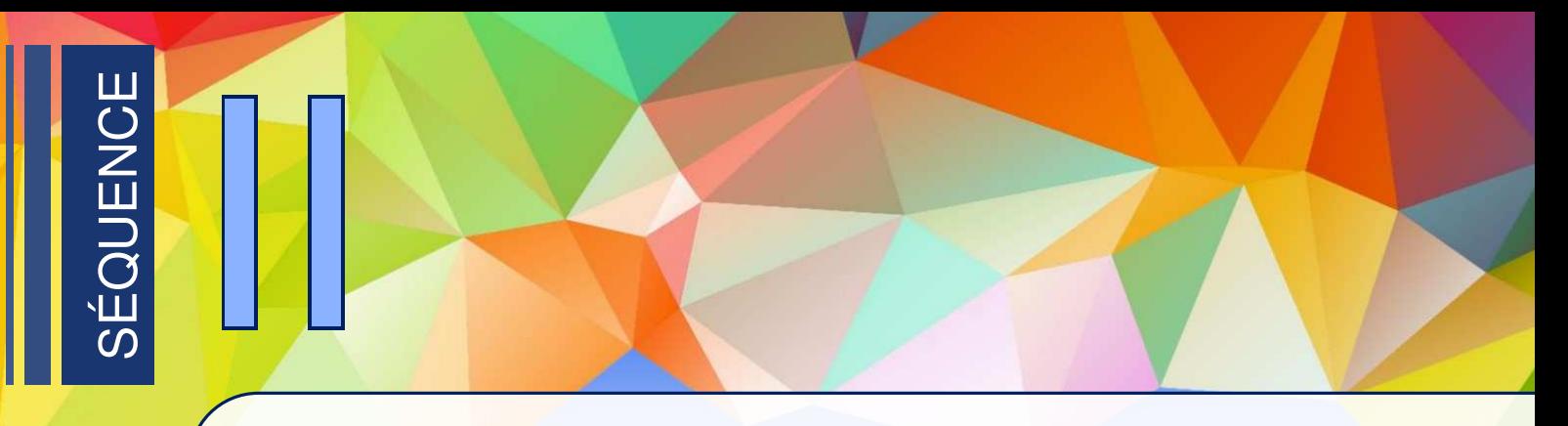

# Éléments de géométrie

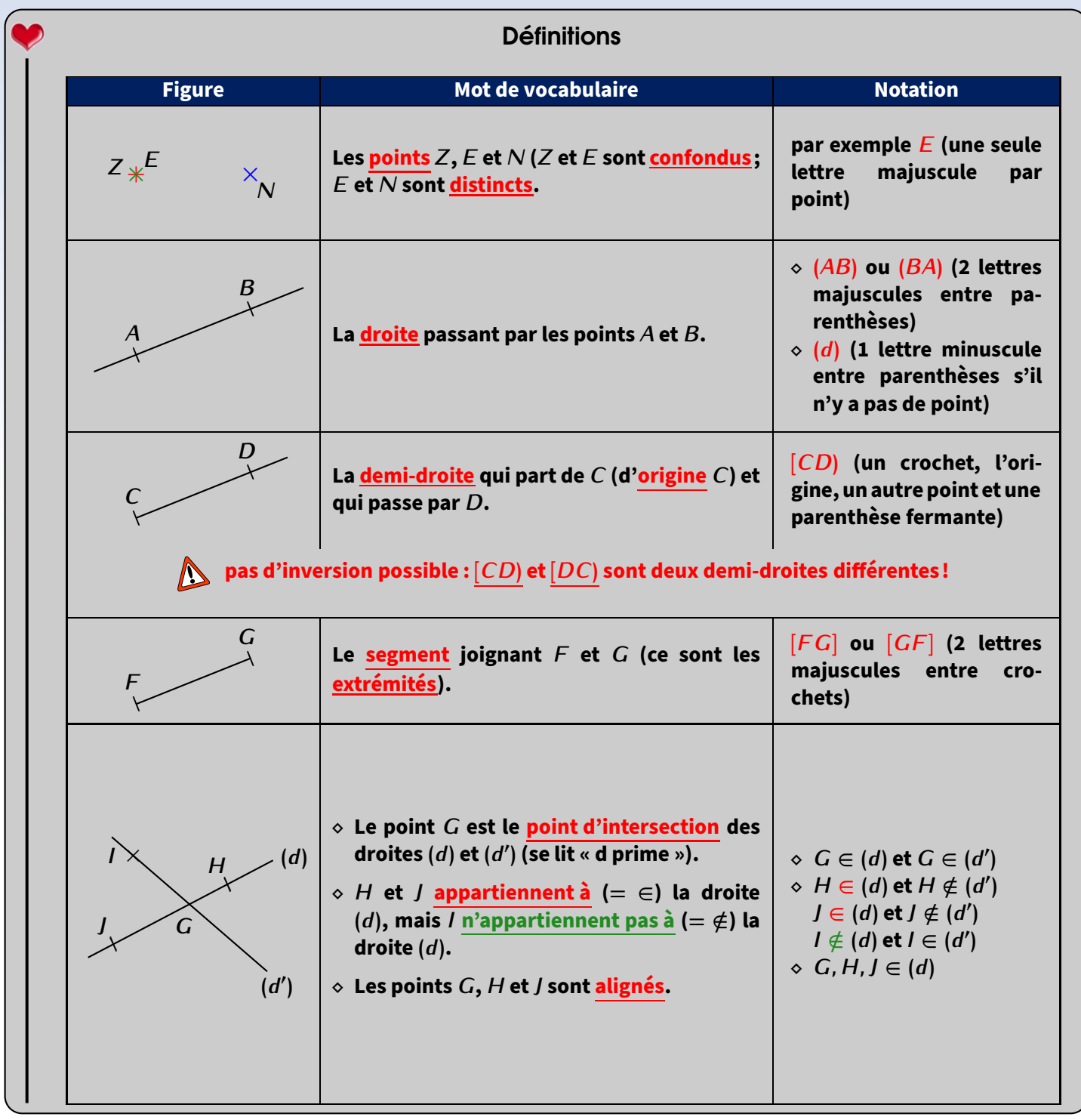

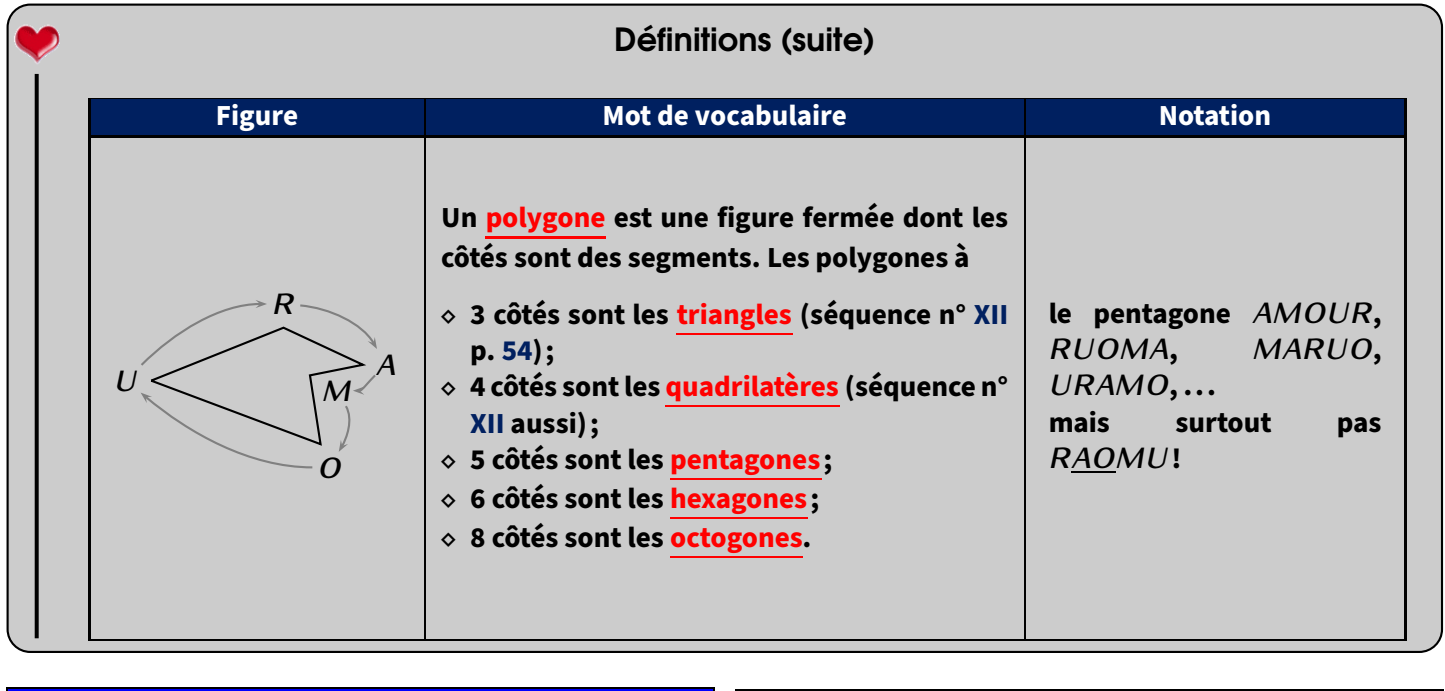

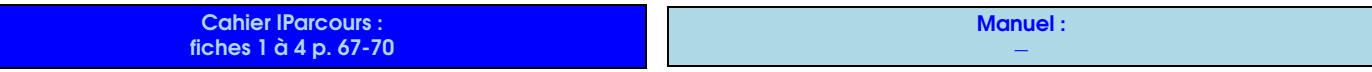

Puisqu'il y a de la place dans ce cours, une petite illustration sympa qui utilise ces bases de géométrie : on part d'un carré (ici de 10 cm de côté), puis on place 4 nouveaux points chacun à un dixième de distance d'un sommet (donc ici à 1 cm) et on trace un nouveau carré et on recommence ainsi de suite (30 fois en tout sur ce dessin)...

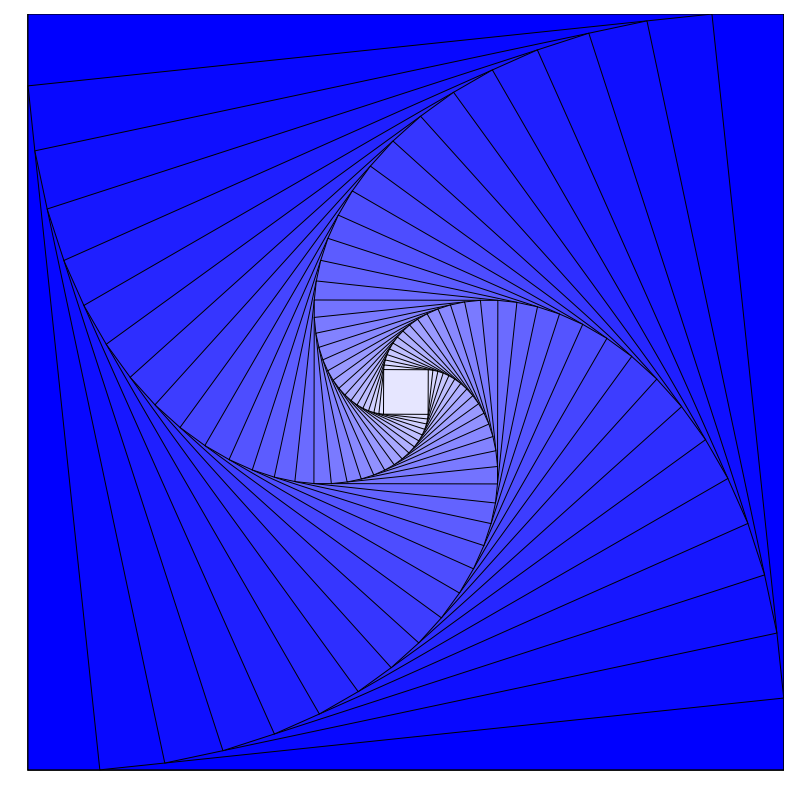

<span id="page-11-0"></span>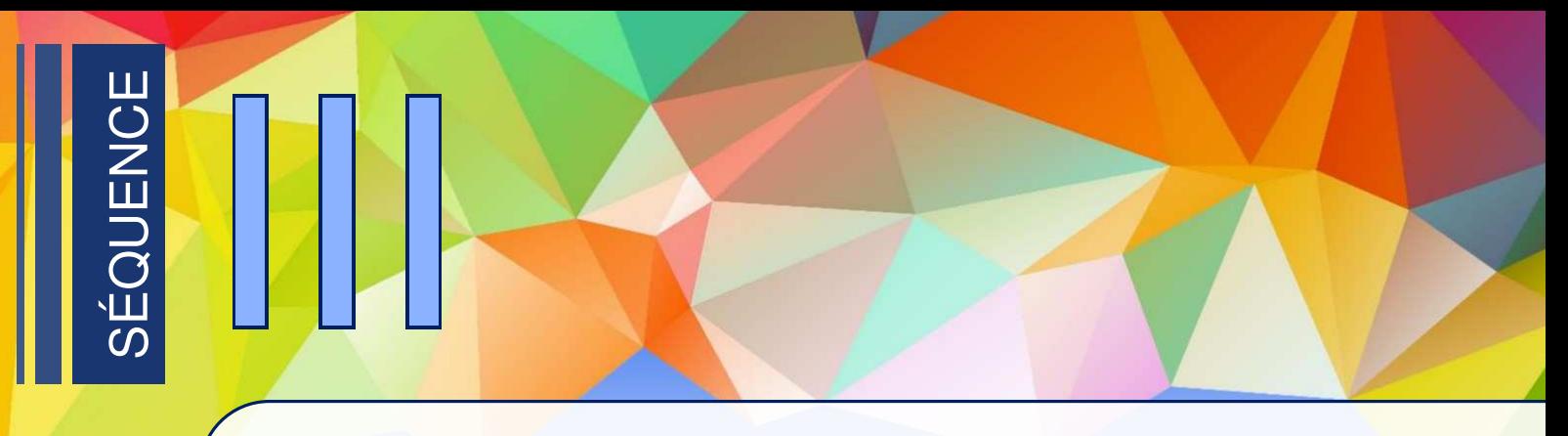

## Opérations sur les nombres entiers

### Additions et soustractions

**On calcule une addition lorsqu'on ajoute deux nombres, et une soustraction lorsqu'on en soustrait deux. Le résultat d'une addition est une somme, celui d'une soustraction une différence. Les nombres calculés ensemble s'appellent les termes. Définitions** 

Exemples :

<span id="page-11-1"></span>1

$$
\begin{array}{|c|c|}\n\hline\n\text{terms} & \text{trimes} \\
\hline\n21 & \text{+} & 12 \\
\hline\n\text{addition} & \\
\hline\n\end{array} = 33 \leftarrow \text{some}
$$

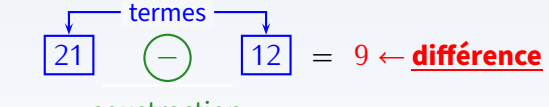

soustraction

On dit que « 33 est la somme de 21 et 12 ».

On dit que « 9 est la différence de 21 par 12 ».

Dans les deux cas, les deux nombres 21 et 12 sont les termes du calcul.

# Propriété

**On peut échanger les termes d'une addition sans modifier son résultat. ATTENTION car ce n'est pas vrai pour une soustraction !**

Exemple 1 (OPÉRATIONS EN LIGNE) : |  $8 + 7 + 2 + 3$  $= 8 + 2 + 7 + 3$  $= 10 + 10$  $= 20$ 8 *−* 3 = 5 **(attention, on ne sait pas encore calculer** 3 *−* 8**!)** Exemple 2 (OPÉRATIONS POSÉES) : 284 + 8 439 : 2018 *−* 1945 + 2 8 4 1 1 8 4 3 9 8 7 2 3  $-1119$  4 5  $2 10 11 8$ 7 3

### **Remarques**

- *−* Les mots "addition" et "soustraction" désignent des **opérations**, tandis que les mots "somme" et "différence" désignent des **nombres**.
- *−* Pour poser une addition ou une soustraction de nombres entiers, il faut impérativement aligner les nombres par la droite.

*−* Dans une soustraction posée, attention aux retenues qui fonctionnent par couples...

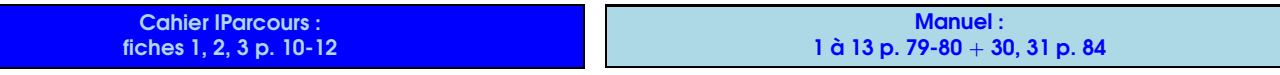

### <span id="page-12-0"></span>2 **Multiplications**

### **La multiplication de deux nombres s'appelle un produit. Les deux nombres utilisés dans la multiplication sont appelés les facteurs. Définitions** Exemple : facteurs

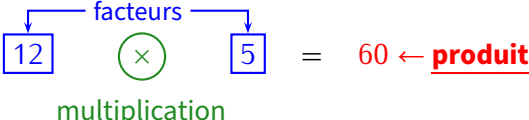

On dit que « 60 est le produit de 12 par 5 » (comme pour l'addition/la soustraction, il faut faire attention au fait que **la multiplication est une opération, et le produit est un nombre car c'est son résultat)**.

**On peut échanger l'ordre des facteurs dans un produit sans changer son résultat.** Propriété

Exemple:  $4 \times 13 \times 5 = 4 \times 5 \times 13 = 20 \times 13 = 2 \times 10 \times 13 = 2 \times 130 = 260$ : on a échangé les facteurs 13 et 5 afin de nous simplifier la tache en calculant ainsi de gauche à droite.

➊ **On pose l'opération en colonne, en alignant à droite.** ➋ **On calcule les multiplications intermédiaires, en multipliant le 1er nombre par chacun des chiffres du 2nd (en commençant par la droite) : il y en aura donc autant que de chiffres dans ce 2nd facteur, ici deux !** ➌ **On additionne les résultats intermédiaires. 2 5 1 2 3** *×* **7 5 3 5 0 2 0 5 7 7 3 (***←* **251** *×* **3) (***←* **251** *×* **20)** Méthode **(POSER UNE MULTIPLICATION SANS VIRGULE (**251 *×* 23**))**

Cahier IParcours : fiche 4 p.  $13 +$  exercices 4, 5 de la fiche 5 p. 14

Manuel : 1 à 11 p. 101-102 + 29, 30, 35, 36, 39, 40 p. 105-106 + 63 p. 110

<span id="page-12-1"></span>3

### Division euclidienne : définitions et rappels

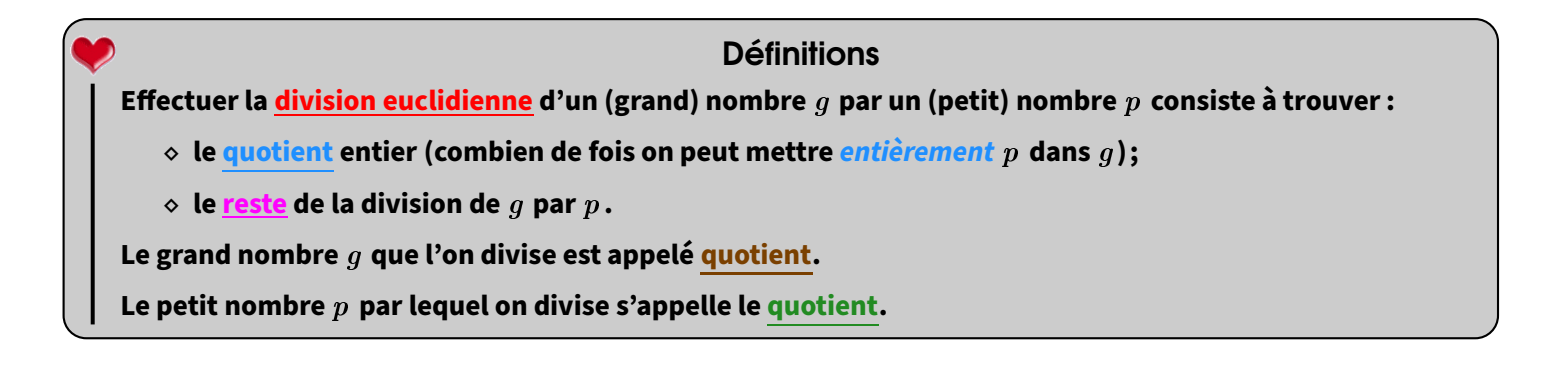

### Exemple :

La division euclidienne de 2 023 par 5 donne un quotient de 404, et il reste 3 :

#### **Remarques**

- Lorsqu'on pose une division euclidienne, on s'arrête lorsqu'il n'y a plus de chiffre à abaisser.
- La division (si elle tombe juste) est l'opération inverse de la multiplication car 2 025 *÷* 5 = 401 peut s'écrire 401 *×* 5 = 2 025.
- Mentalement, «*÷*2» revient à prendre la moitié; «*÷*4» revient à diviser deux fois de suite par 2.
- Pour bien comprendre comment poser une division euclidienne, n'hésite pas à flasher ce QR-code :

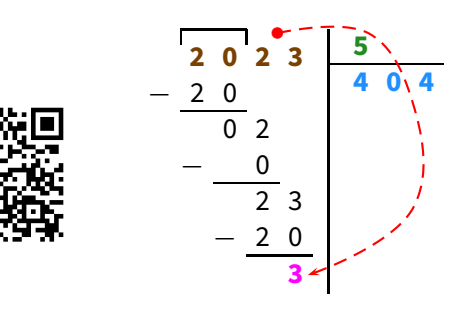

### Propriété

**Le calcul en ligne qui correspond à une division euclidienne est :**

**dividende** = **diviseur**  $\times$  **quotient** + **reste.** 

**Pour notre division, on écrira donc**  $2\,023 = 5 \times 404 + 3$ **.** 

#### Remarques

- Dans un problème, il faudra que la division soit posée, mais il faut aussi écrire le résultat en ligne.
- On n'écrit pas par exemple "2 023 *÷* 5 = *Q* = 404; *R* = 3" ou "2 023 *÷* 5 = 404 reste 3". Il n'y a qu'un seul moyen d'écrire **correctement** le calcul en ligne, et ce moyen n'utilise curieusement pas le symbole « *÷* »!

#### À la calculatrice

Pour faire une division **euclidienne**, on ne tape *pas* sur la touche  $\div$ , mais sur la touche  $\div$  à la place : la calculatrice affichera donc le quotient et le reste (voir captures d'écran dans le paragraphe suivant)!

Cahier IParcours : fiches 6 et 7 p. 15-16 Manuel : 35 à 41, 45, 47, 49 p. 125-126

### Multiples et diviseurs

### **Définitions**

<span id="page-13-0"></span>4

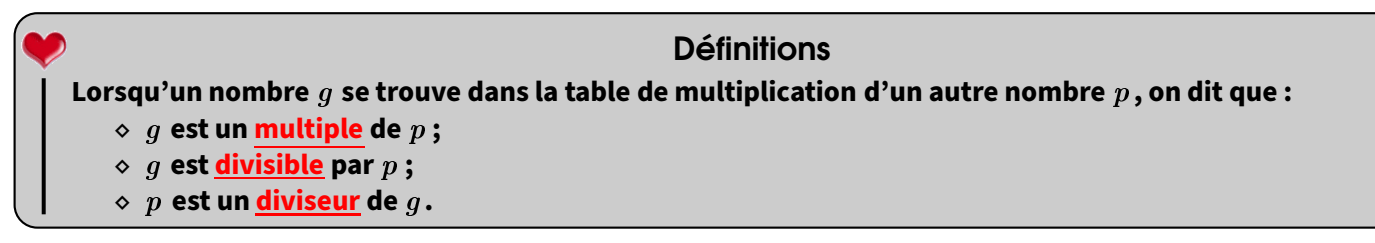

Exemple : Puisque 12 est dans la table de 4, on peut indifféremment dire que « 12 est un multiple de 4 », ou bien que « 12 est divisible par 4 », ou encore que « 4 est un diviseur de 12 ».

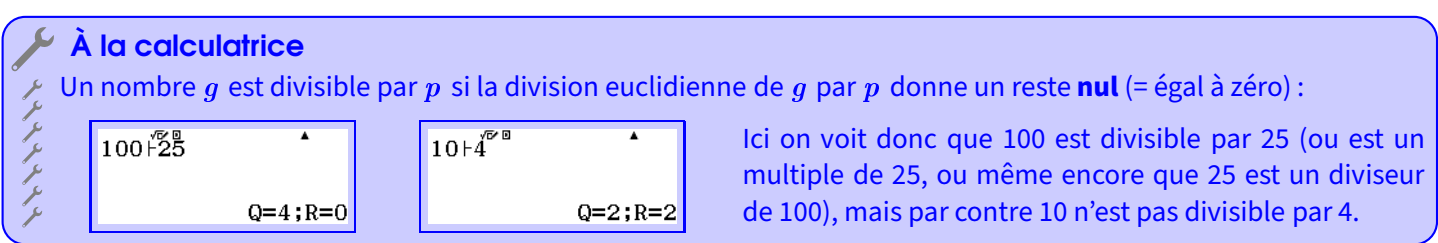

### 2 Critères de divisibilité

#### Propriétés

**Un nombre est divisible. . . :**

- *−* **par 2 s'il est pair (= s'il se termine par 0 ; 2 ; 4 ; 6 ou 8).**
- *−* **par 3 si la somme de ses chiffres est divisible par 3.**
- *−* **par 4 si le nombre constitué de ses** *deux derniers chiffres* **est divisible par 4.**
- *−* **par 5 s'il se termine par 0 ou 5.**
- *−* **par 9 si la somme de ses chiffres est divisible par 9.**
- *−* **par 10 s'il se termine par 0.**

Exemple : Appliquons ces critères au nombre 123 456 789 :

- *⊲* 123 456 789 n'est pas divisible par 2 car il est impair.
- *⊲* 123 456 789 est divisible par 3 et par 9, car 1 + 2 + 3 + 4 + 5 + 6 + 7 + 8 + 9 = 45.
- *⊲* 123 456 789 n'est pas divisible par 4 car 89 n'est pas dans la table de 4.
- *⊲* 123 456 789 n'est divisible ni par 5, ni par 10, car il ne se finit pas par un 0 ou un 5.

**EXERCICE** : Complète le tableau suivant en marquant une croix dans la case correspondante (une croix voudra dire "oui"; une absence de croix voudra dire "non") :

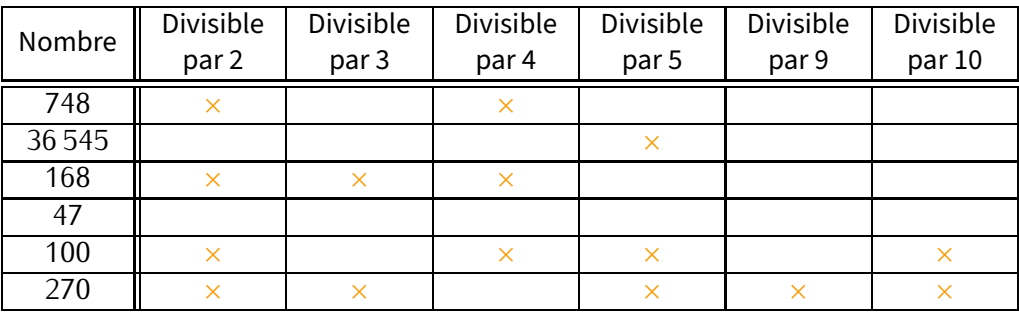

Cahier IParcours :

Manuel : 35 à 41, 45, 47, 49 p. 125-126

<span id="page-14-0"></span>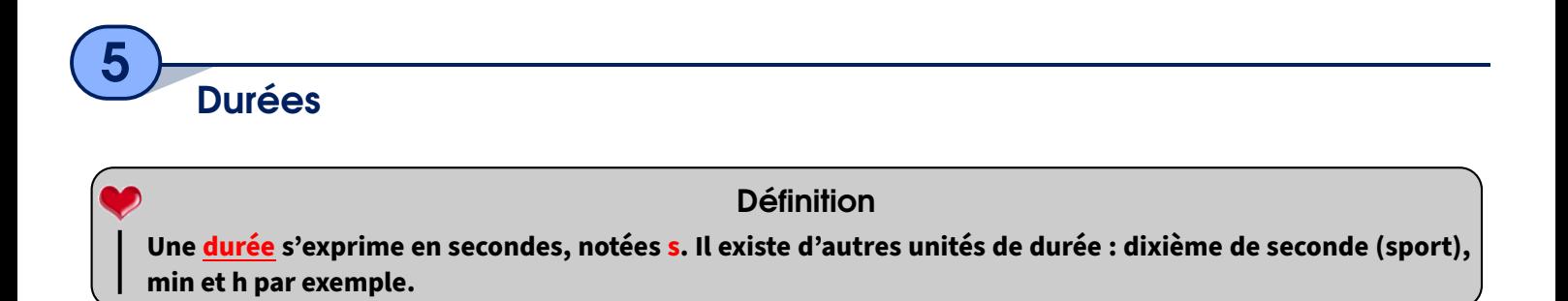

Tous les problèmes de durée que l'on va rencontrer pourront toujours se résumer par le schéma suivant, en passant éventuellement par une ou plusieurs "heures" intermédiaires (voir l'exercice ci-dessous) :

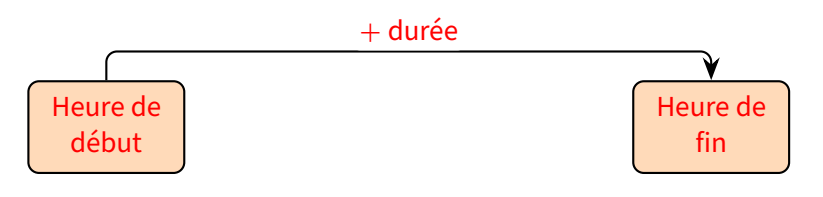

Trois cas peuvent alors se présenter :

- **Cas n˚1 (on connaît l'heure de début et la durée) :** On calcule la somme de l'heure de début avec la durée pour trouver l'heure de fin (on peut même décomposer la durée pour utiliser des heures intermédiaires rondes).
- **Cas n˚2 (on connaît l'heure de début et l'heure de fin) :** On calcule alors la différence de l'heure de fin par celle de début pour trouver la durée (dans la pratique, on fera plutôt une addition à trous, en utilisant des heures intermédiaires rondes).
- **Cas n˚3 (on connaît la durée et l'heure de fin) :** On calcule alors la différence de l'heure de fin par la durée pour trouver l'heure de début (on décompose la durée pour utiliser des heures intermédiaires rondes).

#### Méthode **(CALCULER UNE DURÉE)**

**Il suffit de refaire le schéma ci-dessus en y intercalant des heures rondes. Dans le cas n˚3, il est vivement conseillé de partir de la fin et de faire les flèches dans l'autre sens !**

 EXERCICE : Voici trois problèmes à résoudre. Pour chacun d'entre eux, identifie le cas et fais un schéma pour trouver la réponse.

- a) Albert arrive au collège le lundi matin à 8 h 32 et repart l'après-midi à 16 h 07. Combien de temps (en heures et minutes) est-il resté au collège?
- b) Bernard a pris son vélo et a roulé pendant 1 h 35. Lorsqu'il est rentré, il était 14 h 11 sur son portable. À quelle heure était-il parti?
- c) Une évaluation a commencé à 9 h 43. Charles a travaillé dessus pendant 29 minutes. À quelle heure a-t-il terminé?

#### Solution :

a) C'est le cas n° **2** :

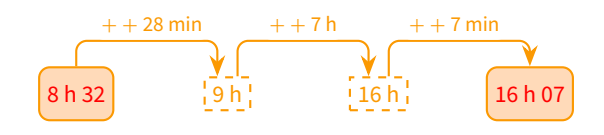

 $Calcul: 28 min + 7 h + 7 min = 7 h 35 min$ 

Albert est donc resté 7 h 35 min au collège.

b) C'est le cas n° **3** :

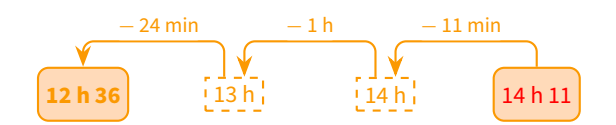

Calcul : 13 h *−* 24 min = 12 h 36 min

Bernard est donc parti de chez lui à 12 h 36.

#### c) C'est le cas n° **1** (forcément...) :

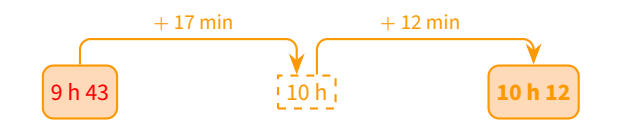

Calcul : 9 h 43 + 29 min = 9 h 43 + 17 min + 12 min = 10 h +  $12 \text{ min} = 10 \text{ h } 12$ 

Charles a donc arrêté de travaillé sur l'évaluation à 10 h 12.

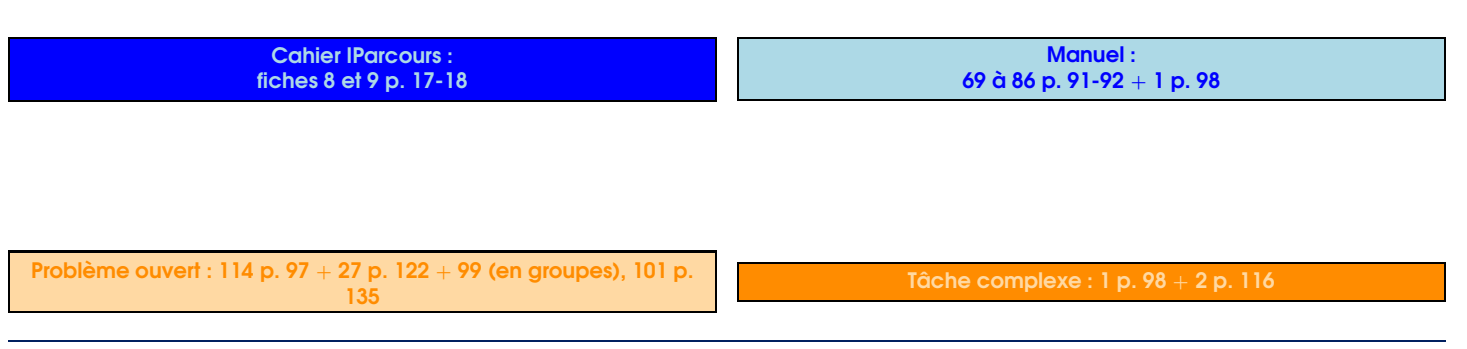

16 − Cours 6<sup>e</sup> complet (2022-2023) SÉQUENCE III · OPÉRATIONS SUR LES NOMBRES ENTIERS

<span id="page-16-0"></span>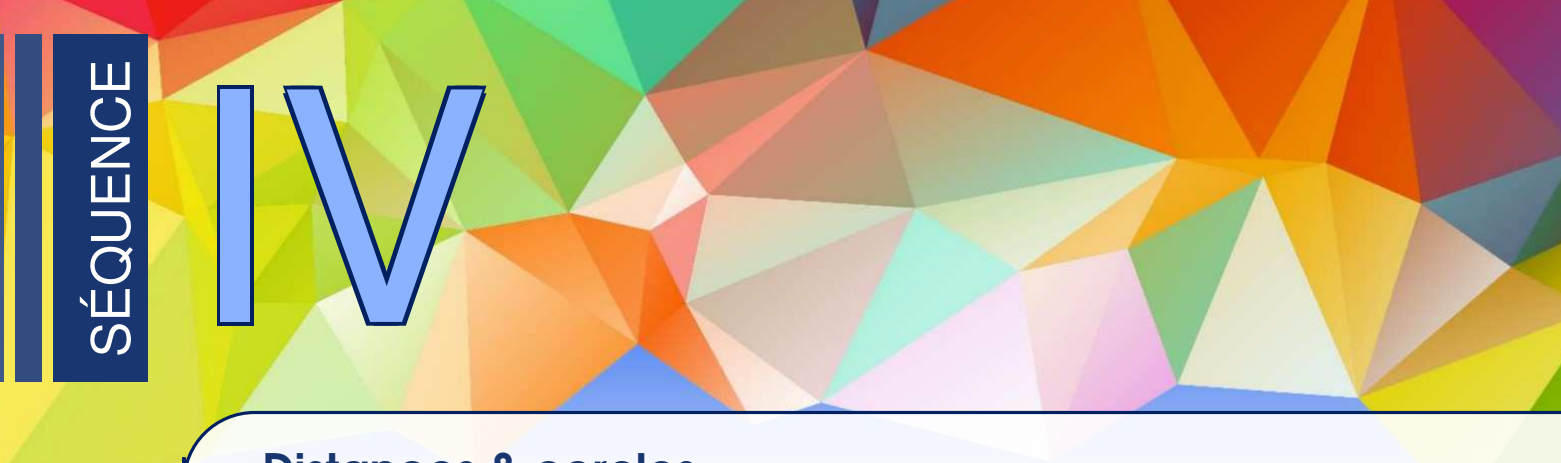

## Distances & cercles

### Longueur et milieu d'un segment

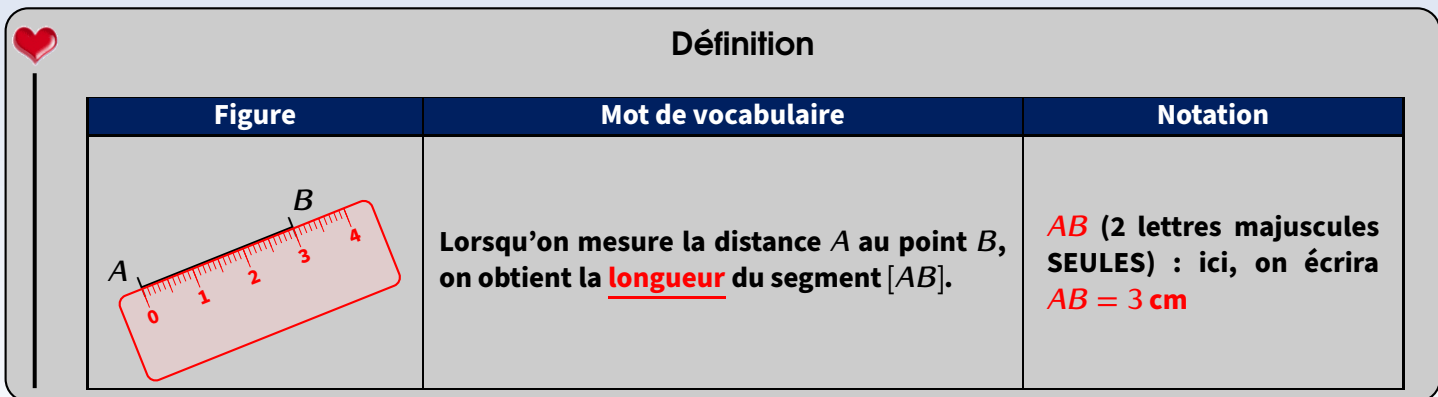

Puisqu'on peut mesurer un segment, on peut alors aussi tracer son milieu :

### Définition

**Le milieu d'un segment est l'unique point de ce segment équidistant de ses extrémités. Si le point** *M* **est le milieu du segment [***AB***], cela signifie mathématiquement que** *AM* **=** *MB* **(pas de crochets puisqu'on parle ici de longueur. . .).**

Exemple : Pour tracer le milieu d'un segment, on le mesure et on place le milieu à la moitié :

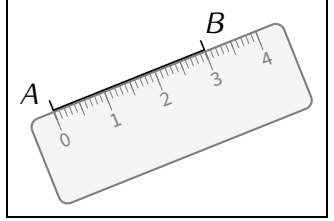

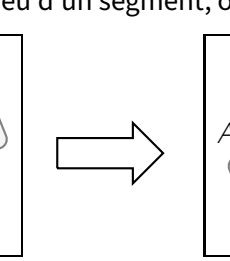

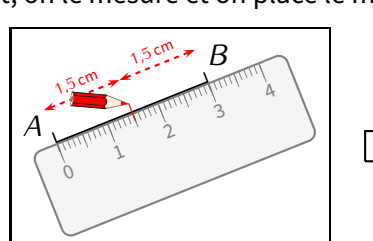

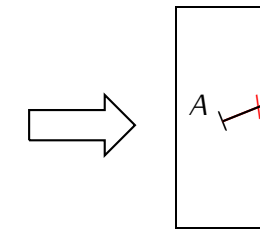

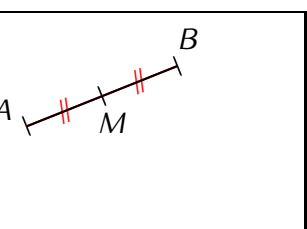

### **Remarque**

<span id="page-16-1"></span>1

On met alors du **codage de longueur** : il sert à voir directement sur une figure que plusieurs segments ont la même longueur. Il est désormais

**OBLIGATOIRE**! Les plus courants sont : - / -, - / / -, -///-, - × - et - <sup>○</sup> - .

#### Cahier IParcours : fiche 1 p. 72

Manuel : *−*

### Vocabulaire du cercle

<span id="page-17-0"></span>2

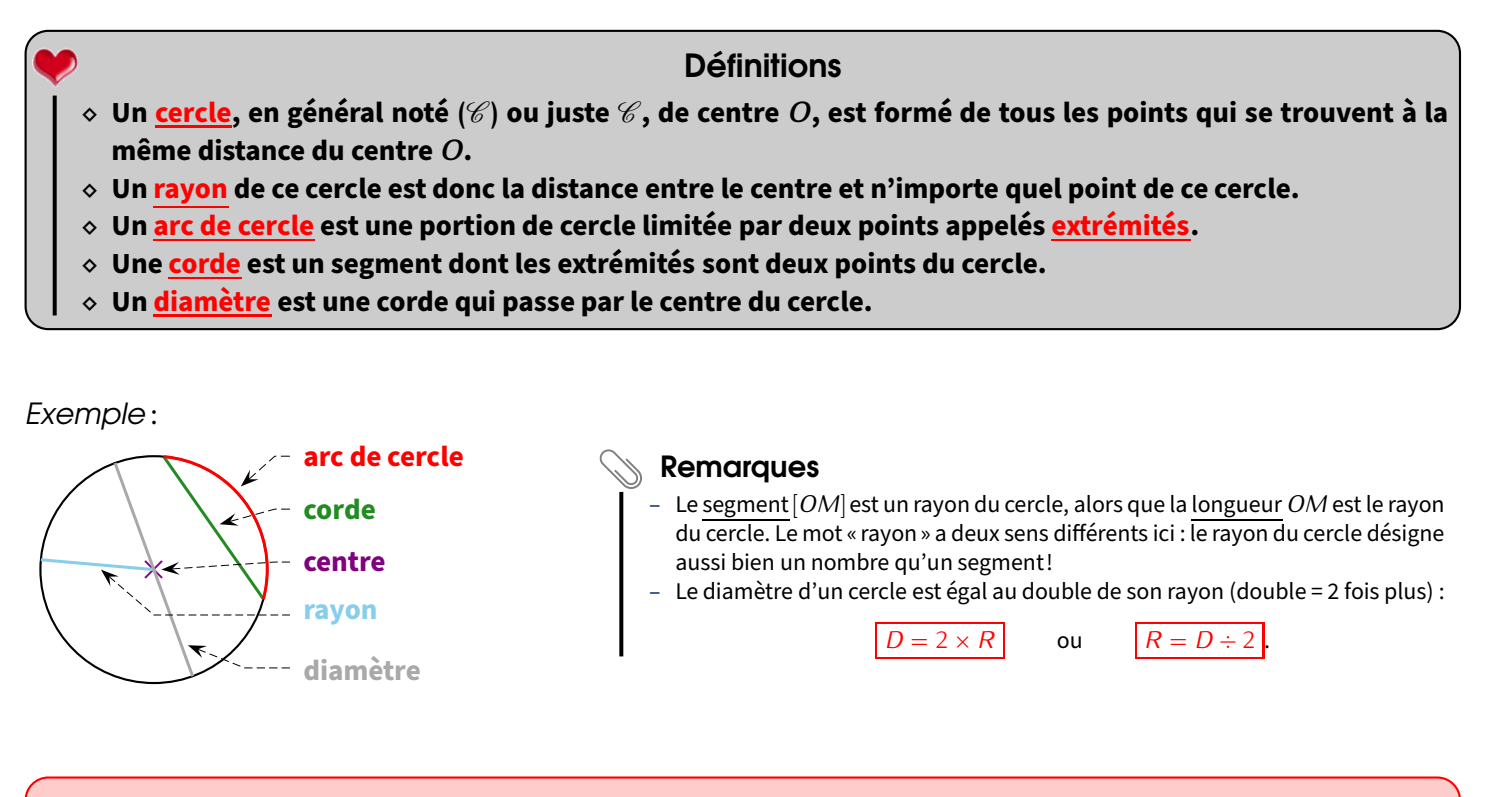

Propriétés

- *<sup>⋄</sup>* **Si** *<sup>M</sup>* **est un point du cercle (**<sup>C</sup> **) de centre** *<sup>O</sup>* **et de rayon** <sup>r</sup> **, alors** *OM* **<sup>=</sup>** <sup>r</sup> **.**
- $\diamond$  **Si**  $OM = r$ , alors le point *M* est un point du cercle  $(\mathscr{C})$  de centre *O* et de rayon *r*.

### **ATTENTION !!!**

Il peut arriver qu'un exercice demande de « tracer un cercle (6) de centre 0 et de *diamètre* 5 cm. » Il faudra bien penser à n'ouvrir son compas que de 2,5 cm!!!

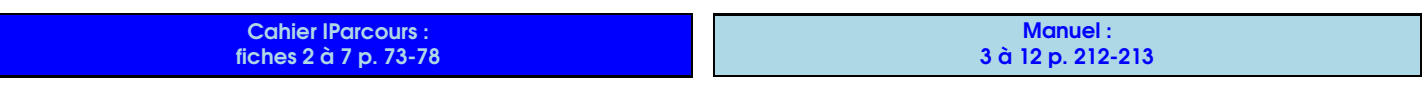

Problème ouvert : 18 p. 213 Tâche complexe : *−*

<span id="page-18-0"></span>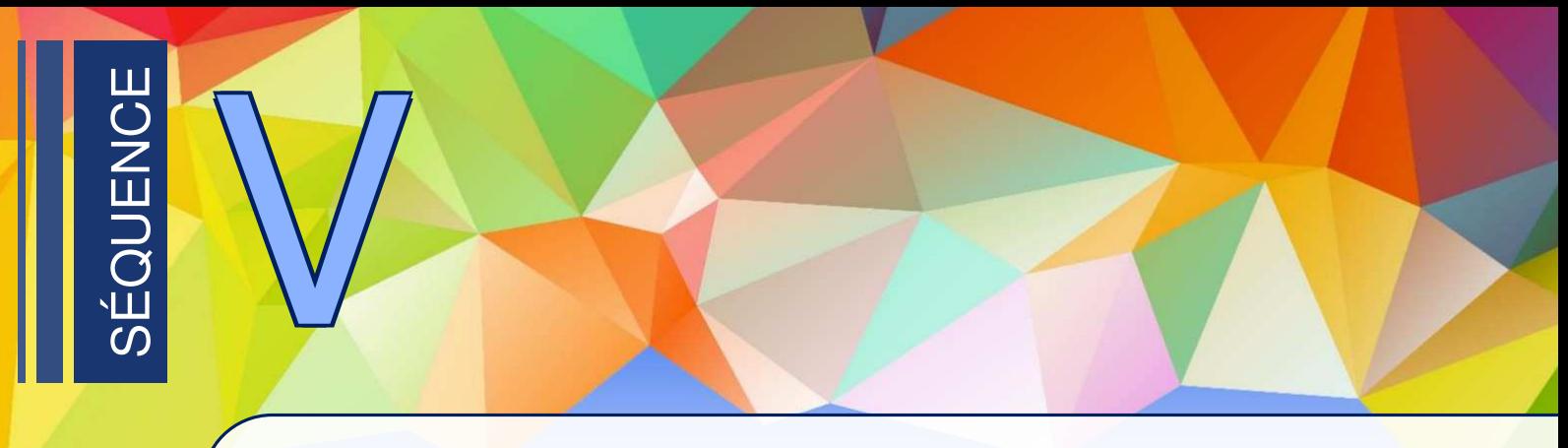

### **Fractions**

<span id="page-18-1"></span>1

**Bases** 

### Définition

**Lorsqu'on partage une unité (de n'importe quoi : une tablette de chocolat, une pizza, une feuille, . . .) en plusieurs parts égales, on dit que chaque part est une fraction de l'unité.**

Exemples :

Voici un rectangle qui représente l'unité :

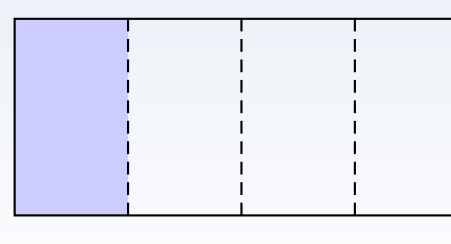

Voici un objet circulaire qui représente l'unité :

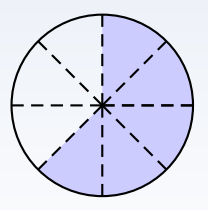

Ce rectangle est partagé en 4 parts égales, chaque partie représente la fraction « un quart » :  $\frac{1}{4}$ . On remarque alors<br>que : que :

> 1  $\frac{1}{4} + \frac{1}{4}$  $\frac{1}{4} + \frac{1}{4}$  $\frac{1}{4} + \frac{1}{4}$  $\frac{1}{4} = \frac{4}{4}$  $\frac{4}{4} = 1$  ou  $4 \times \frac{1}{4}$  $\frac{1}{4} = 1.$

Cet objet est partagé en 8 parts égales, chaque partie représente donc la fraction « un huitième » :  $\frac{1}{8}$ . Puisque 5 de ces morceaux ont été dessinés, la partie coloriée représente donc :

$$
5 \times \frac{1}{8} = \frac{5}{8}
$$
 de l'unité.

#### Notation :  $\qquadblacktriangleleft$ *←* **numérateur** : il indique combien de parts on prend *←* **dénominateur** : il indique en combien de parts égales l'unité est partagée

#### Remarque

Cette notation a du sens puisque le numérateur (vient de numéro) donne le nombre de parts prises et le dénominateur donne le nom des parts égales : demis, tiers, quarts, cinquièmes, sixièmes, septièmes, huitièmes, etc.

Ceci donne aussi la manière de lire une fraction :  $\frac{4}{5}$  se lit « 4 cinquièmes » et  $\frac{13}{20}$  se lit « 13 vingtièmes ».

### **ATTENTION !!!**

Il n'y a **jamais** de virgule dans une fraction, si une virgule apparaît au numérateur et/ou au dénominateur, on appelle alors cette écriture un **quotient** ou une **écriture fractionnaire**. Elle sera utilisée dans quelques exercices. . .

**Cahier IParcours** fiches 1 à 3 p. 21-23 Manuel : 3 à 13 p. 35 + 18, 19, 20 p. 36

### Nombre quotient

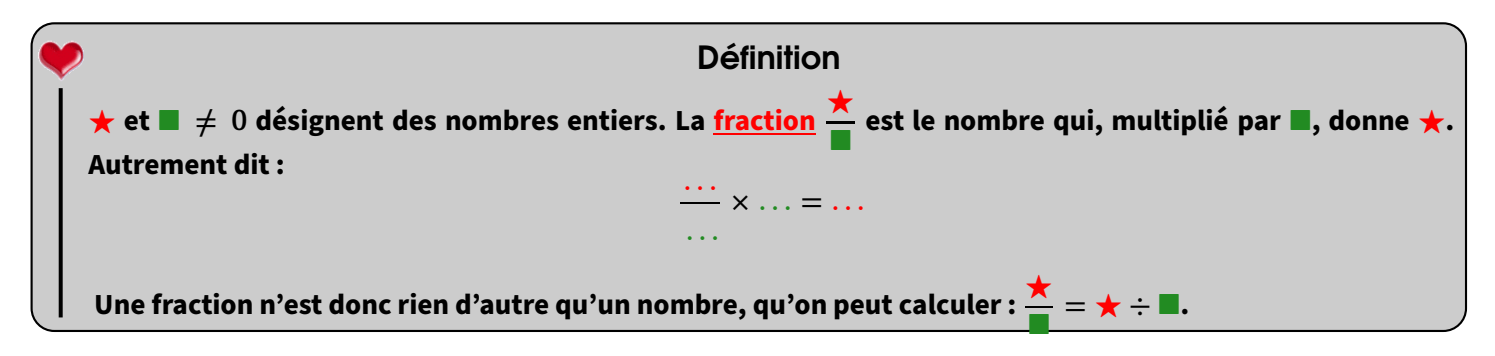

#### Exemples :

<span id="page-19-0"></span>2

- *<sup>⋄</sup>* La fraction <sup>3</sup> 5 peut s'écrire sous la forme d'un quotient 3 *÷* 5 et vaut donc 0*,*6.
- *<sup>⋄</sup>* Le quotient de 3 par 4 s'écrit évidemment <sup>3</sup>*÷*4, mais peut aussi s'écrire <sup>3</sup> 4 . Après calcul, on trouve donc que le quotient

$$
\mathsf{vaut}\, \frac{3}{4} = 0.75.
$$

#### **Remarques**

- Par conséquent, plusieurs fractions écrites différemment peuvent donner le même résultat : par exemple,  $\frac{4}{5} = 4 \div 5 = 0.8$  et  $\frac{16}{20} =$  $16 \div 20 = 0.8$ , donc  $\frac{4}{5} = \frac{16}{20}$ .
- Certaines fractions ont une écriture décimale exacte :  $\frac{3}{4} = 0.75$ ;  $\frac{1}{2}$  $\frac{1}{2} = 0.5; \frac{3}{5}$  $\frac{5}{5} = 0.6; ...$
- D'autres fractions n'admettent pas d'écriture décimale exacte (car la division ne s'arrête pas, voir séquence n° [IX,](#page-40-0) p. [41\)](#page-40-0), il faut alors obligatoirement arrondir :  $\frac{1}{3} \approx 0.33; \frac{6}{7}$  $\frac{8}{7}$  ≈ 0,8<u>6</u>;...
- RAPPEL : tous les nombres décimaux peuvent s'écrire sous forme d'une fraction (au minimum décimale) :

$$
3.8 = \frac{38}{100}
$$
;  $20.22 = \frac{2022}{100}$ ;  $1.001 = \frac{1001}{1000}$ ; ...

**Cahier IParcours** fiche 4 p. 24

Manuel : 31, 32, 33 p. 40

### Quelques utilisations.. . utiles des fractions

### 1 Comparaison à 1

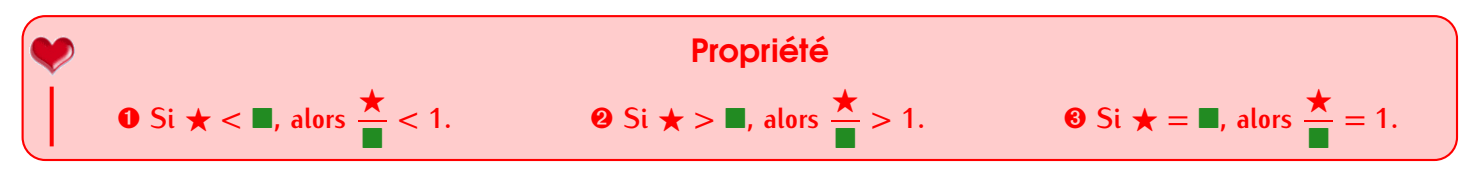

Exemples :

<span id="page-19-1"></span>3

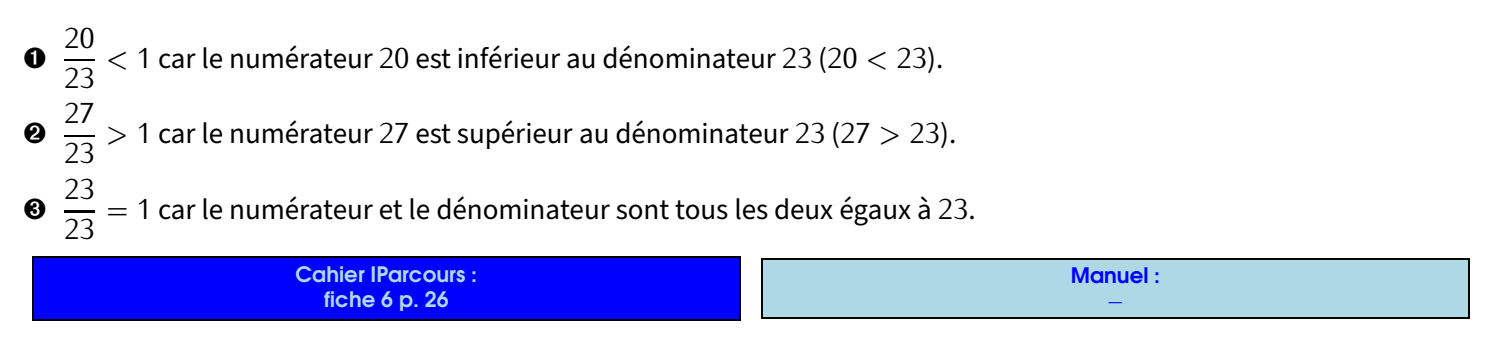

#### **Définitions**

- *⋄* **Toute fraction admet une décomposition sous la forme d'une somme d'un nombre entier et d'une fraction inférieure à 1.**
- *⋄* **Toute fraction différente d'un nombre entier admet un encadrement par deux entiers consécutifs, c'està-dire que la fraction est "coincée" entre ces deux nombres entiers qui se suivent.**

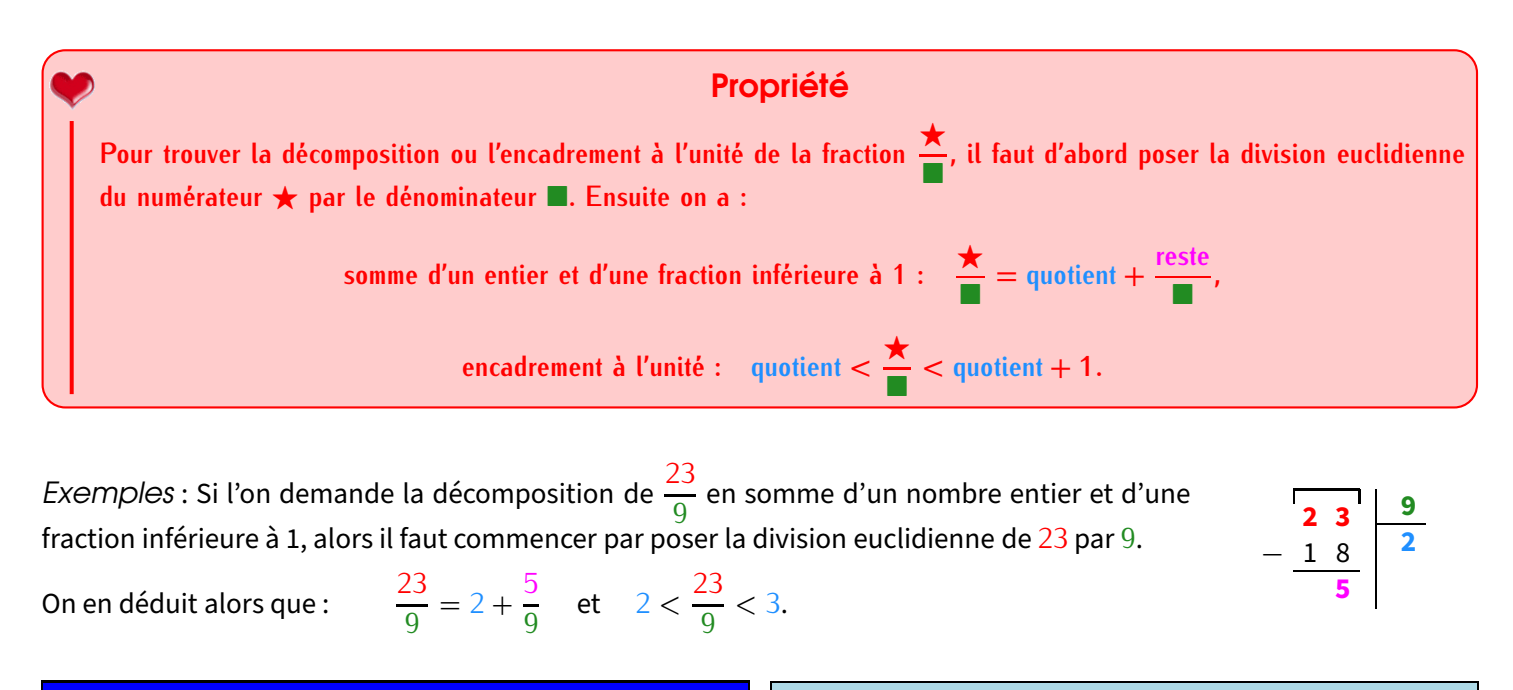

Cahier IParcours : fiche 7 p. 27

Manuel : 41 à 46 p. 40-41

### Demi-droite graduée et fractions

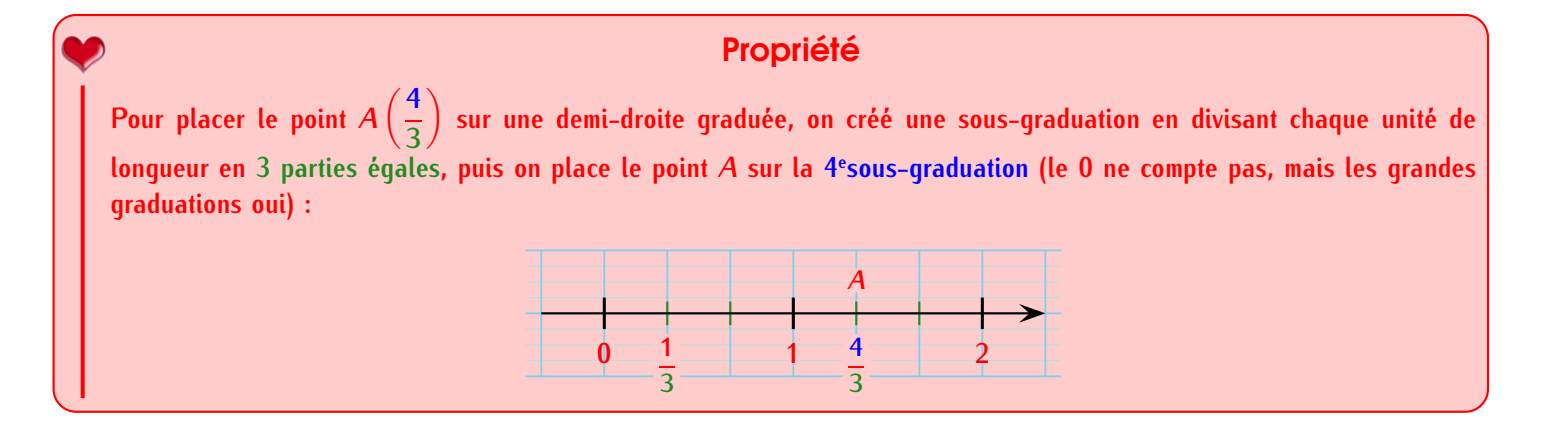

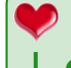

<span id="page-20-0"></span>4

### Méthode **(LIRE L'ABSCISSE D'UN POINT DONNÉ)**

➊ **On regarde en combien de morceaux l'unité de longueur a été partagée** *→* **on a le dénominateur.** ➋ **On regarde quelle est l'abscisse du point sur la petite graduation (c'est donc forcément un nombre entier)** *→* **on a le numérateur.**

EXERCICE : Lire l'abscisse des points *B,C,D* et *E*.

Solution : Puisque l'unité de longueur a été divisée en 4 morceaux, (presque) toutes les fractions seront sur 4 :

$$
B\left(\frac{2}{4}\right), C\left(\frac{3}{4}\right), D\left(\frac{5}{4}\right), B\left(\frac{11}{8}\right).
$$

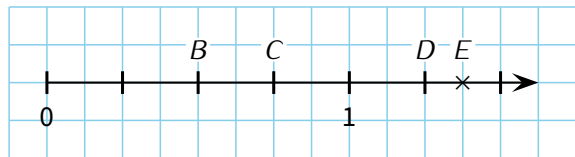

#### Remarque

<span id="page-21-0"></span>5

Pour le point *E*, il a fallu "ruser" car il faut créer une autre sous-graduation en divisant l'unité de longueur par 8 (cela correspond en fait aux carreaux) : le point *E* est 11 carreaux à droite de l'origine, d'où son abscisse annoncée.

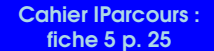

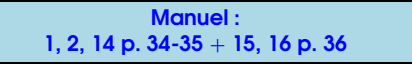

### Utilisation de la calculatrice

La calculatrice va être un outil énormément utilisé cette année, alors autant bien savoir comment elle fonctionne! La calculatrice essayera toujours de donner un résultat sans afficher de virgule : si le résultat est un nombre entier, alors tant mieux; sinon elle affichera le résultat sous la forme d'une fraction qu'elle simplifiera automatiquement!

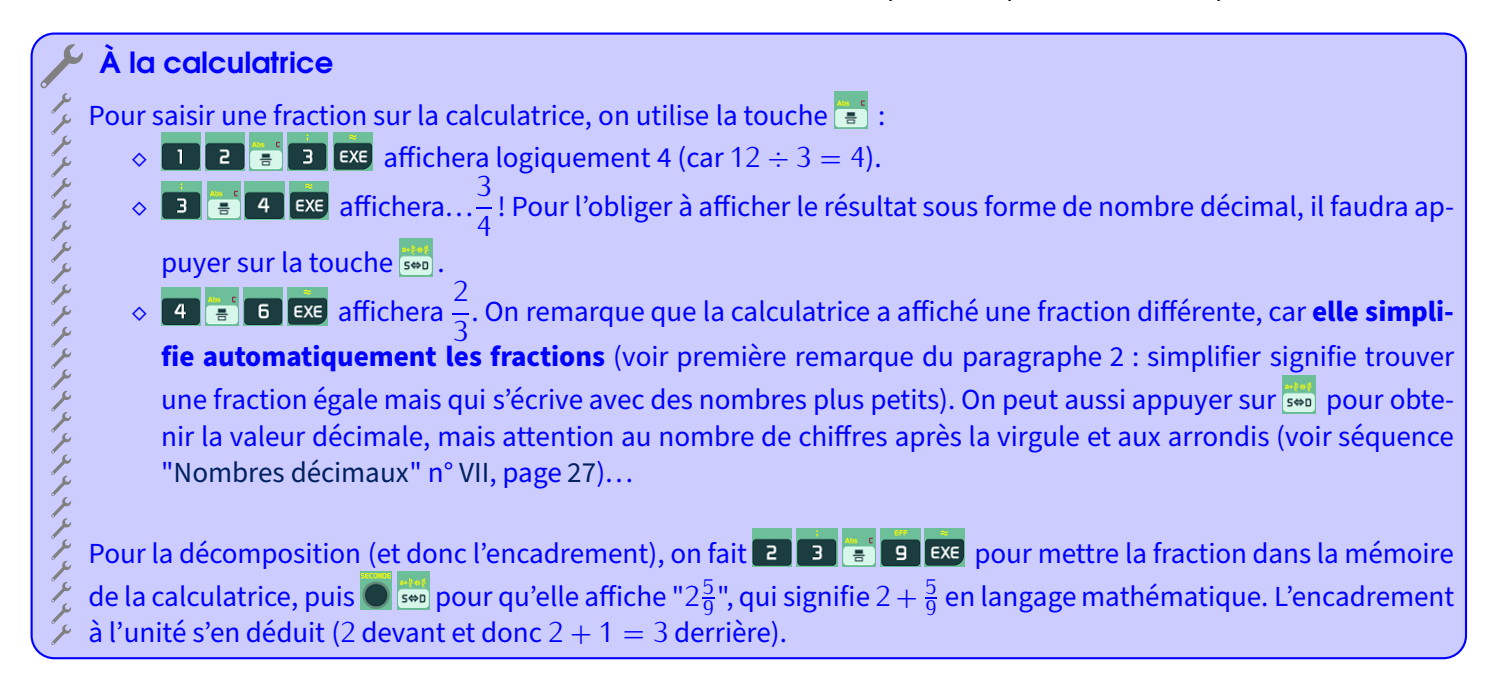

<span id="page-22-0"></span>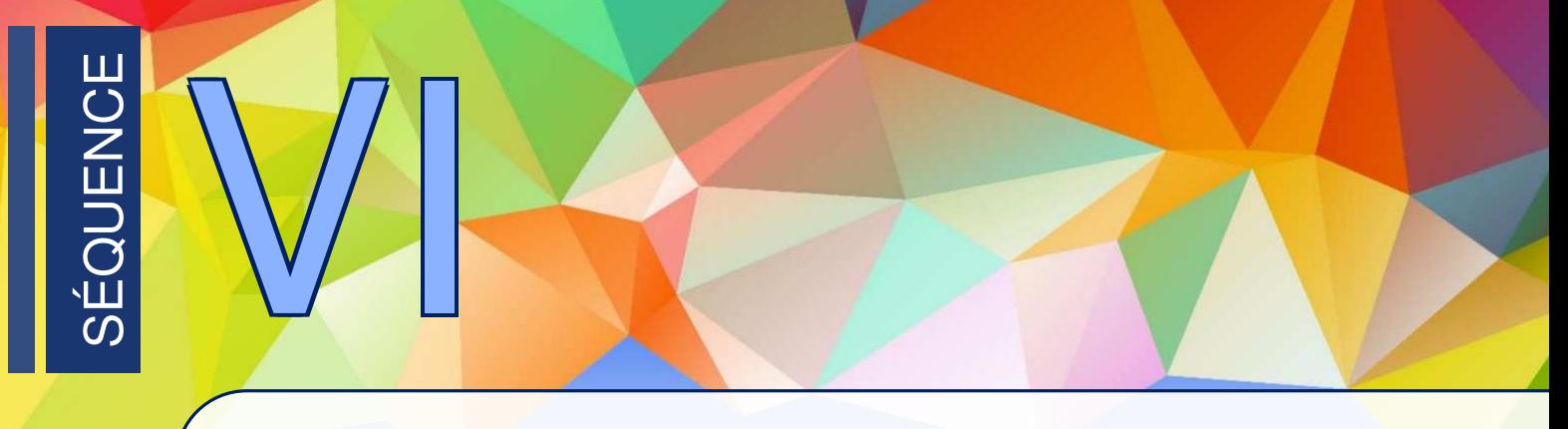

### Droites perpendiculaires & parallèles

Droites perpendiculaires

<span id="page-22-1"></span>1

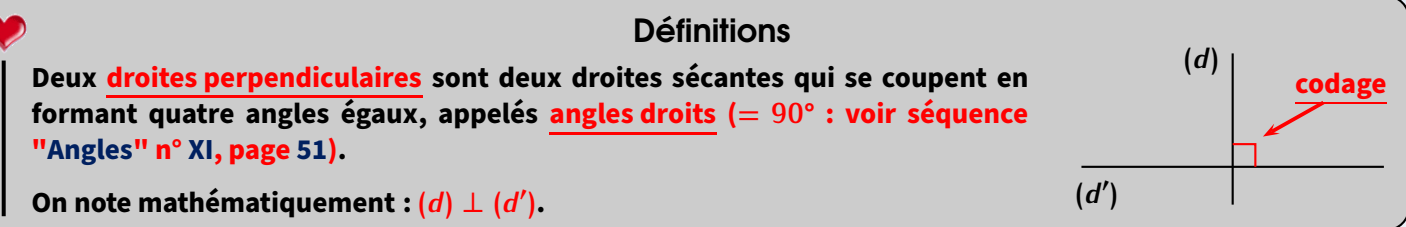

Méthode **(CONSTRUIRE UNE DROITE PERPENDICULAIRE)**

**Pour construire la perpendiculaire à une droite (***d***) passant par un point** *A***,** ➊ **on place un côté de l'angle droit de l'équerre pile sur la droite (***d***);** ➋ **on place l'autre côté de l'angle droit de l'équerre pile sur le point** *A***;**

➌ **on trace la perpendiculaire sur ce côté-là, sans oublier de prolonger de l'autre côté de (***d***) et de coder l'angle droit ! !**

En pratique : On utilise obligatoirement l'équerre pour construire la perpendiculaire à (*d*) passant par le point *A* :

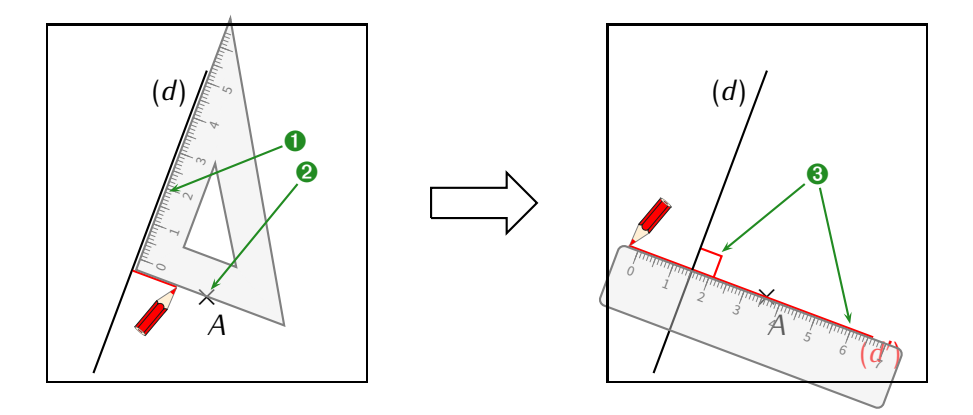

#### Remarques

- *−* Au collège, on ne code plus qu'un seul angle droit. Il y a donc quatre possibilités différentes de codage pour deux droites perpendiculaires.
- *−* On peut aussi demander de construire le segment perpendiculaire : dans ce cas, on ne trace la perpendiculaire qu'entre le point *A* et la droite (*d*), sans dépasser.
- *−* La perpendiculaire permet donc de trouver la plus courte distance entre un point et une droite : il suffit juste de mesurer la longueur du **segment** perpendiculaire entre le point *A* et la droite (*d*).

Cahier IParcours : exercices 1 et 2 de la fiche  $3 p. 83 +$  fiche 6 p. 86 Manuel : *−*

### Droites parallèles

<span id="page-23-0"></span>2

### Définitions  $\ddot{\mathbf{\hat{x}}}$

**On dit que deux droites sont parallèles lorsqu'elles ne sont pas sécantes.**

On note mathématiquement :  $(d)$  //  $(d')$ .

### Méthode **(CONSTRUIRE UNE DROITE PARALLÈLE)**

**Pour construire la parallèle à une droite (***d***) passant par un point** *A***,**

- ➊ **on place l'équerre comme si on construisait la perpendiculaire à (***d***) passant par** *A***;**
- ➋ **on place la règle contre le côté de l'équerre qui touche** *A***, et on a la maintient fermement;**
- ➌ **on fait glisser l'équerre le long de la règle jusqu'à ce que l'angle droit touche exactement le point** *A***;**
- ➍ **on maintient alors fermement l'équerre, on enlève la règle, et on trace la parallèle (en prolongeant).**

En pratique : On utilise obligatoirement la règle et l'équerre pour construire la parallèle à (*d*) passant par le point *A* :

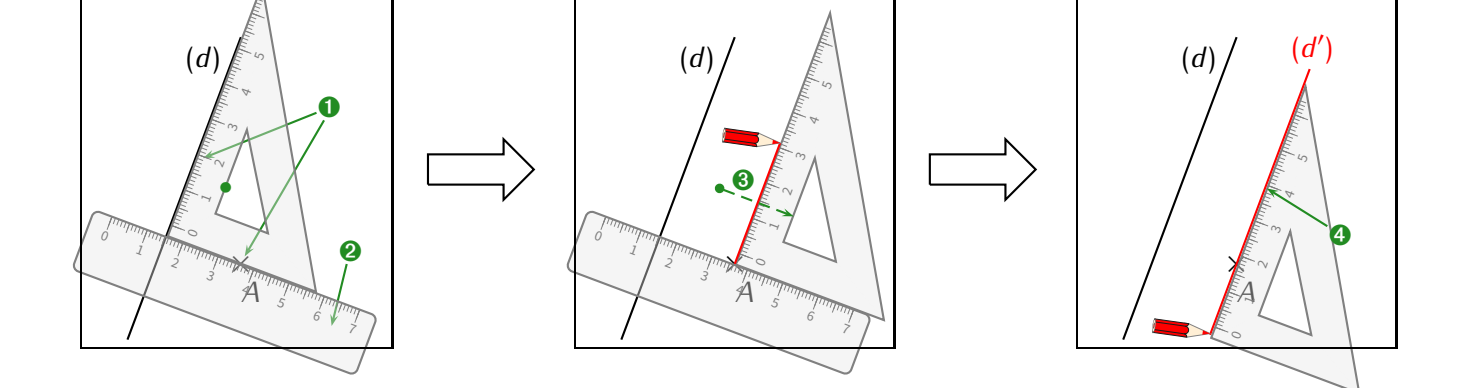

#### **Remarques**

- *−* Contrairement aux perpendiculaires, il n'existe pas de codage officiel pour deux droites parallèles. Si elles le sont, ce sera donc forcément écrit dans l'énoncé.
- *−* De plus, lorsque deux droites sont superposées (cas extrêmement rare), on les appelle des droites **confondues**, mot déjà rencontré dans la séquence ["Éléments de géométrie"](#page-9-0) n° [II](#page-9-0) (page [10\)](#page-9-0) pour les points.

<span id="page-23-1"></span>Cahier IParcours : exercices  $3$  et 4 de la fiche  $3$  p.  $83 +$  fiches  $2$  et 4 p.  $82-84$ 

Manuel : 3 à 8, 12 p. 246-247

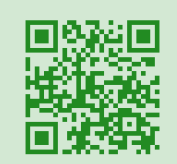

**(***d***) (***d ′* **)**

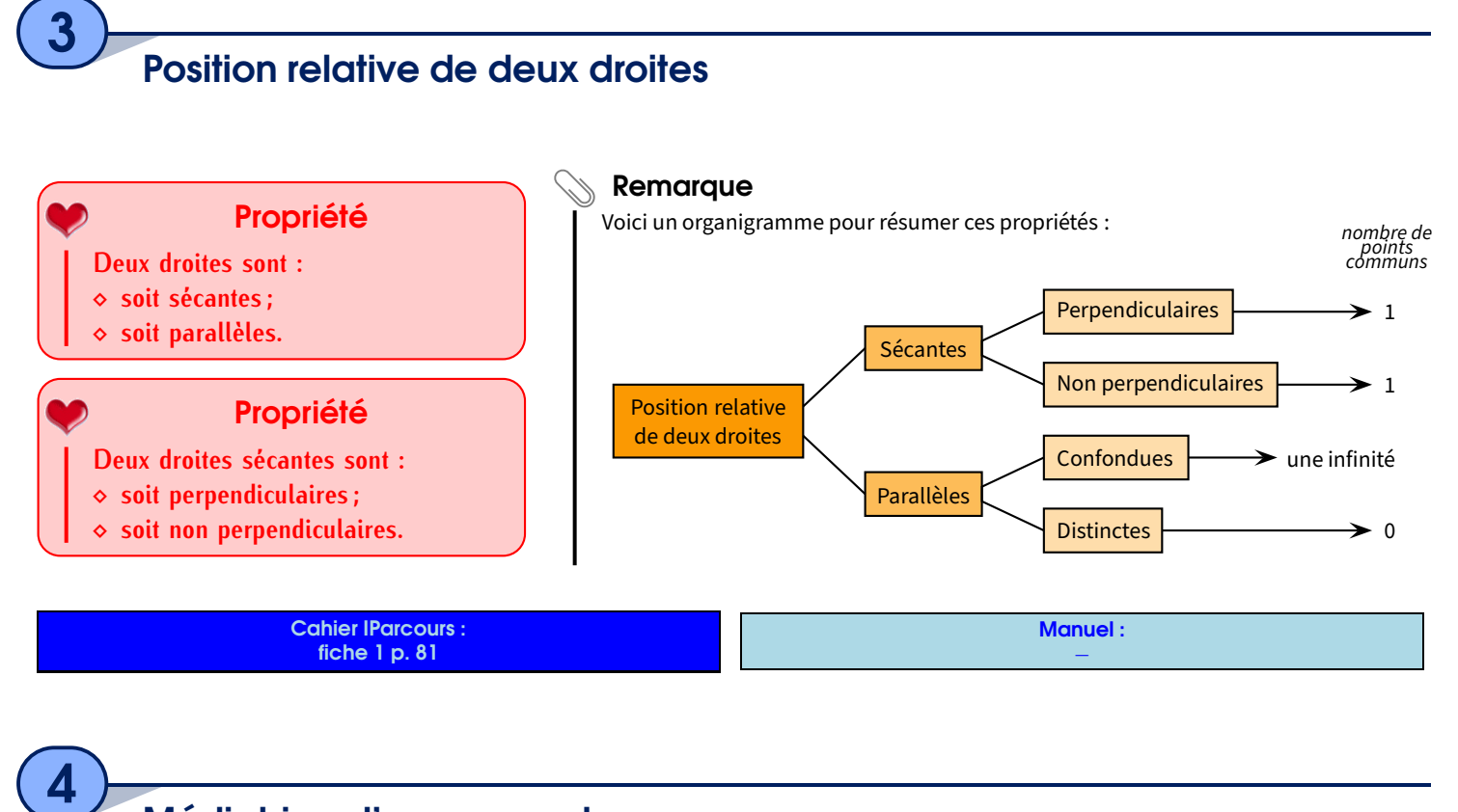

### <span id="page-24-0"></span>Médiatrice d'un segment

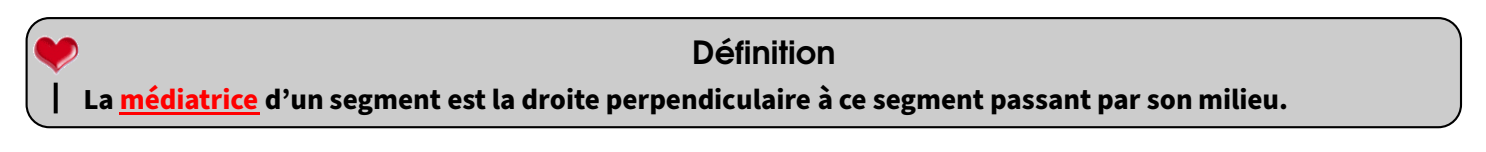

Exemple: Voici une figure sur laquelle la droite (*d*) est perpendiculaire au segment [*MM′* ] et passe par son milieu (on le sait grâce au code de l'angle droit et celui des longueurs) : c'est donc la médiatrice de ce segment [*MM′* ] :

EXERCICE : De quel autre segment la droite (*d*) est-elle la médiatrice?

Solution : La droite (*d*) est aussi la médiatrice du segment [*AB*], grâce au double codage.

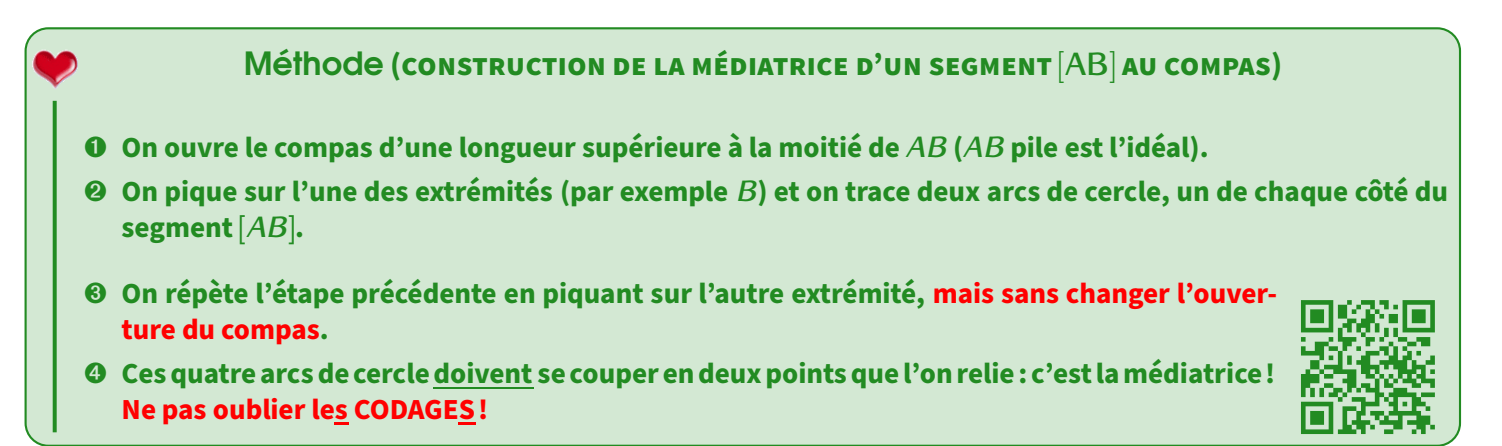

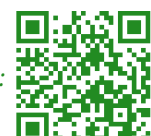

x *B*

*M′*

(*d*)

Construction possible (mais déconseillée...) à l'équerre :

 $\star$ 

*A*

 $M^*$ 

 $x + 1 + x$ 

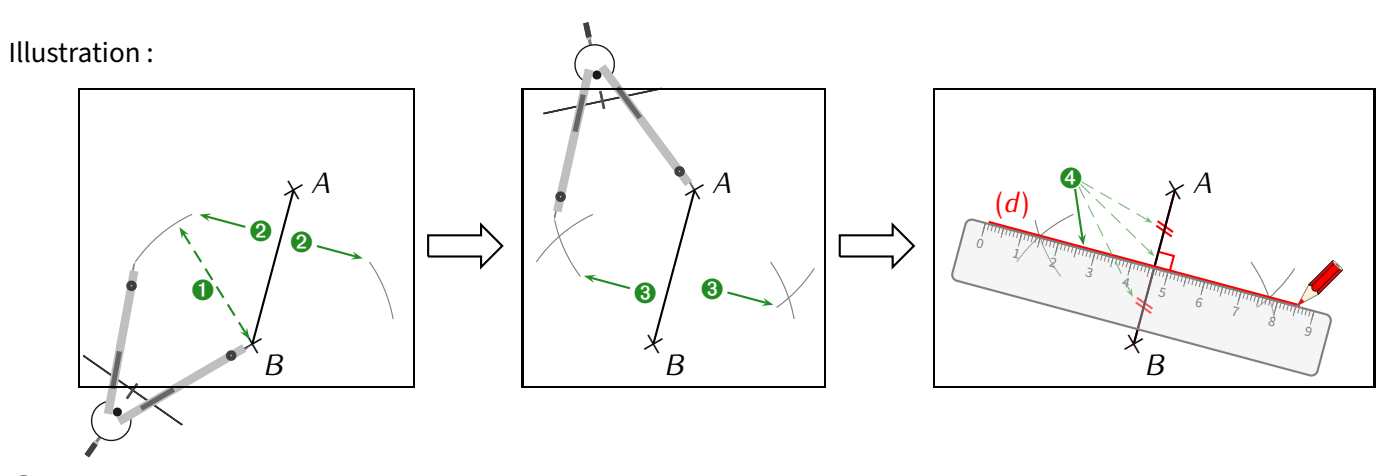

#### Remarque

Bien évidemment, comme nous l'avons déjà vus dans les séquences ["Éléments de géométrie"](#page-9-0) (n° [II,](#page-9-0) page [10\)](#page-9-0) et celle-ci, les codages de l'angle droit (puisque la médiatrice est perpendiculaire) et des longueurs (puisque la médiatrice passe par le milieu) sont **OBLIGATOIRES**!

> Cahier IParcours : fiches 5, 7 et 8 p. 85-87-88

Manuel :  $3, 4 p. 231 + 12, 13 p. 233$ 

Problème ouvert : *−* Tâche complexe : 2 p. 256

**26** *−* Cours 6<sup>e</sup> complet (2022-2023) SÉQUENCE VI • DROITES PERPENDICULAIRES & PARALLÈLES

<span id="page-26-0"></span>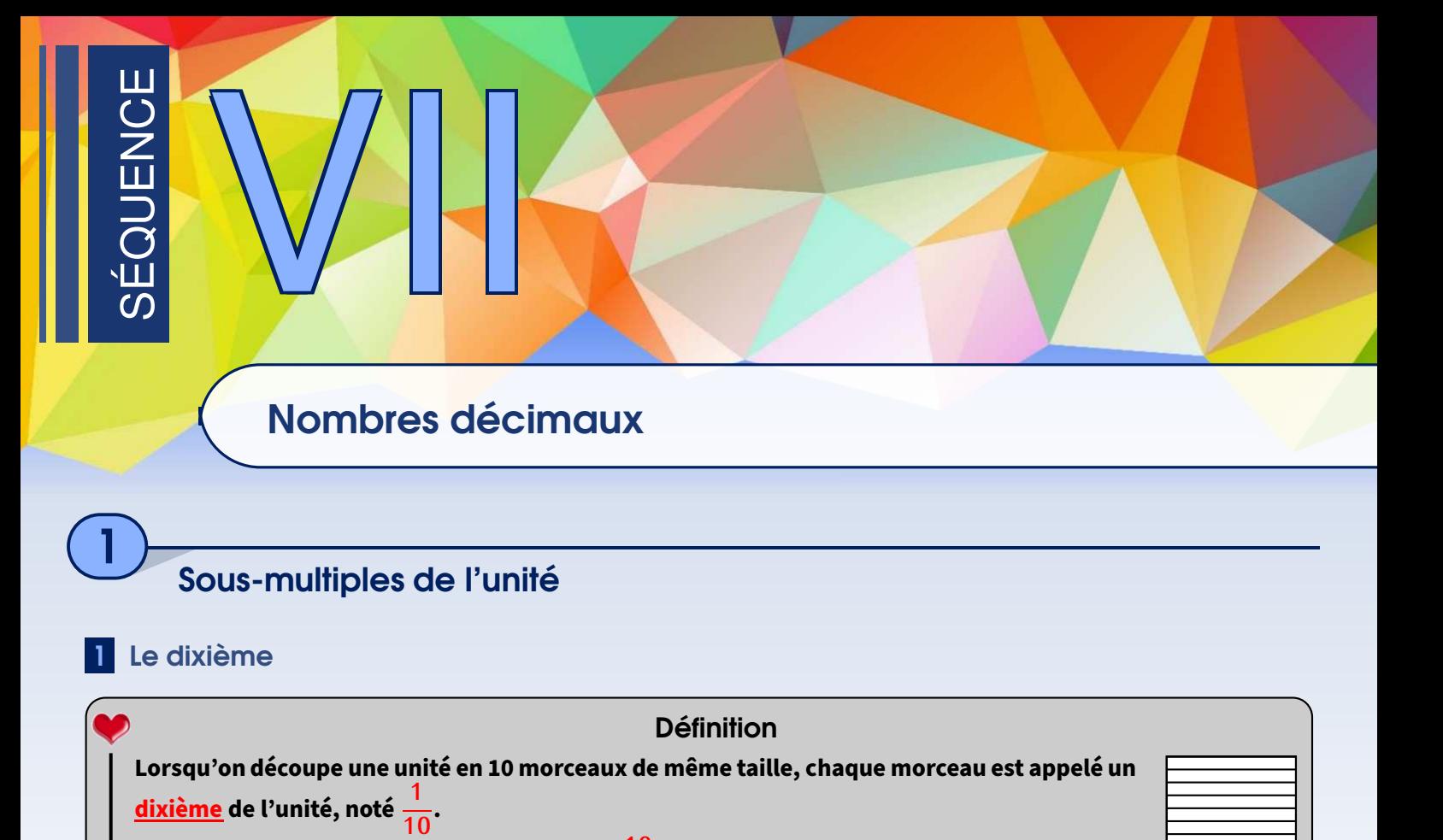

<span id="page-26-1"></span>**Dans une unité, il y a donc 10 dixièmes :** 1 =  $\frac{10}{10}$ **.** 

Exemples :

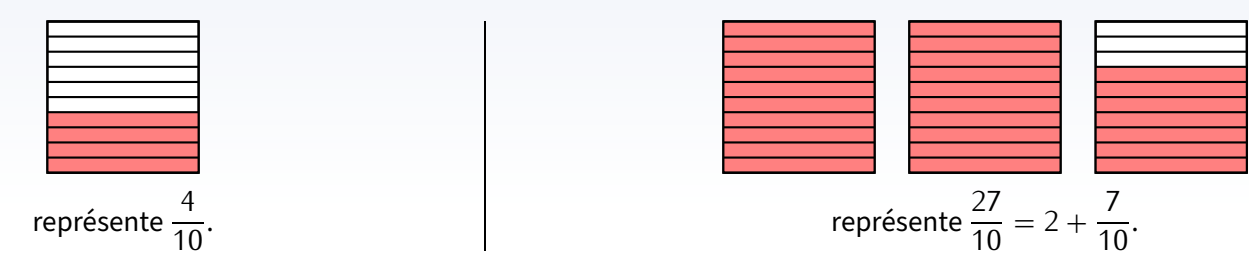

### 2 Le centième

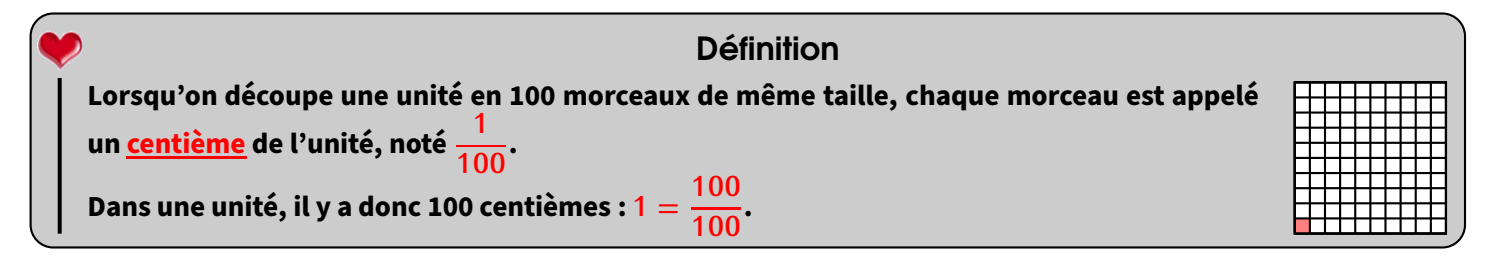

Exemples :

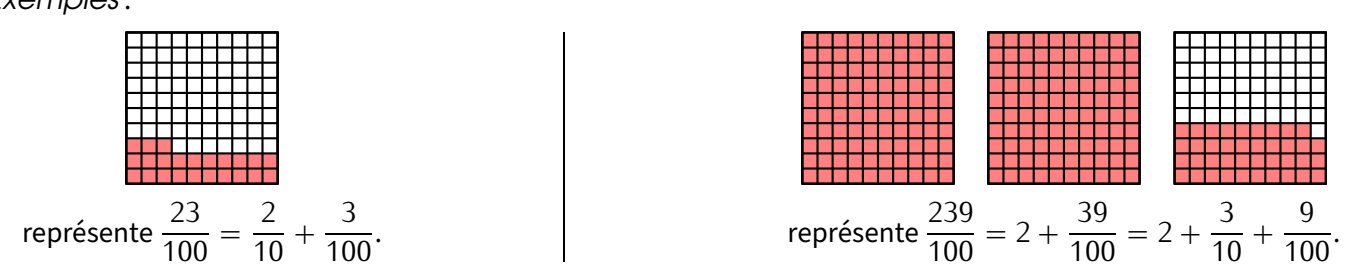

### 3 Le millième

<span id="page-27-0"></span>2

**Lorsqu'on découpe une unité en 1 000 morceaux de même taille, chaque morceau est appelé un millième de l'unité, noté <sup>1</sup> 1 000.** Définition

**Dans une unité, il y a donc 1 000 millièmes : 1 = 1 000**  $\frac{1000}{1000}$ 

Example: 
$$
\frac{12\ 951}{1\ 000} = 12 + \frac{951}{1\ 000} = 12 + \frac{9}{10} + \frac{5}{100} + \frac{1}{1\ 000}.
$$

Cahier IParcours : fiche 1 p. 30

Manuel : *−*

Écriture décimale d'un nombre et tableau du rang des chiffres

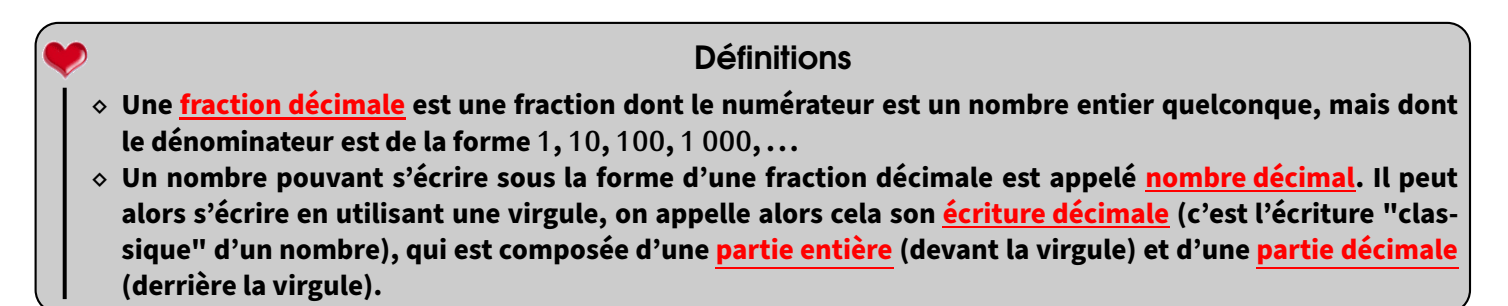

Un tableau du rang des chiffres bien plus complet qu'à la séquence ["Les nombres entiers"](#page-5-0) n° [I](#page-5-0) (p. [6\)](#page-5-0) pourra toujours être utile, notamment pour jongler entre les écritures (voir paragraphe suivant) :

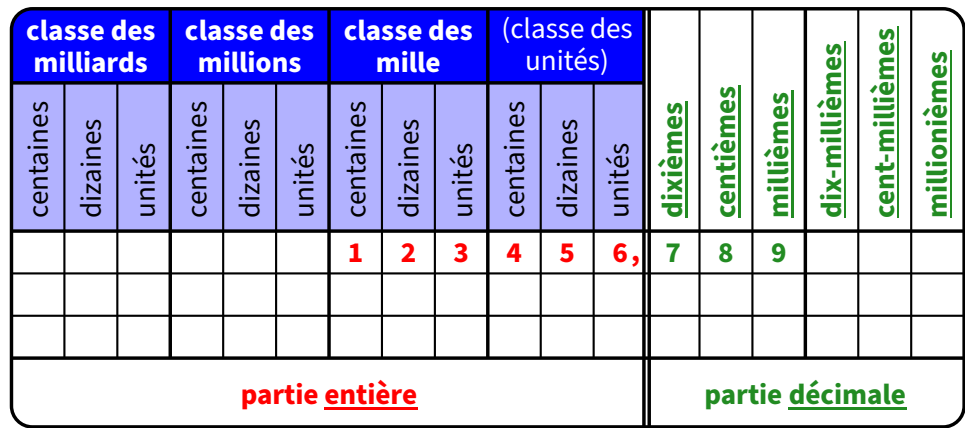

La position des chiffres d'un nombre est importante. Pour le nombre **123 456,789** ci-dessus,

- le rang du chiffre 1 est celui des centaines de mille (ou des cent-milliers).
- le chiffre des milliers est 3 et le chiffre des dixièmes est 7 (milliers est équivalent à "unités de mille")
- le chiffre des centièmes est 8, celui des dizaines est 5 et celui des millièmes est 9.

### Méthode **(TROUVER LE NOMBRE DE CENTIÈMES D'UN NOMBRE DONNÉ)**

- ➊ **On écrit le nombre dans le tableau du rang des chiffres ci-dessus.**
- ➋ **On barre tout ce qui se trouve à droite du chiffre des centièmes.**
- ➌ **On enlève la virgule s'il y en a une.**

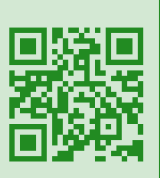

#### **Remarque**

Cette méthode fonctionne évidemment aussi en remplaçant tous les mots « centièmes » par n'importe quel autre rang du tableau!

Exemples (D'APPLICATION) : Dans le nombre ci-dessus,

- le chiffre des centièmes est 8 alors que le nombre de centièmes est 12 345 678.
- le chiffre des milliers est 3 alors que le nombre de milliers est 123.

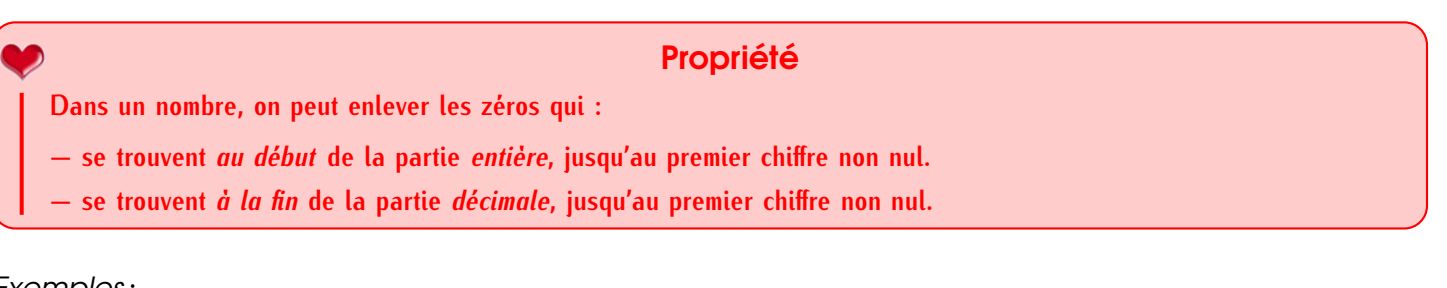

Exemples :

<span id="page-28-0"></span>3

- $\Diamond$  93,350 = 93,35 ; 210,020 = 210,02 ; 001,023 0 = 1,023 ; 008 = 8.
- *⋄* 25 = 25*,*0 *→* il faudra aussi savoir ajouter des zéros inutiles dans certains cas qui seront vus plus tard!

Cahier IParcours : fiche 3 p. 32

Manuel : 50 à 53 p. 63

### Passer d'une écriture à une autre

Prenons le nombre **170***,***616** (rappel : c'est donc l'**écriture décimale**). Le premier paragraphe nous permet déjà trois écritures différentes de ce nombre :

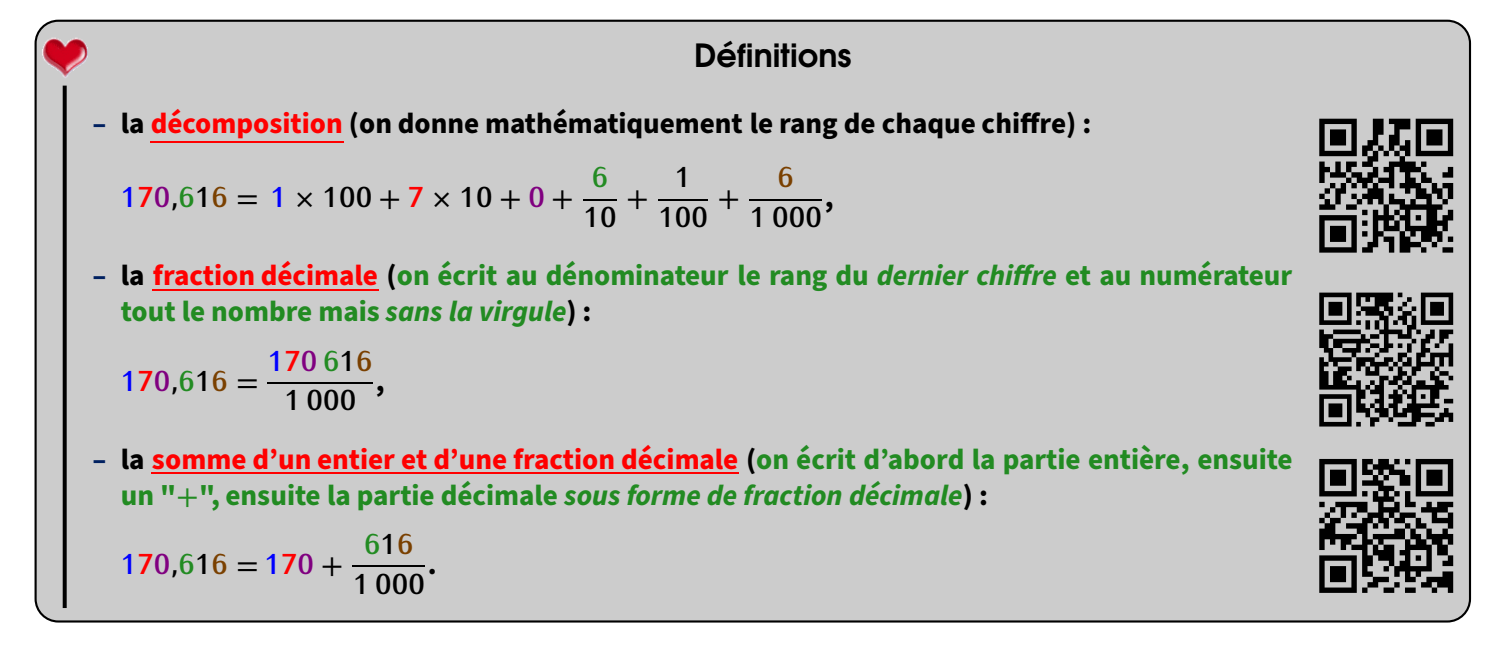

Bien sûr, l'utilisation du tableau du rang des chiffres permettra de passer très facilement de l'une à l'autre. Il existe encore deux autres écritures nécessitant l'utilisation de la calculatrice (voir séquence ["Fractions"](#page-18-0) n° [V,](#page-18-0) p. [19\)](#page-18-0), ainsi que l'écriture en toutes lettres évidemment :

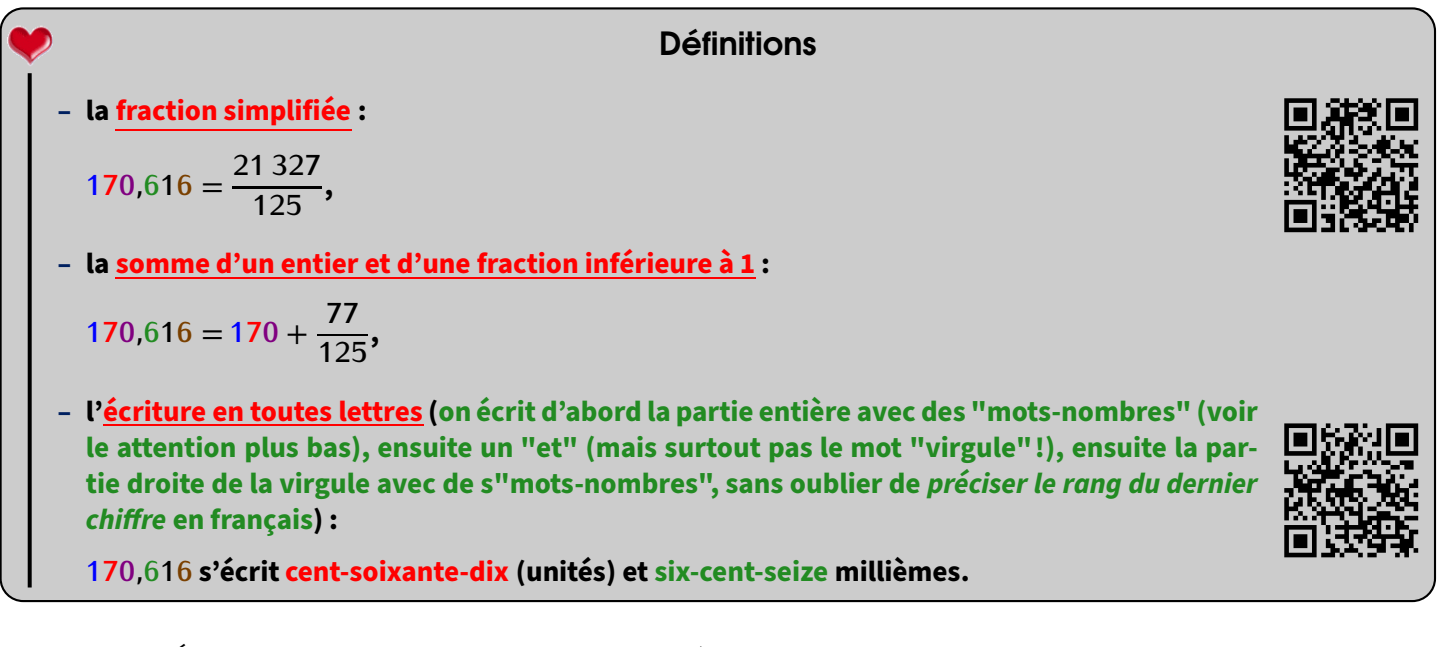

EXERCICE : Écris dans ton cahier d'exercices toutes les écritures possibles du nombre 2 387*,*15.

<u>Solution</u> : 2 387,15 = (2 × 1 000) + (3 × 100) + (8 × 10) + 7 +  $\frac{1}{10}$  +  $\frac{5}{100}$  =  $\frac{238\,715}{100}$  = 2 387 +  $\frac{15}{100}$  =  $\frac{47\,753}{20}$  = 2 387 +  $\frac{3}{20}$ <br>s'écrit deux-mille-trois-cent-quatre-vingt-sept

### **ATTENTION !!!**

<span id="page-29-0"></span>4

A

wwwwwwwwwwwwwwwww

Voici les règles (en fait surtout des pièges) qui permettent d'écrire un nombre en toutes lettres :

- *⋄* Il existe 26 (vingt-six) "mots-nombres" qui permettent d'écrire tous les nombres : les chiffres **zéro**, **un**, **deux**, **trois**, **quatre**, **cinq**, **six**, **sept**, **huit** et **neuf** ; les nombres **dix**, **onze**, **douze**, **treize**, **quatorze**, **quinze**, **seize**, **vingt**, **trente**, **quarante**, **cinquante**, **soixante**, **cent** et **mille**; les noms communs **million** et **milliard**.
- *⋄* Le mot "**mille**" est invariable; les mots "**million**" et **"milliard**" par contre s'accordent et prennent donc un s au pluriel.
- *⋄* Au pluriel, les mots "**cent**" (à partir de "deux-cents" donc) et "**vingt**" ("quatre-vingts") ne prennent un s que s'ils ne sont suivis d'aucun "mot-nombre"!
- *⋄* Les tirets sont mis entre chaque "mot-nombre". Attention à ne pas en mettre autour d'un mot de liaison comme « et » (voir l'écriture en toutes lettres ci-dessus) ou juste avant d'écrire le rang du dernier chiffre.

Cahier IParcours : fiche 2 p. 31

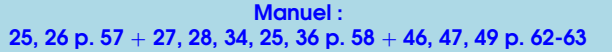

### Repérage sur une demi-droite graduée

Le rerérage sur une demi-droite graduée utilisant les fractions est vu dans la séquence ["Fractions"](#page-18-0) n°[V](#page-18-0) (p. [19\)](#page-18-0). Soyons un peu plus précis : si l'unité de longueur est coupée en...

 $\diamond~$  10 morceaux, alors on compte sur la sous-graduation de  $\frac{1}{10}$  en  $\frac{1}{10},$  donc de 0,1 en 0,1;

- ◇ 5 morceaux, alors on compte sur la sous-graduation de  $\frac{1}{5}$  en  $\frac{1}{5},$  donc de 0,2 en 0,2;
- $\diamond~$  4 morceaux, alors on compte sur la sous-graduation de  $\frac{1}{4}$  en  $\frac{1}{4}$ , donc de 0,25 en 0,25;
- $\diamond~$  2 morceaux, alors on compte sur la sous-graduation de  $\frac{1}{2}$  en  $\frac{1}{2},$  donc de 0,5 en 0,5.

Ce sont les demi-droites les plus couramment utilisées. Pour les autres sous-graduations, il vaudra mieux garder les fractions (comme pour les tiers par exemple)...

Exemples : Lis l'abscisse de chacun des points suivants, pour chacune des trois demi-droites graduées ci-dessous :

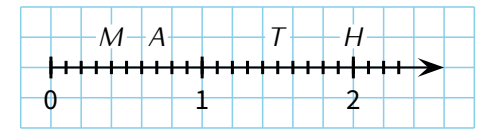

Solution : On a : *M*(0*,*4), *A*(0*,*7), *T*(1*,*5) et *H*(2).

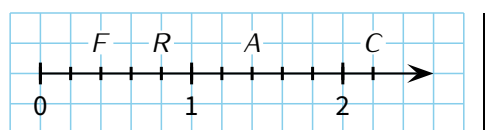

Solution : On a : *F*(0*,*4), *R*(0*,*8), *A*(1*,*4) et *C*(2*,*2).

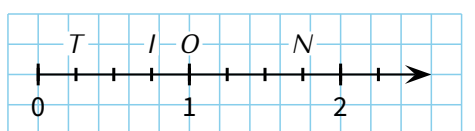

Solution : On a : *T*(0*,*25), *I*(0*,*75), *O*(2) et *N*(2*,*75).

### **ATTENTION !!!**

<span id="page-30-0"></span>5

Certaines demi-droites ne sont PAS graduées de 1 en 1. Par exemple, pour la demi-droite graduée ci-contre, la sous-graduation nous fera compter de 0*,*4 en 0*,*4

On aura donc *F*(0*,*4), *R*(1*,*6), *A*(3*,*6) et *C*(4*,*4).

Cahier IParcours : fiche 5 p. 34

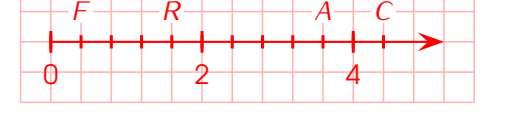

Manuel : 43, 44, 55 à 61 p. 62-63

### Comparaison et rangements

### Définitions (rappels)

- *⋄* **Comparer deux nombres revient à dire si le premier est inférieur, supérieur ou égal au second.**
- *⋄* **Ranger une liste de nombres dans l'ordre croissant signifie les écrire du plus petit au plus grand (ordre décroissant si on les range du plus grand au plus petit.**
- *⋄* **Donner un encadrement d'un nombre revient à trouver deux autres nombres : l'un inférieur au nombre de départ et l'autre supérieur. La différence de ces deux nombres s'appelle l'amplitude.**
- *⋄* **Intercaler un nombre revient au contraire à le coincer entre deux autres nombres donnés.**

Voici les QR-codes des vidéos correspondant à ces compétences :

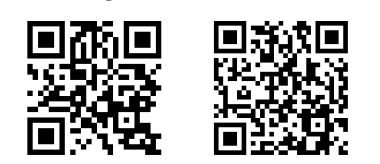

Ranger Encadrer Intercaler

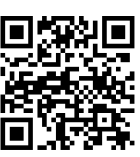

Pour les nombres décimaux, une technique très efficace permettra d'aller vite dans les comparaisons, et donc aussi dans les encadrements :

### Méthode **(COMPARER DEUX NOMBRES DÉCIMAUX)**

- *⋄* **Si les parties entières sont différentes, alors on compare les parties entières.**
- *⋄* **Sinon, on s'arrange pour que les parties décimales aient le même nombre de chiffres après la virgule, et on compare les parties décimales.**
- *⋄* **À cause des zéros inutiles, il se peut très bien que deux nombres soient égaux !**

### **ATTENTION !!!**

Certains élèves pensent que 98*,*2 *<* 98*,*14 parce que 2 *<* 14 (ce qui est bien sûr FAUX!) : on ne peut **jamais** comparer deux nombres s'ils n'ont pas le même nombre de chiffres après la virgule!!

Exemples :

#### *⋄* **Comparaison :**

- *⋄* 12*,*9 *>* 7*,*45 : car 12 *>* 7 (comparaison des parties entières)
- *⋄* 26*,*34 *<* 32*,*12 : car 26 *<* 32 (pareil)
- *⋄* 1*,*34 *>* 1*,*27 : car 34 *>* 27 (comparaison des parties décimales à 2 chiffres)
- *⋄* 201*,*9 *>* 201*,*8 : car 9 *>* 8 (comparaison des parties décimales à 1 chiffre)
- *⋄* 12*,*242 *>* 12*,*100 : car 242 *>* 100 (ajout de 2 zéros inutiles au 2<sup>e</sup> nombre)
- *⋄* 98*,*20 *>* 98*,*14 : car 20 *>* 14 (ajout d'1 zéro inutile au 1er nombre)

*⋄* **Rangement :** Si l'on considère les nombres 20*,*12 - 22*,*3 - 17*,*3 et 22*,*22, alors :

- *⋄* un rangement dans l'ordre croissant donne : 17*,*3 *<* 20*,*12 *<* 22*,*22 *<* 22*,*3.
- *⋄* un rangement dans l'ordre décroissant donne : 22*,*3 *>* 22*,*22 *>* 20*,*12 *>* 17*,*3.

*⋄* **Encadrement :** Encadrer 17*,*8par deux autres nombres signifie doncle «coincer » entre ces deux nombres, par exemple

17*,*5 *<* 17*,*8 *<* 20 : on dit que **17,8 est encadré par 17,5 et 20**.

On demande souvent d'encadrer un nombre par **deux entiers consécutifs** (= qui se suivent), il faut alors trouver l'entier (= nombre sans virgule) qui est juste en-dessous du nombre et celui juste au-dessus :

17 *<* 17*,*8 *<* 18 : on dit que **17,8 est encadré par 17 et 18**.

- *⋄* **Intercalage :** Si l'on demande d'intercaler un nombre entre 5 et 10, on va écrire par exemple 5 *<* 7 *<* 10 : on a bien intercalé 7 entre 5 et 10.
- EXERCICE : Ranger dans l'ordre croissant puis décroissant les nombres suivants : 8*,*5 6*,*23 12*,*15 8*,*7 6*,*4.

Solution : Ordre croissant : 6*,*23 *<* 6*,*4 *<* 8*,*5 *<* 8*,*7 *<* 12*,*15. Ordre décroissant : 12*,*15 *>* 8*,*7 *>* 8*,*5 *>* 6*,*4 *>* 6*,*23.

EXERCICE : Intercaler au moins deux nombres entre 9*,*1 et 9*,*3.

Solution : On peut écrire : 9*,*1 *<* 9*,*2 *<* 9*,*25 *<* 9*,*3, mais aussi 9*,*1 *<* 9*,*18 *<* 9*,*27 *<* 9*,*3 par exemple! Ne pas oublier qu'on peut utiliser des zéros inutiles!

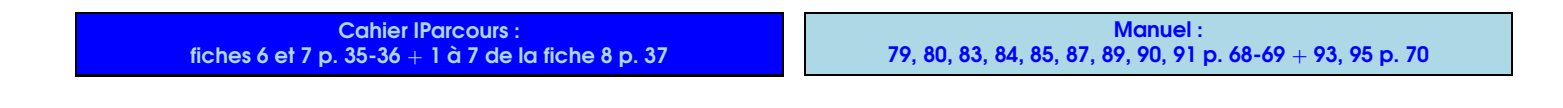

### Valeurs approchées (ou arrondis)

#### Définition

**Arrondir un nombre, c'est donner une valeur proche de ce nombre afin d'éviter d'avoir trop de chiffres après la virgule (par exemple, dire que le collège fait environ 80 m de long évite d'avoir à le mesurer précisément).**

L'arrondi d'un nombre sera très utile dans le cas d'un résultat non décimal (avec une infinité de chiffres après la virgule, voir séquence ["Opérations sur les nombres décimaux"](#page-40-0) n° [IX,](#page-40-0) p. [41\)](#page-40-0), mais aussi de sommes en euros, puisqu'on ne dépasse pas le niveau du centime (donc 2 chiffres après la virgule).

<span id="page-31-0"></span>6

#### Méthode **(ARRONDIR UN NOMBRE AU DIXIÈME)**

- ➊ **On commence par tracer un trait juste après le chiffre des dixièmes.**
- ➋ **On barre tout ce qui est à droite de ce trait.**
- ➌ **On regarde le premier chiffre barré : s'il vaut** *⋄* **1er cas : 0, 1, 2, 3 ou 4 : alors c'est fini.**
	- *⋄* **2<sup>e</sup> cas : 5, 6, 7, 8 ou 9 : alors on ajoute 1 au nombre de dixièmes (attention donc si le chiffre des dixièmes vaut 9).**

**Cette méthode fonctionne aussi en remplaçant tous les mots « dixièmes » par n'importe quel autre rang !**

**Remarque** 

**L'arrondi se trouve alors à gauche du trait.**

Exemples :

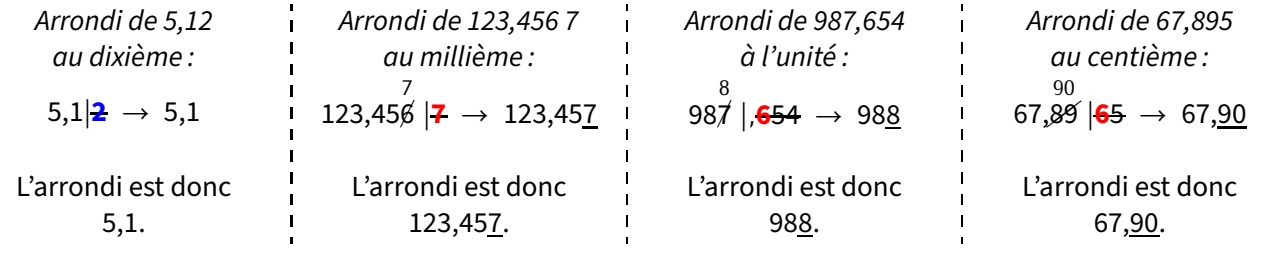

#### Remarque orale

Dans ce cours, un chiffre souligné signifie qu'un résultat a été **arrondi vers le haut**. Dans le cas contraire, c'est qu'on a **arrondi vers le bas**. Attention donc dans ce cas à ne surtout pas enlever une unité!

### **ATTENTION !!!**

wwww

On utilise OBLIGATOIREMENT le symbole « *≈* » (se lit « environ égal à ») lorsqu'on donne un résultat arrondi. Pour les quatre exemples ci-dessus, on écrira donc **au propre** :

5*,*12 *≈* 5*,*1 ; 123*,*456 7 *≈* 123*,*457 ; 987*,*654 *≈* 988 et 67*,*895 *≈* 67*,*9 .

ne pas écrire le 0 inutile!

#### **Remarque**

Les exercices utilisent souvent les expressions « valeur approchée par défaut » ou « par excès ». Ces notions sont maintenant dépassées, mais pour répondre à ces exercices, il suffira de trouver l'encadrement correspondant. La valeur approchée par défaut est alors le nombre plus petit, et cette par excès est le nombre plus grand.

Par exemple, avec 5*,*12 au dixième : puisque 5*,*1 *<* 5*,*12 *<* 5*,*2, la valeur approchée au dixième par défaut de 5*,*12 est 5*,*1 et la valeur approchée au dixième par excès de 5*,*12 est 5*,*2.

> **Cahier IParcours** exercice 8 de la fiche 8 p. 37

Manuel : Donner les arrondis à l'unité, au dixième, puis an centième de chacun des nombres de l'exercice 90 p. 69  $+$  donner les arrondis à l'unité de chacun des nombres de l'exercice 91 p. 69

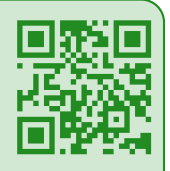

<span id="page-33-1"></span>1

<span id="page-33-0"></span>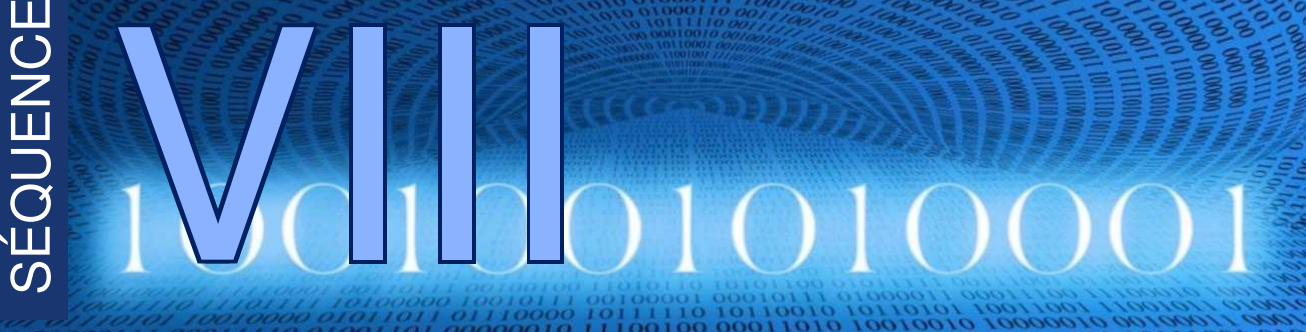

00011111 00001000

# Programmation (& repérage)

## Présentation du logiciel Scratch

C'est un logiciel libre qui a été conçu pour initier les élèves dès l'âge de 8 ans à des concepts fondamentaux en informatique : il permet une approche ludique de l'algorithmique en créant de façon simple de petits programmes (même des petits « jeux vidéo ») dont les éléments seront programmés au moyen de « blocs » de commande.

Scratch est entièrement gratuit et disponible directement en ligne sur le [site officiel dédié.](https://scratch.mit.edu/) L'inscription n'est pas obligatoire (on peut directement cliquer sur "Créer") mais reste conseillée pour pouvoir sauvegarder et retrouver tous les programmes!

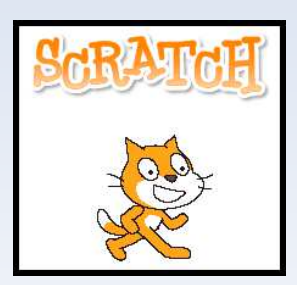

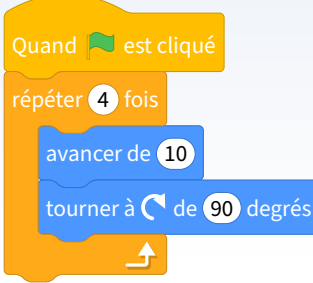

Ce programme permet de tracer un carré de côté 10 pas (l'unité de Scratch est par défaut le pas).

L'intérêt de Scratch est son approche basée sur l'utilisation de blocs de programmation, ce qui permet d'éliminer la difficulté de devoir mémoriser et taper de longues instructions... De plus,

- *⋄* Scratch est **dynamique** : il permet de modifier le code du programme en cours d'exécution. Il traite avec une grandefacilité les concepts de base de la programmation comme les boucles, les tests, les affectations de variables, et surtout de la manipulation des objets, tout comme les sons et les vidéos (entre autres).
- *⋄* Scratch est **visuel** : tout le code est directement écrit en français (une vingtaine de langues européennes est disponible) sous forme de briques de couleurs (par exemple les contrôles en jaune, les variables en rouge, les mouvements en bleu, ...).

### **Avantages pour les élèves**

- *⋄* **sa prise en main par les élèves est quasi-immédiate,**
- *⋄* **l'environnement de Scratch est simple et efficace (voir la prochaine capture d'écran),**
- *⋄* **il n'y a pas de syntaxe à connaître, ni à écrire : on déplace simplement par "glisser-déposer" des blocs d'instructions qui s'imbriquent par aimantation,**
- *⋄* **il est adapté à la programmation événementielle : les scripts démarrent à partir d'un événement et les objets peuvent communiquer entre eux par des messages,**
- *⋄* **un simple double-clic sur une instruction permet de l'exécuter pour vérifier la bonne programmation d'un objet,**
- *⋄* **il apporte des rendus visuels grâce à des scènes et des costumes et constitue une interface attractive.**

### **ATTENTION !!!**

À la première ouverture, Scratch est en anglais : il suffit de cliquer sur le "globe" en-haut à gauche puis « Français » pour tout mettre en français (voir sur la prochaine capture d'écran). Cette manipulation n'est en principe qu'à faire une seule fois!

# <span id="page-34-0"></span>2 L'espace de travail

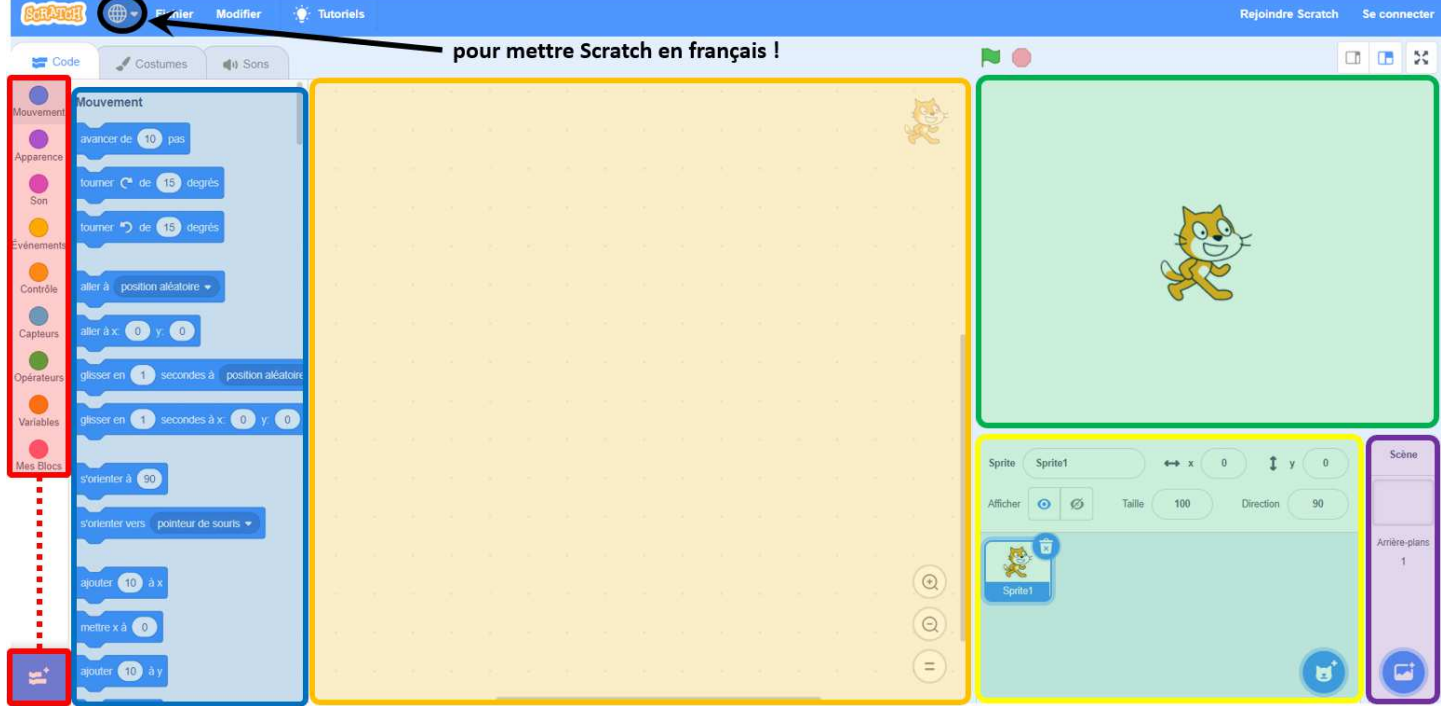

- ➊ **Les catégories de blocs :** tous les blocs utilisables par Scratch sont rangés dans des catégories pour les trouver plus facilement. Il te suffira de cliquer sur l'une d'entre elles pour accéder à ses blocs.
- ➋ **Les blocs :** ce sont toutes les actions que le chat "Scratchy" peut réaliser : avancer,tourner, demander des choses, afficher, calculer, ...Ces blocs ont une forme qui suggère qu'on va les empiler : c'est dans la zone de scripts qu'on va créer notre programme!
- ➌ **La zone de scripts :** On empile ici les différents blocs par un "glisser-déposer" (on clique avec le bouton gauche sur le bloc qu'on veut mettre dans le programme, et sans lâcher le bouton de la souris, on le déplace jusque dans la zone de script, assez proche du bloc précédent (s'il y en a évidemment déjà un).
- ➍ **La scène :** C'est ici que tu verras ton programme se réaliser. Si Scratchy dessine, il le fera ici! Si Scratchy fait des calculs et veut afficher le résultat, c'est aussi ici qu'il le fera!

➎ **Les lutins ("sprites" en anglais) :** Le lutin est le "personnage" que Scratch utilise. Par défaut, c'est le chat "Scratchy" qu'on voit au milieu de la scène. Pour bouger un lutin, on peut le déplacer avec un glisser-déposer en cliquant dessus dans la scène. Pour faire agir le lutin, il faut lui attribuer un script (on voit en-haut à droite de la zone de script à quel lutin correspond le programme qu'on fait). On peut bien sûr changer le lutin utilisé! Un même lutin peut avoir plusieurs **costumes** : ce sont différentes images du lutin qu'on peut utiliser par exemple pour donner l'illusion qu'il marche (voir démonstration du professeur). Va donc voir sous le globe, dans l'onglet "Costumes"... Attention, car certains lutins disponibles dans Scratch n'ont qu'un costume.

➏ **Les arrière-plans :** C'est une image qu'on insère derrière Scratchy et qui occupe l'espace disponible de la scène. Divers arrière-plans existent : un terrain de foot, une route, un fond coloré, ...

# Exemples de blocs

<span id="page-34-1"></span>3

Certains blocs en Scratch sont simples à utiliser, d'autres nécessiteront de choisir une valeur dans une liste déroulante (il suffira alors de cliquer sur la flèche vers le bas pour faire ce choix), et d'autres encore nécessiteront de saisir/modifier

au clavier une valeur (n'importe quelle case blanche) : par exemple le bloc quand le volume sonore  $\rightarrow$  10 combine les deux!

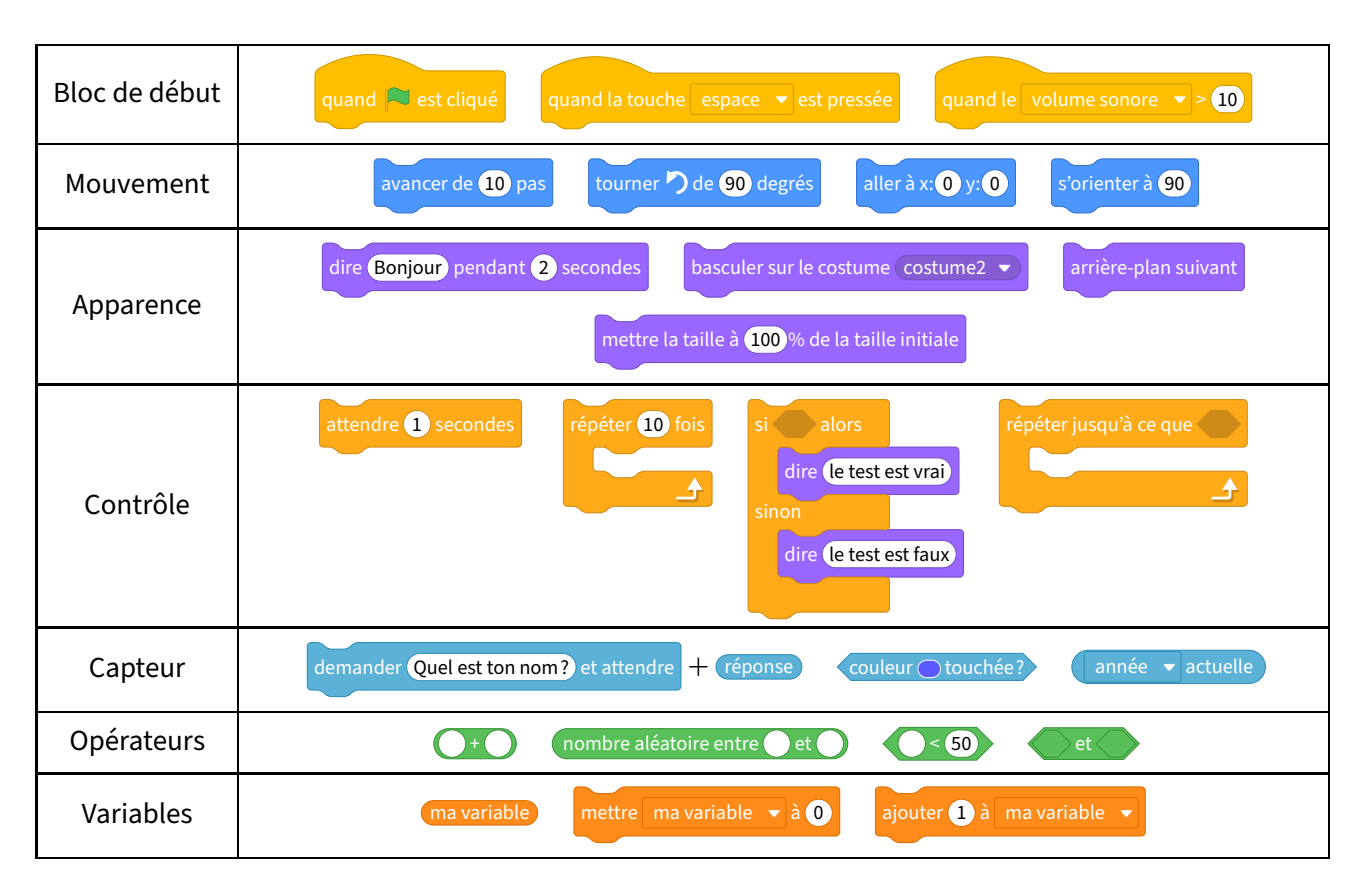

<span id="page-35-0"></span>4

### Algorithmie débranchée : déplacements absolus et relatifs

EXERCICE 1 (SUR CETTE FEUILLE) : Je me déplace sur des cases en suivant des instructions Nord, Sud, Est et Ouest. Pour savoir quelle sera la case suivante, je regarde l'instruction écrite dans la case où je me trouve :

- si je suis sur une case **N**, ma prochaine case sera celle située juste au Nord de ma case actuelle,
- si je suis sur une case **S**, je me déplacerai d'une case vers le Sud,
- pour une case **E**, je me déplacerai vers l'Est,
- pour une case **O**, je me déplacerai vers l'Ouest.

![](_page_35_Figure_9.jpeg)

Voici quatre figure sur lesquelles tu pourras ou devras dessiner afin de répondre aux questions ci-dessous :

![](_page_35_Figure_11.jpeg)

![](_page_35_Figure_12.jpeg)

![](_page_35_Figure_13.jpeg)

![](_page_35_Figure_14.jpeg)

1. a) **Figure A** : Je pars de la case A1 (en bas à gauche) et je suis les instructions. Je m'arrête lorsqu'une instruction m'amène à me déplacer sur une case qui n'est pas dans la grille. Quelle sera la position de ma dernière case dans la grille (le début du chemin est déjà tracé)?
Solution : Ma dernière case dans la grille sera F3.

- b) **Figure B** : Je repars de la case E1 sur cette nouvelle grille. Où vais-je arriver? Solution : Ma dernière case dans la grille sera F5.
- 2. a) **Figure C** : Je pars de la case A6 et je suis les instructions **S E S E E N E E S S S O O S**.

Quelle sera la case d'arrivée? Solution : La case d'arrivée sera D1.

b) **Figure D** : Même question en partant de la case D4 avec les instructions **O N N E E E S S S O S O O O N** :

Solution : La case d'arrivée sera B3.

3. Écris les instructions qui permettent de parcourir le chemin tracé de la case A1 à la case E6 : Idem pour le chemin de la case D1 à E1 :

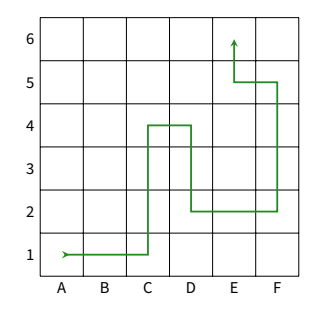

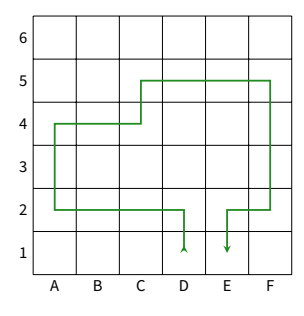

Solution : NOOONNEENEEESSSOS

#### Remarque

Cet exercice fait travailler sur les **déplacements absolus**. En Scratch, c'est l'instruction s'orienter à **90** qui permet ce type de déplacement. Les angles possibles sont 0° pour aller vers le haut, 90° vers la droite, 180° vers le bas et *−*90° vers la gauche.

Solution : EENNNESSEENNNON

**EXERCICE 2 (SUR CETTE FEUILLE)** : On organise une chasse au trésor. On part d'une case avec une flèche et on suit des instructions :

- **A** pour avancer d'une case (dans la direction de la flèche),
- **D** pour se déplacer d'une case vers la droite,
- **G** pour se déplacer d'une case vers la gauche.

Exemple : En partant de la case A2 et en suivant les instructions **AAG** puis **AAGG**, il faut trouver le trésor :

5

- On démarre de la case A2, avec une flèche qui pointe vers la droite.
- Premier bloc d'instructions **AAG** : on avance de deux cases (dans la direction indiquée par la flèche), puis on se déplace d'une case vers la gauche (toujours par rapport à la flèche). On se retrouve donc sur la case C3.
- Second bloc d'instructions **AAGG** : on avance de deux cases (dans la direction de la flèche dans C3), puis deux cases vers la gauche. Le trésor se trouve donc en E1!
- 1. On part de la case A2 et on suit les instructions :

**AAG AAD AD AAD AAG AAGG AAG**.

Dessine ci-contre le trajet menant au trésor.

Dans quelle case se trouve le trésor?

Solution : Le trésor se trouve dans la case I3.

2. On part de la case D4 et on suit les instructions :

#### **AD ADD AGG AAGG AAA AAAD AGG AD AAD**.

Dessine ci-contre le trajet menant au trésor.

Dans quelle case se trouve le trésor?

Solution : Le trésor se trouve dans la case I3.

3. Partant de la case H3, trouve des instructions qui mènent au trésor en B5. Attention! chaque instruction ne peut pas contenir plus de 4 lettres (par exemple **AG**, **AAAG**, **AAGG** sont autorisées, mais pas **AAAGG**).

#### Instructions :

Solution : AGG AAGG AA AAAA AAGG AGG.

Il y avait deux autres solutions : AGG AAGG AA ADD AGG AAAD AAGG AGG et AGG AAGG AA ADD AGG ADDD AGG.

4. Même question en partant de la case B3 pour atteindre le trésor en I5.

#### Instructions :

Solution : AAG AAA AAA ADD AAG AAA AAG. Ici, il n'y avait pas d'autre solution possible!

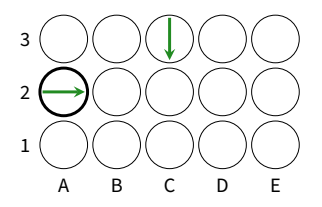

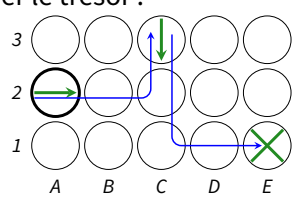

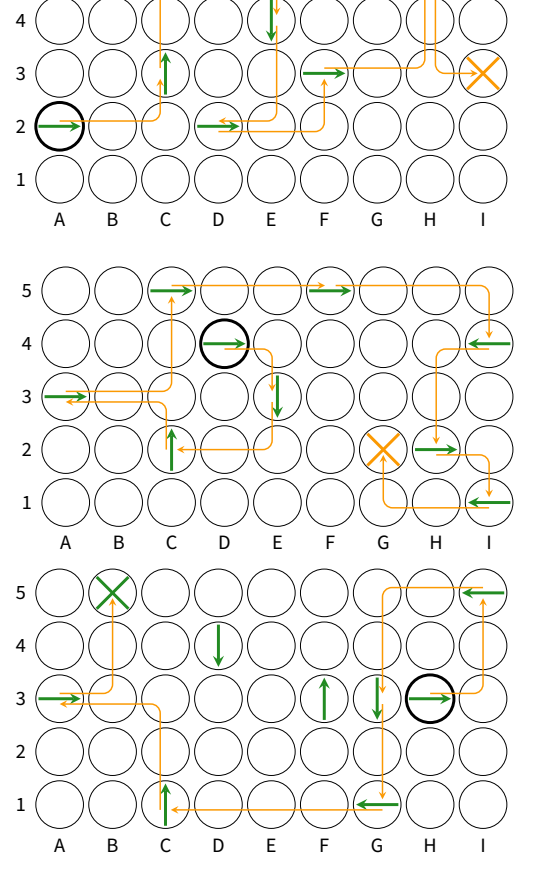

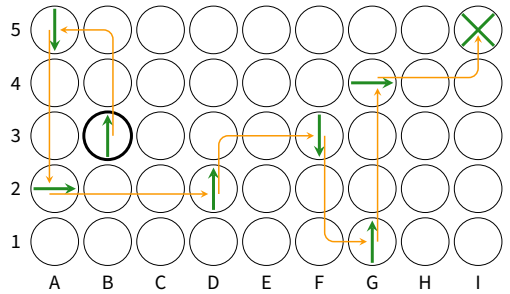

#### **Remarque**

Cet exercice fait travailler sur les **déplacements relatifs**. En Scratch, ce sont les instructions tourner de degrés et tourner de degrés qui permet ce type de déplacement. Attention donc d'où vient Scratchy!

# Mon premier programme

5

Dans ce paragraphe, tu vas pouvoir faire une initiation au logiciel Scratch. On te demandera de construire successivement (= à la suite) une frise, un triangle équilatéral, puis une figure un peu plus complexe.

Dans le cadre des lutins, clique sur la poubelle du Sprite1 puis sur le bouton "Choisir un sprite" en bas à droite, et choisis le lutin Arrow1. Tu dois alors obtenir le cadre des lutins ci-contre :

Crée ensuite un bloc "déplacement" : clique sur "Mes blocs" côté gauche de l'écran puis sur le bouton "Créer un bloc"; saisis "déplacement" au clavier et clique sur "Ok".

Tu dois voir un bloc "définir déplacement" apparaître dans la zone de scripts :

Crée maintenant le programme ci-contre, en cherchant les différents blocs dans les bonnes catégories :

pour accéder aux blocs verts (stylo), il tefaudra activer lemodule correspondant en cliquant en-bas à gauche sur  $\mathbb{H}$ ; de plus, le bloc "déplacement" est accessible dans la rubrique "Mes blocs".

Complète les instructions du bloc "définir déplacement" et teste ton programme, jusqu'à obtenir le rectangle ci-contre :

Ce rectangle doit mesurer 150 en longueur et 100 en largeur.

Supprime toutes les instructions du bloc "définir déplacement" et insère de nouvelles instructions afin d'obtenir ce motif (qui sera le motif de notre frise) :

Chaque segment a une taille de 20.

Utilise l'instruction

répéter de fois judicieusement bien placée

afin d'obtenir cette frise :

On souhaite maintenant obtenir **un triangle équilatéral** de côté 169...

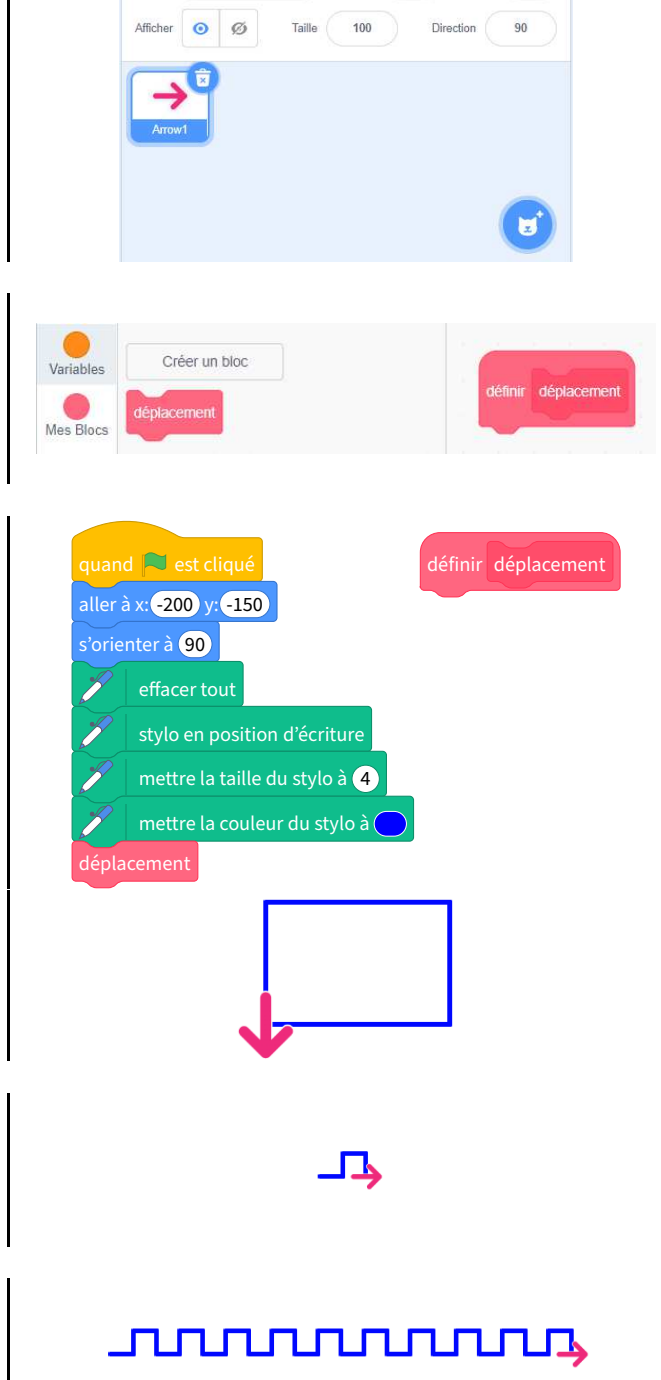

Supprime les instructions du bloc "définir déplacement" et insère de nouvelles instructions afin d'obtenir ce triangle équilatéral.

Quelle est la mesure de chacun des angles marqués sur cette figure?

Solution : vert : 60°; rouge : 120° et bleu : 120°.

Procède de la même manière pour obtenir cette figure plus complexe. Tu es un super champion de Scratch si tu arrives à 15 instructions maximum sous le bloc "définir déplacement". Si tu as réussi avec plus de 15 instructions, tu es un champion quand même!

Indications : la figure est un carré de 169 de côté et 239 de diagonale surmonté d'un triangle équilatéral (donc aussi de 169 de côté).

Attention, il faudra peut-être changer les coordonnées du point de départ pour éviter que Scratchy ne se prenne un mur!!

> Cahier IParcours : fiches 1 à 5 p. 89-93

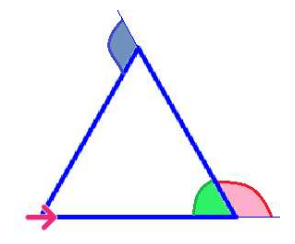

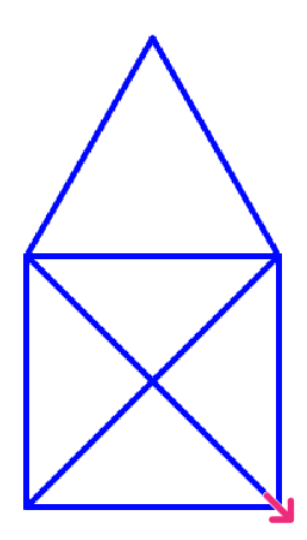

Manuel : *−*

### Opérations sur les nombres décimaux

### Ordres de grandeur

SÉQUENCE

#### Définition

**Pour calculer un ordre de grandeur d'une opération, on remplace les nombres par des nombres proches et plus « simples » afin de pouvoir faire le calcul mentalement.**

**Le résultat obtenu est alors une valeur proche du vrai résultat (mais pas LE vrai résultat !).**

Exemple : On voudrait un ordre de grandeur de 198 + 303*,*2. On remplace mentalement 198 par 200 et 303*,*2 par 300, ce qui donne (toujours mentalement) 300 + 200 = 500 (le vrai résultat étant 501*,*2).

 EXERCICE : Le marathon de Paris fait 42*,*195 km de long. Le record de temps a été battu en 2014 par l'éthiopien Kenenisa Bekele en 2 h 05 min 03 s. À quelle vitesse moyenne approximative a-t-il couru?

Solution : Il a couru environ 40 km en environ 2 h, soit en moyenne 20 km en 1 h : sa vitesse moyenne approximative a donc été d'environ 20 km/h.

#### **Remarques**

2

1

- Les ordres de grandeurs s'appliquent très bien aux quatre opérations, mais aussi aux nombres isolés. Ils sont surtout utiles lorsqu'on n'a pas sa calculatrice, par exemple pour vérifier qu'on a mis la virgule au bon endroit dans un calcul posé.
- **Il existe plusieurs ordres de grandeur pour un même calcul** : tout dépend des nombres choisis pour remplacer les termes, mais aussi des facilités de calculs des élèves (certains sont plus à l'aise que d'autres avec le calcul mental)!
- La notion d'ordre de grandeur sera surtout utilisée en sciences et en calcul mental.

Cahier IParcours :

Manuel : 49 à 52 p. 87 + 59, 60 p. 88 + 58 à 60 p. 110

### Additions et soustractions

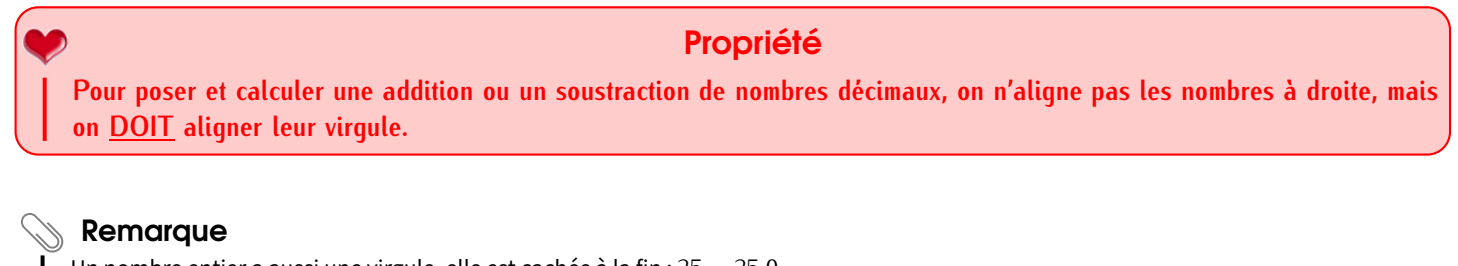

Un nombre entier a aussi une virgule, elle est cachée à la fin : 25 = 25*,*0.

Exemple 1 (ADDITION) :

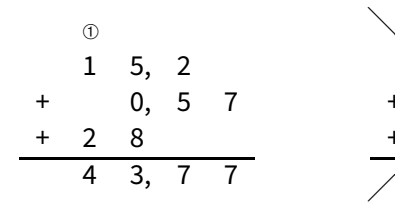

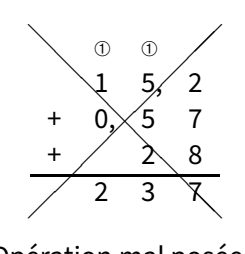

Opération bien posée Opération mal posée

où mettre la virgule?

Pour rappel, voici les liens vers les vidéos correspondantes :

**Cahier IParcours** fiches 2 et 3 p. 42-43 Exemple 2 (SOUSTRACTION):

Avant de poser une soustraction, il faut veiller à ce que les deux termes aient le même nombre de chiffres après la virgule, quitte à ajouter des zéros inutiles :

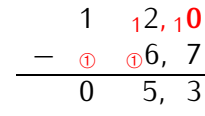

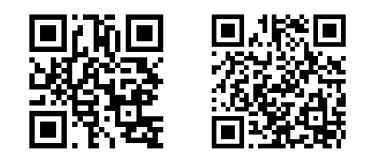

**Manuel** 1, 2 p. 79 + 3 à 13 p. 80 + 30, 31 p. 84

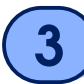

### Multiplication et division par **10***,* **100***,* **1 000**

Pour multiplier ou diviser un nombre par 10, 100, 1 000, on commence par l'écrire dans le tableau du rang des chiffres (voir séquence ["Nombres décimaux"](#page-26-0) n° [VII,](#page-26-0) p. [27\)](#page-26-0), puis :

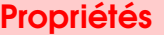

- *⋄* **Multiplier par 1 0 revient à décaler tous les chiffres d' un rang vers la gauche .**
- *⋄* **Multiplier par 1 00 revient à décaler tous les chiffres deux rangs vers la gauche .**
- *⋄* **Multiplier par 1 000 revient à décaler tous les chiffres trois rangs vers la gauche .**
- *⋄* **Diviser par 1 0 revient à décaler tous les chiffres d' un rang vers la droite .**
- *⋄* **Diviser par 1 00 revient à décaler tous les chiffres de deux rangs vers la droite .**
- *⋄* **Diviser par 1 000 revient à décaler tous les chiffres de trois rangs vers la droite .**

Voici les liens vers les vidéos correspondantes :

Exemples :

 $20,22 \times 100 = 2022$   $2,022 \times 10 = 20,22$   $2022 \times 1000 = 2022000$ 

 $54 \times 100 = 5400$  0.54  $\times 1000 = 540$  202 200  $\times 102022000$  $202\,200 \div 100 = 2\,022$   $2021 \div 10 = 202.1$   $2022 \div 1\,000 = 2.022$  $202,2 \div 100 = 2,022$  1,234  $\div 10 = 0,1234$  0,93  $\div 1000 = 0,00093$  $202\,200 \div 10 = 20\,220$   $2021 \div 100 = 20.21$   $20.22 \div 1000 = 0.020\,22$ 

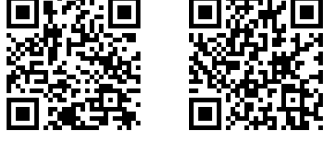

#### **Remarque**

Multiplier par 10, 100, 1 000, c'est rendre plus grand : il est donc logique de déplacer les chiffres vers la gauche; et c'est donc forcément vers la droite pour la division. Ensuite, c'est le nombre de zéros qui donne la longueur du décalage.

#### **ATTENTION aux zéros inutiles !!!**

**Il faudra des fois en ajouter avant de déplacer la virgule ; de plus, certains zéros deviendront inutiles après avoir déplacé la virgule ! Voir séquence ["Nombres décimaux"](#page-26-0) n° [VII,](#page-26-0) page [27.](#page-26-0)**

> Cahier IParcours : 1, 2 de la fiche 1 p. 41

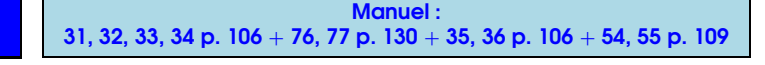

4

#### **Définitions**

**Une longueur permet de mesurer la distance entre deux points précis, elle s'exprime en mètres, notés g.**

**Une masse permet de peser un objet, elle s'exprime en grammes, notés g.**

Ces longueurs et masses se convertissent de la manière suivante :

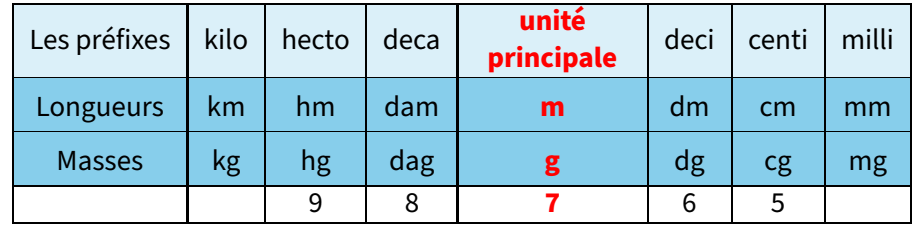

EXERCICE : Complète les égalités suivantes en te servant des chiffres de la dernière ligne du tableau :

*⋄* 98 765 cg = 987 650 mg = 987*,*65 g = 9*,*876 5 dag = 0*,*987 65 kg,

*⋄* 98*,*765 dam = 987*,*65 m,

*⋄* 9 876*,*5 dm = 0*,*987 65 km.

#### **Remarques**

- La masse est souvent confondue avec le poids dans le langage courant. En sciences, ce n'est pas la même chose : la masse permet de peser un objet; le poids correspond à la force nécessaire pour le soulever...
- Il existe d'autres unités de masses, moins utilisées :

*⋄* le **quintal** : 1 q = 100 kg,

*⋄* la **tonne** : 1 t = 1 000 kg.

Cahier IParcours : fiche 4 p. 33

Manuel : 1, 2 p. 165

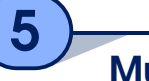

### Multiplication de deux nombres décimaux

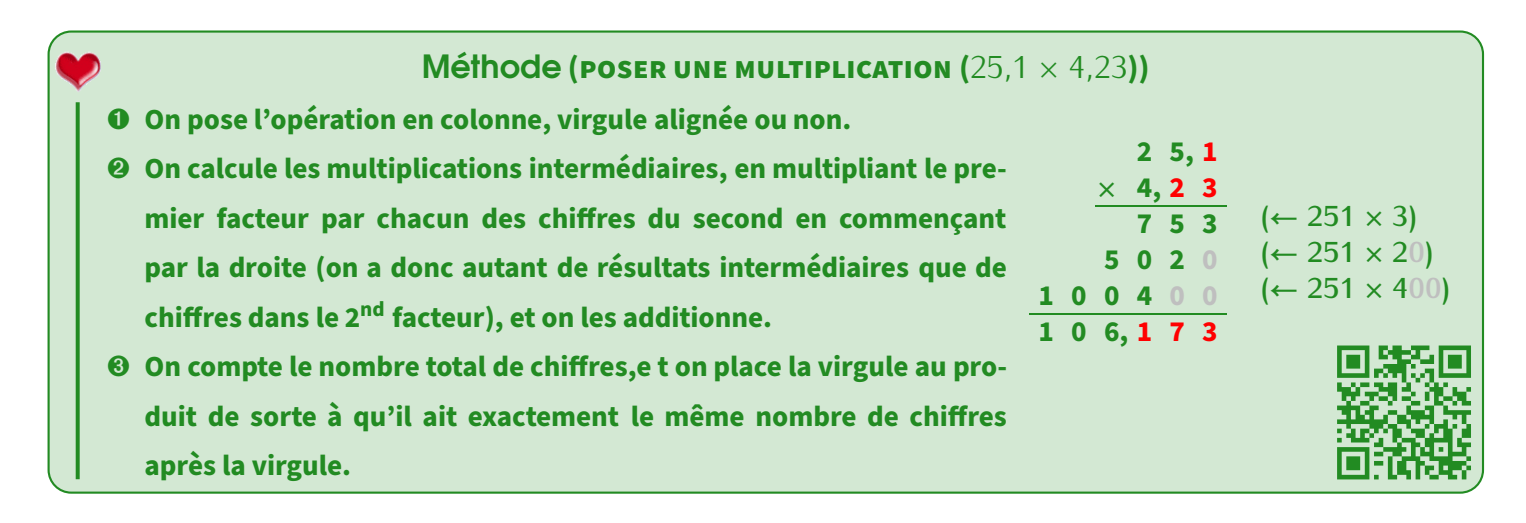

#### Remarques

- ATTENTION, car si le résultat à la fin de l'étape ❷ se termine par un ou plusieurs zéros, ils comptent pour l'étape 3! Ce n'est que quand la virgule est placée qu'on pourra enlever les zéros devenus inutiles (s'aider de la calculatrice pour vérifier le résultat, ou l'ordre de grandeur si on n'a pas de calculatrice : voir paragraphe suivant)!
- Des fois, quand on multiplie par un nombre à virgule, le produit n'est pas forcément plus grand : 20 *×* 0*,*8 = 16, et 16 *<* 20!

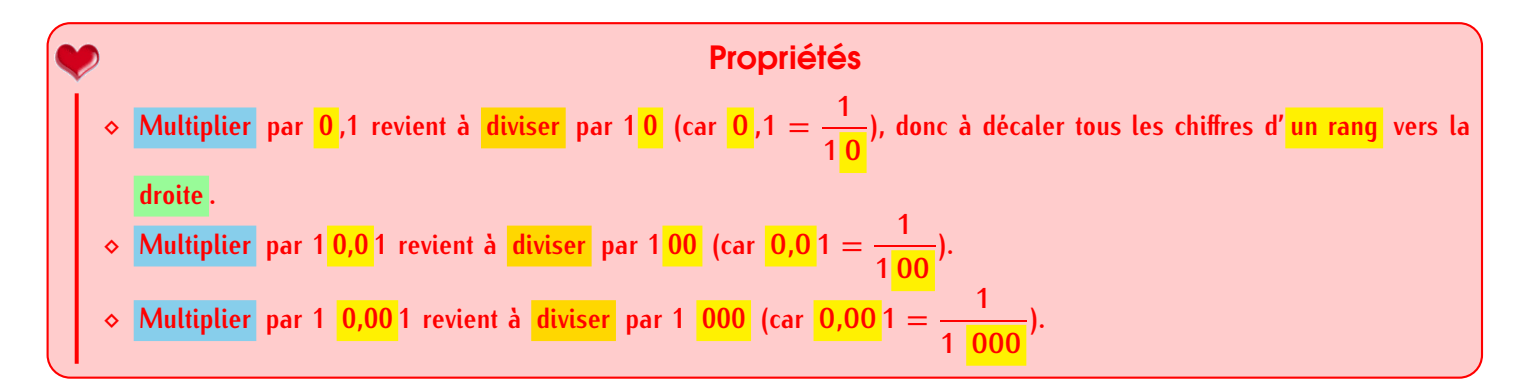

Exemples:  $78 \times 0.1 = 7.8$   $3.5 \times 0.01 = 003.5 \times 0.01 = 0.035$   $56.2 \times 0.001 = 0056.2 \times 0.001 = 0.056$  2.

Cahier IParcours :  $3$  à 8 de la fiche 1 p. 41 + fiche 5 p. 45 + fiche 8 p. 48

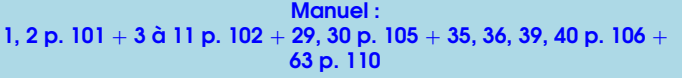

### Priorités opératoires

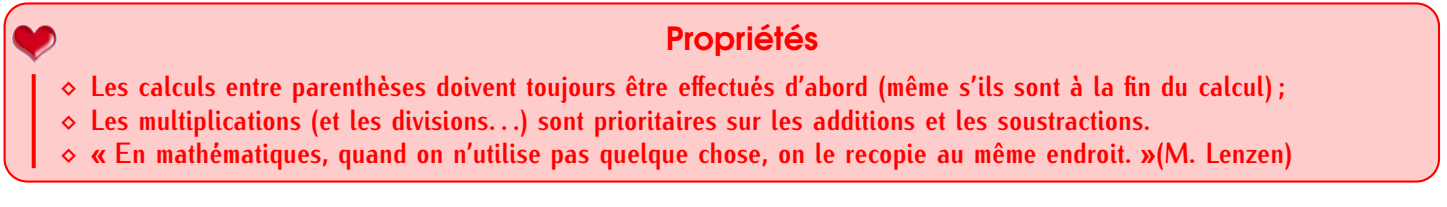

On peut aussi retenir l'ordre des priorités grâce à un schéma :

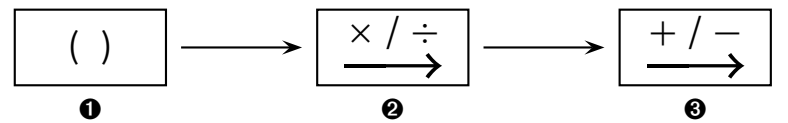

En effet, en 6<sup>e</sup>, il est grand temps d'apprendre qu'on ne calcule plus forcément de gauche à droite, mais que certaines opérations ont automatiquement la priorité sur d'autres!

#### **On prendra donc l'habitude de toujours souligner le calcul prioritaire afin d'éviter les erreurs inutiles !**

Exemples :

6

• 
$$
(5+3)-6 = 8-6 = 2
$$
.  
\n•  $12 - (8-5) = 12 - 3 = 9$ .  
\n•  $4 \times 5 + 3 = 20 + 3 = 23$ .  
\n•  $A = 2 \times 3 + 4 \times 6$   
\n=  $6 + 4 \times 6$   
\n=  $6 + 24 = 30$   
\n(surtout pas 2 × 3 + 4 × 6 = 6 + 4 × 6 = 10 × 6 = 60!)  
\n= 19  
\n  
\n•  $C = (4 + 2) \times (1 + 7)$   
\n=  $6 \times 8$   
\n= 19  
\n= 19  
\n= 6 × 8  
\n= 48.

### **ATTENTION !!!**

On rencontre souvent à la sortie de l'école primaire des élèves qui savent correctement calculer dans leur tête, mais qui écrivent à l'écrit tout se qui se passe dans leur tête : 2 *×* 3 + 4 *×* 6 = 2 *×* 3 = 6 = 4 *×* 6 = 24 =  $6 + 24 = 30.$ 

Ceci s'appelle un **défaut de rédaction**, et va faire perdre des points lors des évaluations, il faut donc vite corriger cette erreur en apprenant bien la leçon.

#### **Remarque**

L'ordre des priorités nous permettra aussi d'exprimer un enchaînement de plusieurs calculs sous la forme d'un seul calcul en ligne. De plus, on peut aussi utiliser les **ordres de grandeur** ici, toujours afin de prévoir à peu près le résultat.

Exemple :  $24 + 25$ ,  $1 \times 4$ ,  $23 \approx 25 + 25 \times 4 = 25 + 100 = 125$ .

Cahier IParcours : exercices 1 à 3 de la fiche 5 p. 14

Manuel : 27, 28 p. 83 + 34, 35, 36 p. 84 + 15 à 18 p. 102-103 + 54 à 57 p. 109

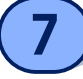

### Poser une division décimale

Définitions

**Lorsqu'on divise deux nombres (donc quand on cherche combien de fois on peut mettre exactement un nombre dans un autre), on calcule une division décimale.**

**Les quotient, dividende et diviseur ont déjà été vus dans la séquence ["Opérations sur les nombres entiers"](#page-11-0) n° [III](#page-11-0) (p. [12\)](#page-11-0).**

**En fait, la division décimale correspond simplement à la division avec virgule.**

#### Remarque

Dans un problème, il faudra donc que la division soit posée pour justifier le calcul, et il ne faudra pas oublier la phrase de conclusion. De plus, la division est l'opération "inverse" de la multiplication **lorsqu'elle tombe juste** (le quotient peut être un nombre entier mais aussi décimal) : 10*,*5 *÷* 3 = 3*,*5 peut aussi s'écrire 3 *×* 3*,*5 = 10*,*5.

#### À la calculatrice

- *⋄* Pour faire une division classique, on appuie sur la touche .
- *⋄* La calculatrice essaye de toujours donner le résultat sans virgule. Si jamais elle affiche une fraction, on appuie
	- sur pour obtenir le quotient décimal.
- *⋄* **RAPPEL** : pour faire une division **euclidienne**, on tape à la place .

### **ATTENTION !!!**

Dans une division, *on ne peut pas échanger le dividende et le diviseur* afin de diviser le plus grand nombre par le plus petit : en effet,  $4 \div 2 = 2$ , mais  $2 \div 4 = 0.5$ !

La technique de pose est la même que pour une division euclidienne, sauf qu'on n'arrête généralement plus après avoir abaissé le dernier chiffre. Cependant, trois règles sont à respecter :

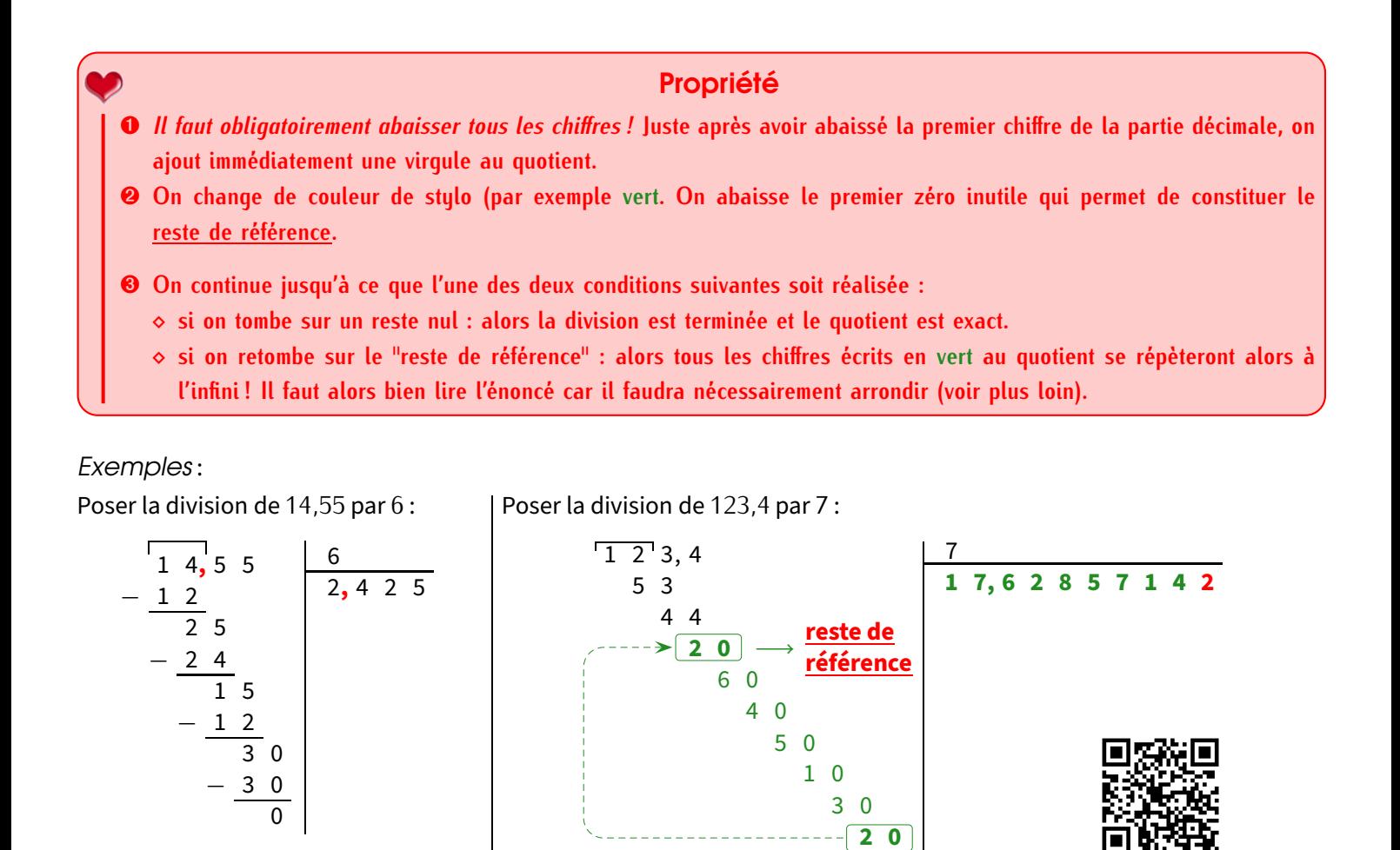

Donc  $14,55 \div 6 = 2,425$ .

Donc 123*,*4 *÷* 7 = 17*,*6 285714 285714 285714 *. . .*.

6

#### **ATTENTION !!!**

La calculatrice ne peut pas afficher une infinité de chiffres, elle arrondira donc forcément le dernier : attention aux pièges. . . Ici elle affiche 123*,*4 *÷* 7 *≈* 17*,*62857143, alors que le vrai 8<sup>e</sup> chiffre après la virgule est un 2 !!

Comme dit, il faudra donc arrondir en fonction de ce que l'énoncé demande (voir séquence ["Nombres décimaux"](#page-26-0) n° [VII,](#page-26-0) p. [27\)](#page-26-0) :

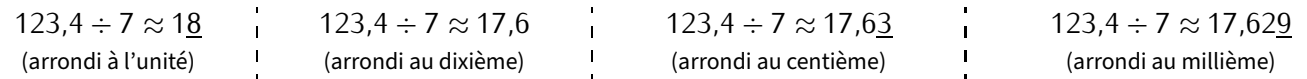

EXERCICE : Ces trois questions sont à faire dans le cahier d'exercices, en posant les opérations!

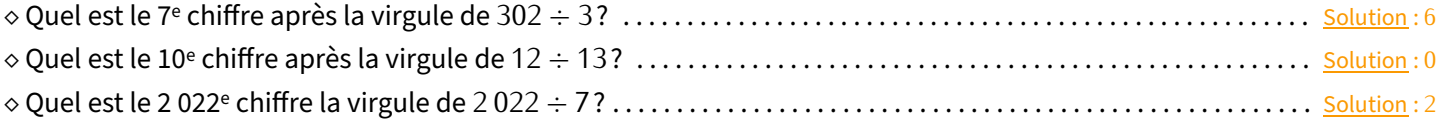

Cahier IParcours : fiche 6 p. 46 + fiches 9 à 12 p. 49-52

Manuel : 61 à 68, 70, 72 à 75 p. 129-130

Problème ouvert : 69 p. 111 + 89, 91 p. 115 + 85, 100, 102 p. 131-135  $\vert$  Tâche complexe : 2 p. 76 + 2 p. 98 + 2 p. 116 + 2, 3 p. 136

**46** *−* Cours 6<sup>e</sup> complet (2022-2023) SÉQUENCE IX • OPÉRATIONS SUR LES NOMBRES DÉCIMAUX

### <span id="page-46-0"></span>**Proportionnalité**

### Grandeurs proportionnelles

#### **EXERCICE** : Une baguette de pain coûte  $1,20 \in \mathbb{C}$  Combien coûtent 2 baguettes? 4 baguettes? et 5 baguettes?

Solution : On peut résumer cette situation dans un tableau :

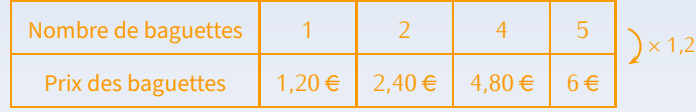

#### **Définitions**

Deux grandeurs sont proportionnelles si les valeurs de l'une se calculent en multipliant (ou en divisant) celle **de l'autre par un même nombre non nul, qui s'appelle alors le coefficient de proportionnalité.**

**Si les données sont résumées dans un tableau, cela signifie qu'on peut passer d'une ligne à l'autre en multipliant (ou en divisant) par un même nombre non nul.**

#### **Remarques**

2

1

- Les exercices de cette séquence pourront toujours être résumés par un tableau. Il suffira alors de voir s'il existe une valeur unique per-
- mettant de passer d'une ligne à l'autre en multipliant : si oui, on a une situation de proportionnalité!
- *−* L'ordre des lignes n'a pas d'importance : on peut les échanger!

### Technique du « produit en croix »

■ EXERCICE : Axel Aire a acheté 7 paquets de bonbons pour 13,44 €. Mike Robbe en a acheté 3. Combien a-t-il payé?

#### Solution : Il a payé 5,76 €.

#### **Remarque**

Le produit en croix est une forme rapide d'utilisation de la technique dite du « passage par l'unité ». Elle fonctionne **pour tous les problèmes de proportionnalité**, mais les méthodes plus simples vues en primaire peuvent quand même être appliquées lorsque c'est possible (voir 9 p. 16 du manuel)!

#### Méthode **(« PRODUIT EN CROIX »)**

- ➊ **On résume les données de l'énoncé dans un tableau à quatre cases.**
- ➋ **On dessine une croix en plein milieu des quatre cases, avec deux couleurs différentes.**
- ➌ **L'une des branches de la croix est « complète » (on connaît les deux nombres à ses extrémités), on multi**
	- **plie alors les deux nombres de cette branche :**  $13,44 \times 3 = 40,32$ **.**
- ➍ **On divise le résultat par le nombre qui reste : 40***,***32** *÷* **7 = 5***,***76.**

Solution : Faisons un tableau :

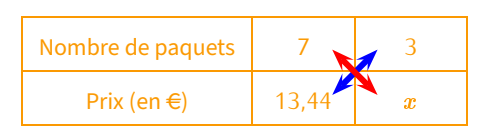

Calcul :  $x = 13,44 \times 3 \div 7 = 5,76$ 

On en déduit que Mike a payé 5,76 €.

#### Remarques

- Noter la rédaction : on a mis une lettre dans le tableau pour matérialiser le nombre inconnu, on a ensuite écrit cette lettre suivi du symbole « = » et du calcul en ligne dans lequel l'étape ❸ a d'abord été faite, puis l'étape ❹ dans la foulée, et on a fini le calcul sur la même ligne, avec l'aide de la calculatrice.
- Il arrivera que le résultat du calcul ne tombe pas juste. Il faudra alors arrondir au rang que l'énoncé demande, sans oublier le symbole «*≈*» (voir séquence ["Nombres décimaux"](#page-26-0) n° [VII,](#page-26-0) page [27\)](#page-26-0).

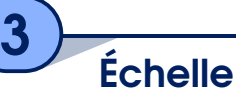

**On appelle échelle le cœfficient de proportionnalité entre des longueurs sur un dessin et dans la réalité (elles doivent être exprimées dans la même unité).** Définition

Exemple : Sur la carte ci-contre, on peut lire que l'échelle est « 1/1 000 000 - 1 cm = 10 km ». La fraction 1/1 000 000 signifie littéralement que **« 1 cm sur le dessin représente 1 000 000 cm en réalité »**, donc 10 000 m ou encore 10 km. On peut donc commencer un tableau de proportionnalité :

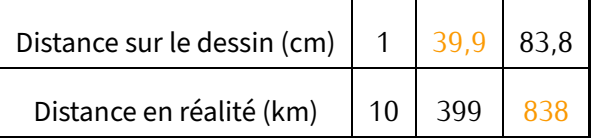

#### **EXERCICE:**

1. La distance à vol d'oiseau entre Paris et Strasbourg est de 399 km. Quelle distance les sépare sur ce plan?

```
Solution : d = 1 \times 399 \div 10 = 39.9.
Sur ce plan, Paris et Strasbourg sont séparées de 39,9 cm.
```
2. On mesure sur la carte 83,8 cm entre Brest et Montpellier. Quelle distance réelle sépare ces deux villes?

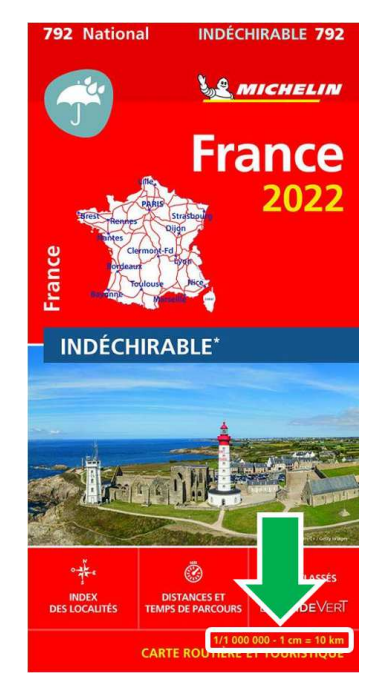

© Michelin

3. La distance calculée à la question précédente est-elle la même que celle utilisée lors d'un trajet en voiture pour aller de Brest à Montpellier?

Solution : Non, car le trajet en voiture n'est tout simplement pas une ligne droite!

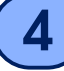

# Représentation graphique d'une situation de proportionnalité

Chaque colonne de valeurs d'un tableau de proportionnalité peut se représenter par un point dans un graphique. Ce n'est pas pour rien qu'un tableau de proportionnalité a deux lignes et qu'un graphique a deux axes!

#### Propriété

**Sur un graphique, on reconnaît une situation de proportionnalité lorsque tous les points forment une droite et que cette droite passe par l'origine (le « double-zéro »).**

**À l'inverse, si une droite alignée avec l'origine est présente sur un graphique, alors elle traduit une situation de proportionnalité !**

#### **Remarque**

Il faut vraiment les deux conditions : des points alignés **ET** la droite formée doit passer par l'origine!

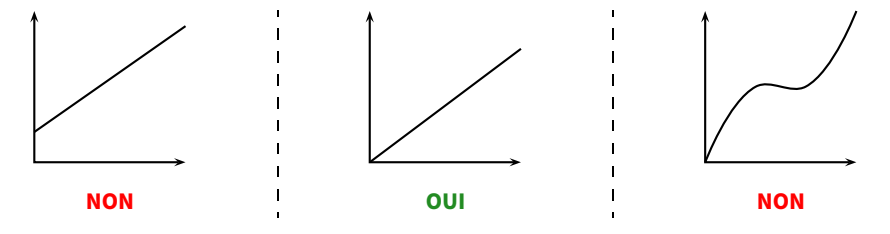

Exemple 1: Le graphique ci-dessous indique le prix de cinq ordinateurs en fonction de leur mémoire vive (exprimée en Mo).

Le prix est-il proportionnel à la quantité de mémoire vive?

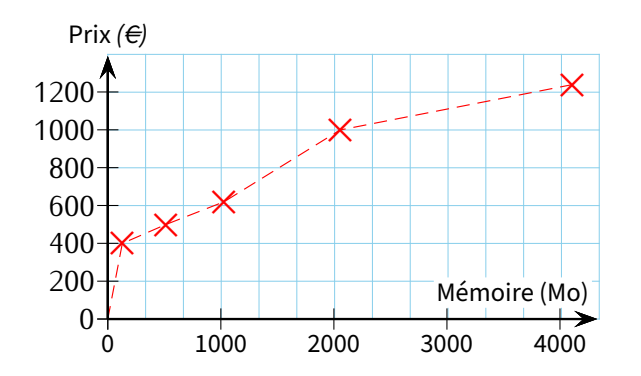

Solution : Le prix n'est pas proportionnel à la quantité de mémoire vive car le graphique ne représente pas une droite passant par l'origine.

Exemple 2 : Dans une banque, cinq clients ont échangé le même jour des euros  $(\epsilon)$  en livres ster- $\lim_{\epsilon}$  (*£*).

Les sommes en  $\epsilon$  et en  $\epsilon$  sont-elles proportionnelles?

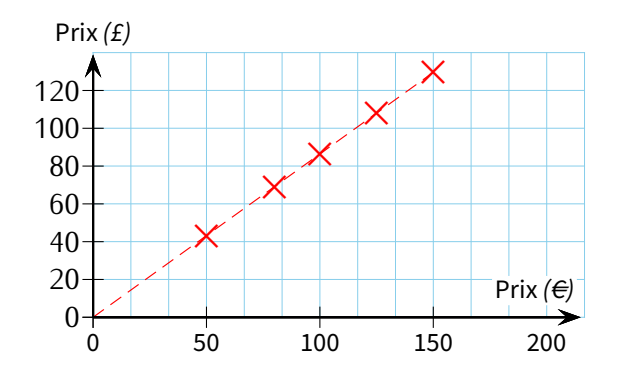

Solution : Les prix en  $f$  et  $f$  sont proportionnels car le graphique représente une droite passant par l'origine.

#### Remarque

5

On pourrait mettre les données de ces deux exemples chacune dans un tableau. On déterminerait très rapidement que le premier tableau n'est pas de proportionnalité (sinon on devrait payer environ 1 200 € pour un ordinateur de 2 048 Mo car ce serait le double d'un ordinateur de 1 024 Mo qui coûte environ 600 €) mais que le second est bien un tableau de proportionnalité.

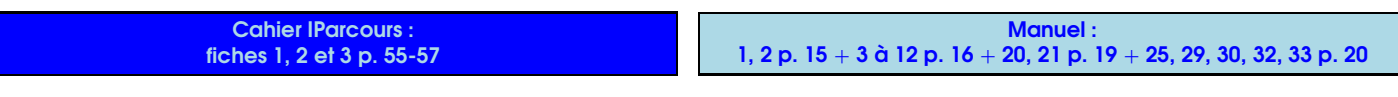

Calcul d'un pourcentage

**Un pourcentage traduit une situation de proportionnalité dans laquelle la quantité totale est rapportée à 100.** Définition

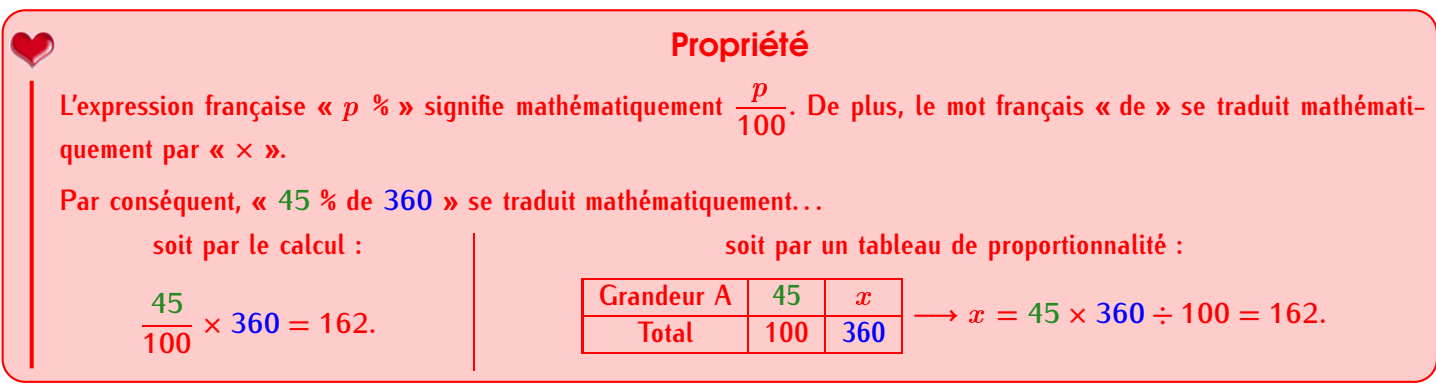

■ EXERCICE : Pour un pot de compte de 125 g sur lequel est inscrit « 70 % de fruits », quelle sera la quantité de fruits?

Solution : On calcule  $\frac{70}{100} \times 125 = 87.5$  : il y a donc 87,5 g de fruits dans ce pot.

**EXERCICE** : Lors des soldes d'hiver, un manteau affiché à 199 € porte une étiquette « -30 % ». Calcule son prix pendant les soldes.

<u>Solution</u> : La réduction est de 30 % de 199 €, donc  $\frac{30}{100}$  × 199 = 59,7 €. Son prix pendant les soldes est donc logiquement de 199 *−* 59*,*7 = 139*,*3**0** AC (ne pas oublier d'ajouter un zéro inutile puisqu'on parle d'un prix).

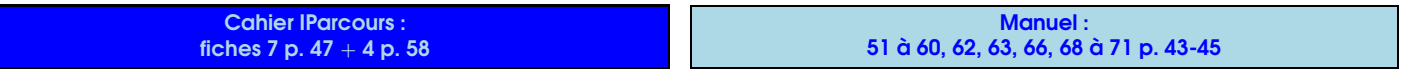

Problème ouvert : 68, 71 p. 29 Tâche complexe : 1 p. 30 + 2 p. 50

**50** − Cours 6<sup>e</sup> complet (2022-2023) SÉQUENCE X • PROPORTIONNALITÉ

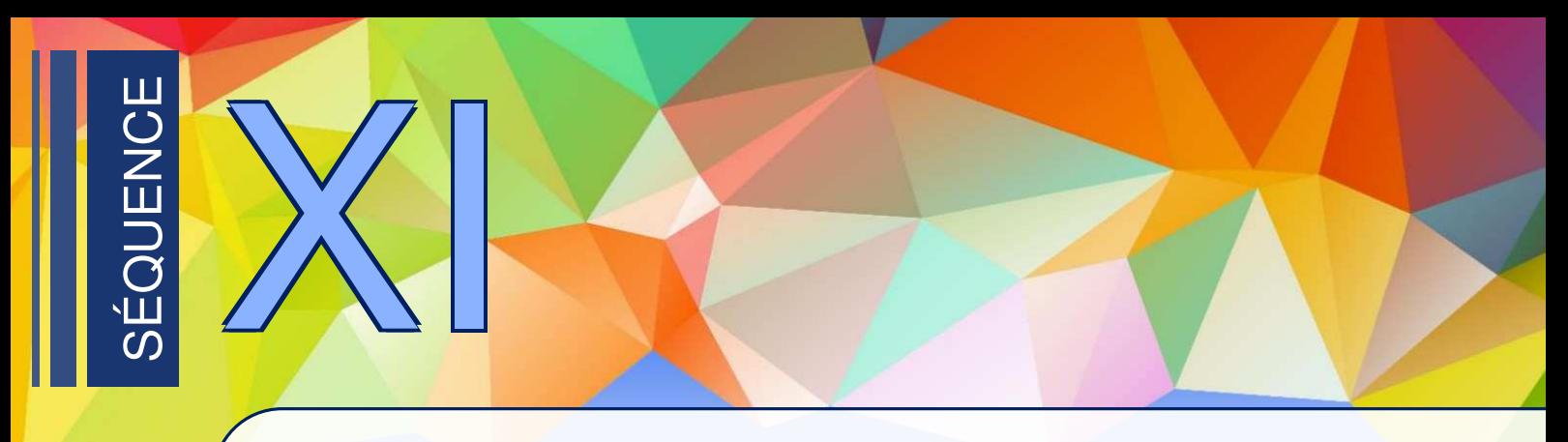

Angles

1

# Notion d'angle

**Un angle est défini par l'ouverture de deux demi-droites de même origine. Cette origine commune s'appelle le sommet de l'angle et les deux demi-droites s'appellent les côtés de l'angle. Définitions** 

Exemple :

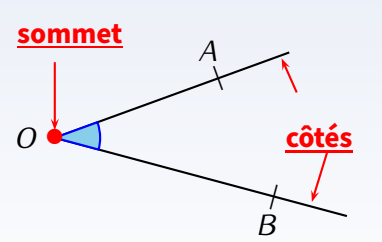

Le point *O* est le sommet de l'angle bleu. Les demi-droites [*OA*) et [*OB*), d'origine commune *O*, sont les deux côtés de l'angle bleu.

Notation : cet angle bleu se note *AO*'*B* ou *BO*'*A* (toujours le sommet au milieu), et se marque sur le dessin à l'aide d'un arc de cercle.

**EXERCICE:** 

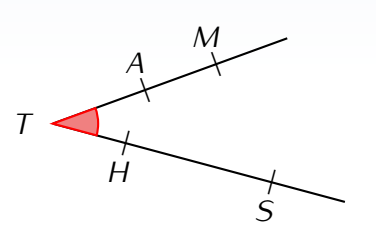

Quels sont tous les noms de l'angle rouge?

Solution : *MT S,* ' *MT H,* ' *AT S,* ' '*AT H, STM,* ' *STA,* ' *HTM* ' et *HTA* ',✭✭✭✭✭✭✭ mais pas *MAT HS* ÿ!

#### Qu'ont-ils tous en commun?

Solution : Le point *T* se trouve toujours au milieu (car c'est le sommet)!

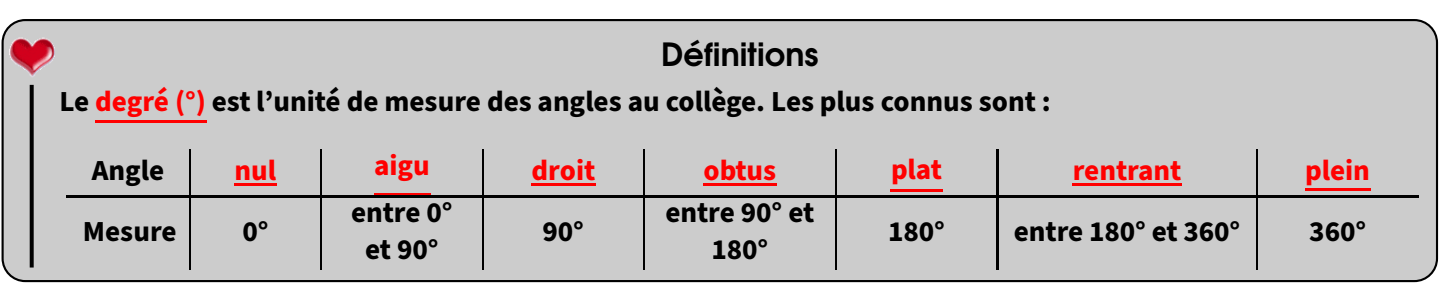

#### Remarque

Comme pour les segments, il existe le **codage** pour des angles ayant exactement la même mesure : les plus utilisés sont  $\triangle$ , ,  $\triangle$ , ,  $\triangle$ , ,  $\triangle$ et **<sup><sup>1</sup>**. Attention, en faisant  $\triangle$ , on ne code pas un angle mais on se contente de le marquer!</sup>

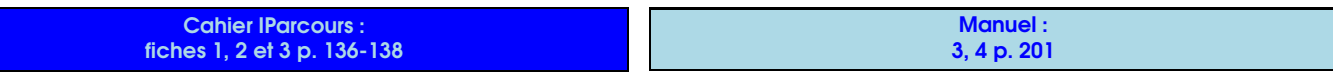

### Utiliser le rapporteur : mesurer un angle

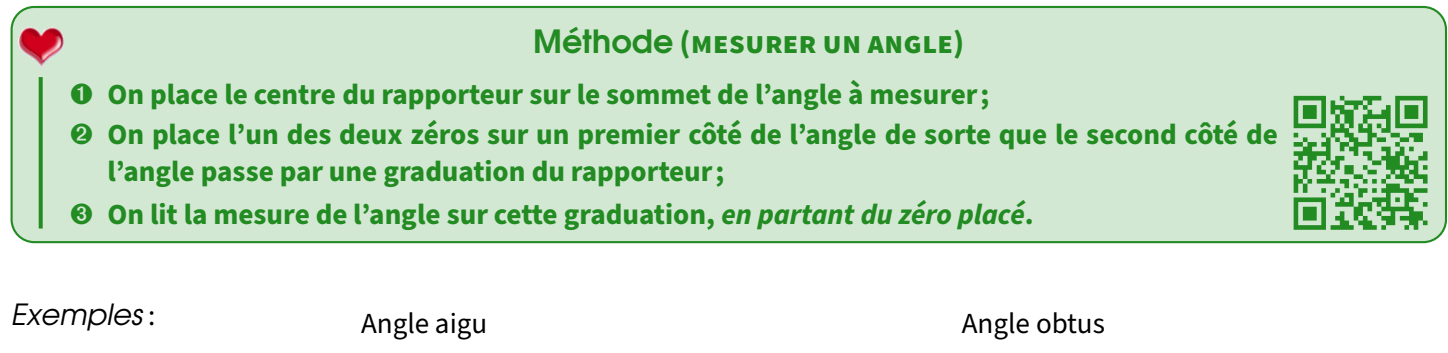

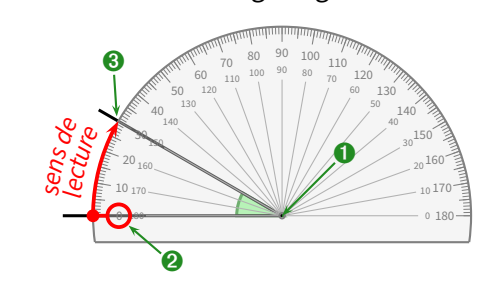

Cet angle mesure 30°.

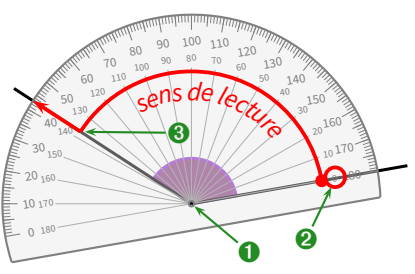

Cet angle mesure 137°.

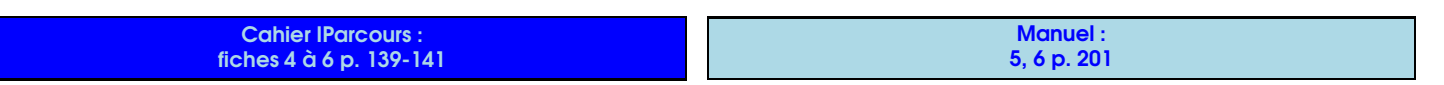

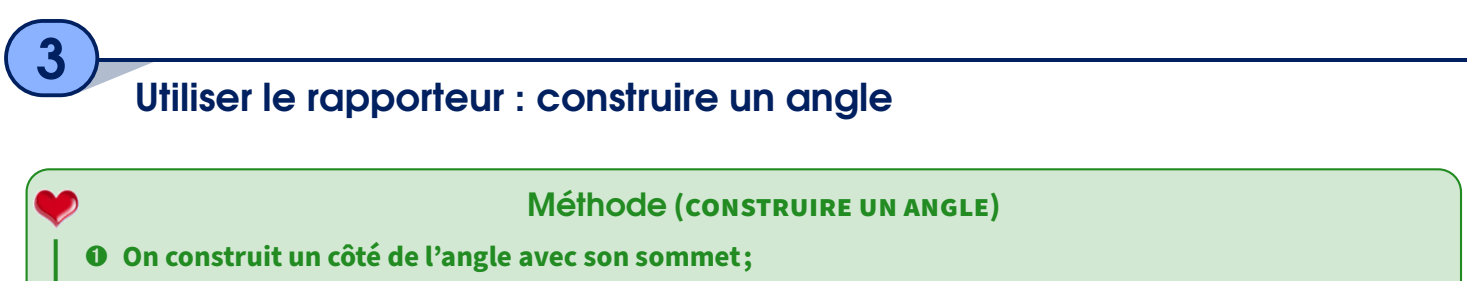

- **On place le centre du rapporteur sur le sommet de l'angle ;**
- **On place l'un des deux zéros sur le côté tracé de l'angle ;**
- **On repère la graduation en comptant à partir du zéro placé, "perpendiculairement" au rapporteur ;**
- **On relie à la règle le sommet et le petit repère, et on marque l'angle.**

Exemple : Pour construire un angle de 117°, on procède de la manière suivante :

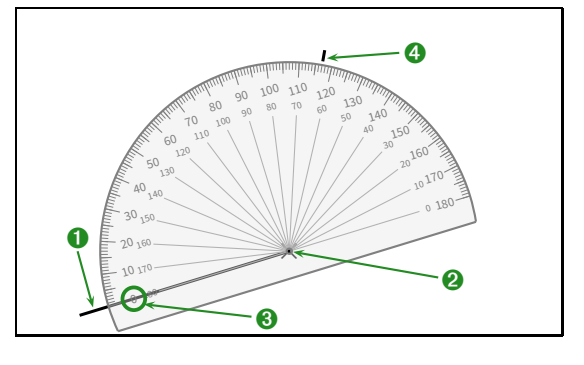

Cahier IParcours : fiches 7 à 9 + 12 p. 142-144 et 147

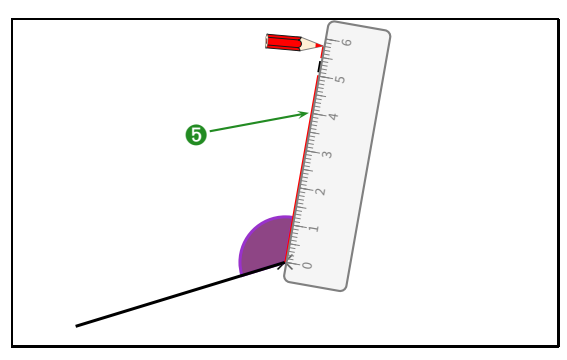

Manuel : 1, 2 p.  $200 + 7$ , 8 p. 201

### Bissectrice d'un angle

#### **Définitions**

**La bissectrice d'un angle est la demi-droite qui coupe cet angle en deux angles ayant exactement la même mesure (donc la moitié de la mesure de l'angle de départ).**

Exemple :

4

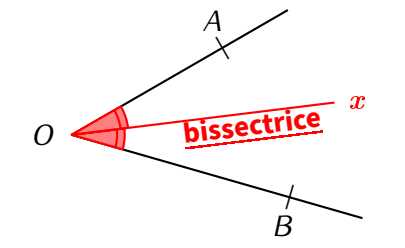

En mesurant au rapporteur, on trouve que  $\overline{AOB}$  =46°.

On créé alors au rapporteur une demi-droite  $[Ox]$  telle que  $\widehat{AOx} = \widehat{BOx} = 23^{\circ}$ : l'angle *AOB* a ainsi bien été partagé en deux angles de même mesure, c'est la bissectrice!

#### Méthode **(CONSTRUIRE LA BISSECTRICE D'UN ANGLE AU COMPAS)**

**Du début à la fin, on ouvre le compas d'une longueur choisie, et on ne la modifiera pas !**

- ➊ **On trace deux arcs de cercle, un sur chaque côté de l'angle ;**
- ➋ **On trace à nouveau deux arcs de cercle, dont les centres sont les deux points créés à l'étape précédente ;**
- ➌ **Ces deux derniers arcs se coupent en un point : il suffit juste de relier le sommet de l'angle à ce point : c'est la bissectrice recherchée.**

Illustration (ici, on a décidé de prendre la longueur *OA* au compas, mais on aurait pu choisir une autre longueur) :

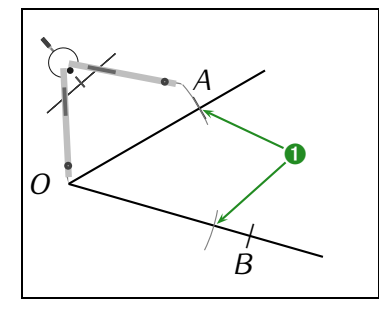

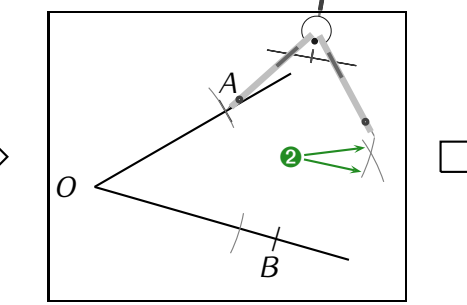

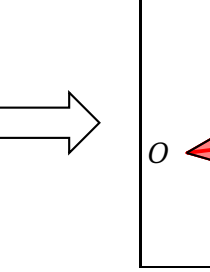

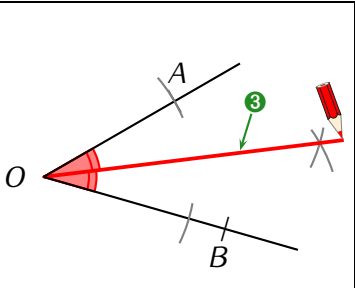

#### Remarque

Cette méthode fonctionne bien car on construit en réalité un losange, et on a déjà vu à la séquence ["Triangles & quadrilatères"](#page-53-0) n° [XII](#page-53-0) (page [54\)](#page-53-0) que les diagonales d'un losanges étaient aussi les bissectrices de ces angles.

Cahier IParcours : **construis la bissectrice des angles BEL, RIZ et SUC de l'exercice 1** p. 143

Manuel : *−*

Tâche complexe

SÉQUENCE XI • ANGLES Cours 6<sup>e</sup> complet (2022-2023) *−* **53**

1

<span id="page-53-0"></span>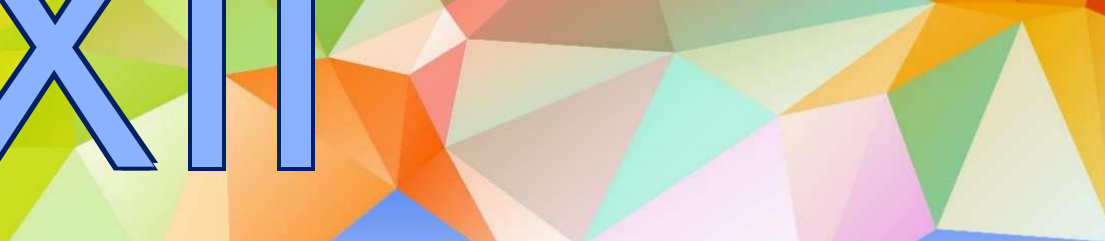

## Triangles & quadrilatères

### Construction d'un triangle quelconque

#### Définition

**Un triangle est un polygone à trois côtés (rappel de la séquence ["Éléments de géométrie"](#page-9-0) n° [II,](#page-9-0) page [10\)](#page-9-0). Un triangle a donc trois sommets.**

#### Propriété

**Quand il n'y a pas de figure dans l'énoncé, on commence toujours par construire une figure à main levée, sur laquelle on écrit les mesures et codages donnés par l'énoncé.**

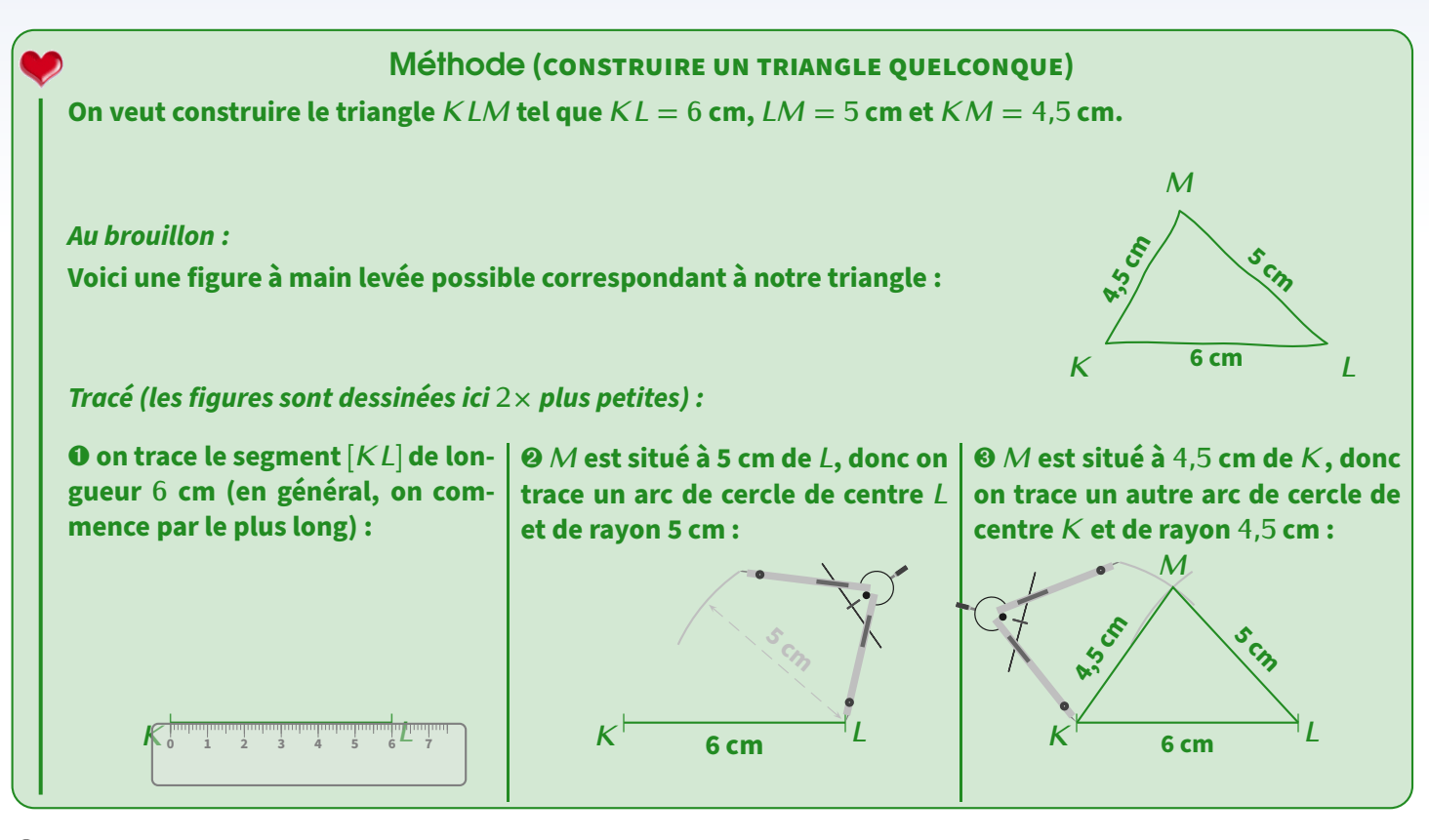

#### Remarque

On pourrait tracer deux cercles complets au lieu de deux arcs de cercle. Il suffirait alors de choisir l'un des deux points d'intersection. Faire des arcs de cercle prend un peu moins de place...

> **Cahier IParcours** fiches 1 et 2 p. 97-98

Manuel : 1 p. 211 + 13, 14 p. 213

### Triangles particuliers

#### **Définitions**

2

#### **Définitions**

- *⋄* **Un triangle isocèle est un triangle dont deux côtés ont la même longueur. Ces deux côtés se coupent en un point nommé sommet principal. Le 3<sup>e</sup> côté est appelé base.**
- *⋄* **Un triangle équilatéral est un triangle dont les trois côtés ont la même longueur.**
- *⋄* **Un triangle rectangle est un triangle avec un angle droit. Le côté opposé est alors appelé hypoténuse.**

Exemples :

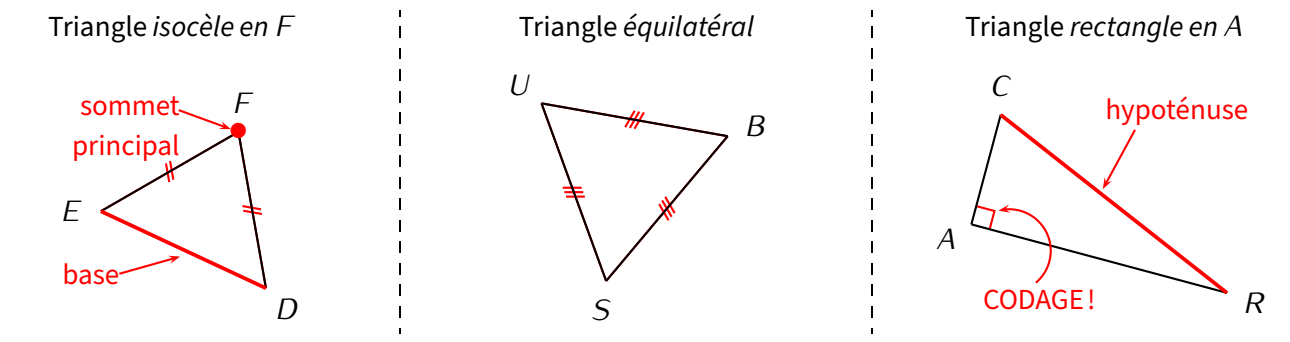

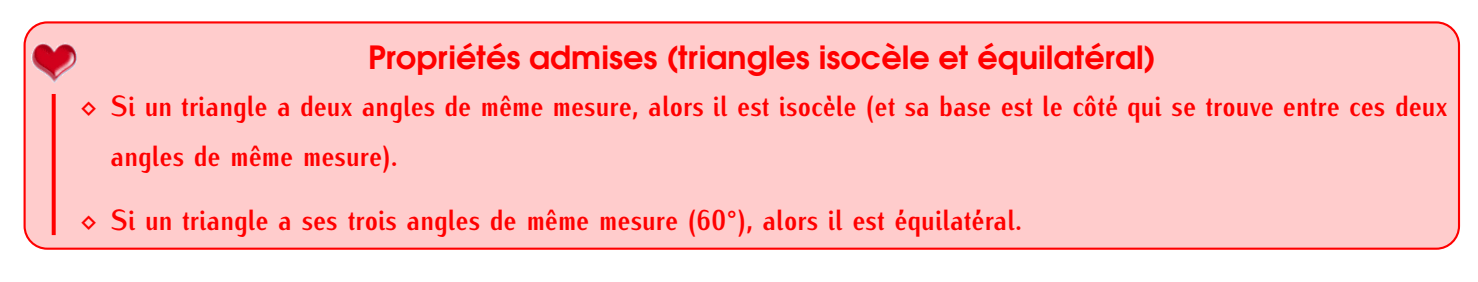

#### **Remarques**

- Un triangle peut à la fois être isocèle et rectangle.
- Que ce soit pour le triangle isocèle ou équilatéral, les côtés de même longueur doivent être codés!!
- Attention aux figures à main levée où le codage est prioritaire sur ce qu'on voit...

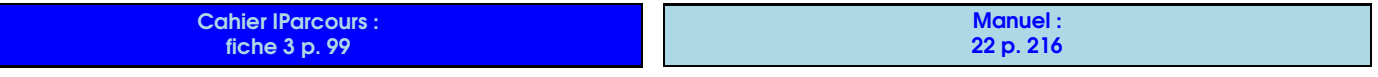

### 2 Construction d'un triangle isocèle ou équilatéral

Grâce au codage, construire un triangle isocèle ou équilatéral revient exactement à construire un triangle dont on connaît les trois longueurs, il suffit donc d'appliquer la méthode vue dans le paragraphe 1.

#### Exemples :

Construire un triangle *ABC* isocèle en *B* tel que *AC* = 4 cm et  $BC = 3$  cm. Construire un triangle *DEF* équilatéral, de côté 4 cm.

Figure à main levée :

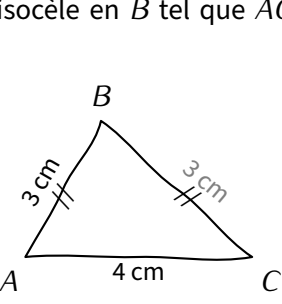

Figure à main levée :

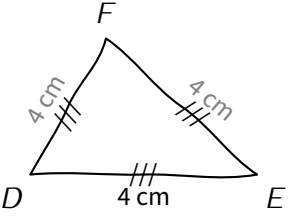

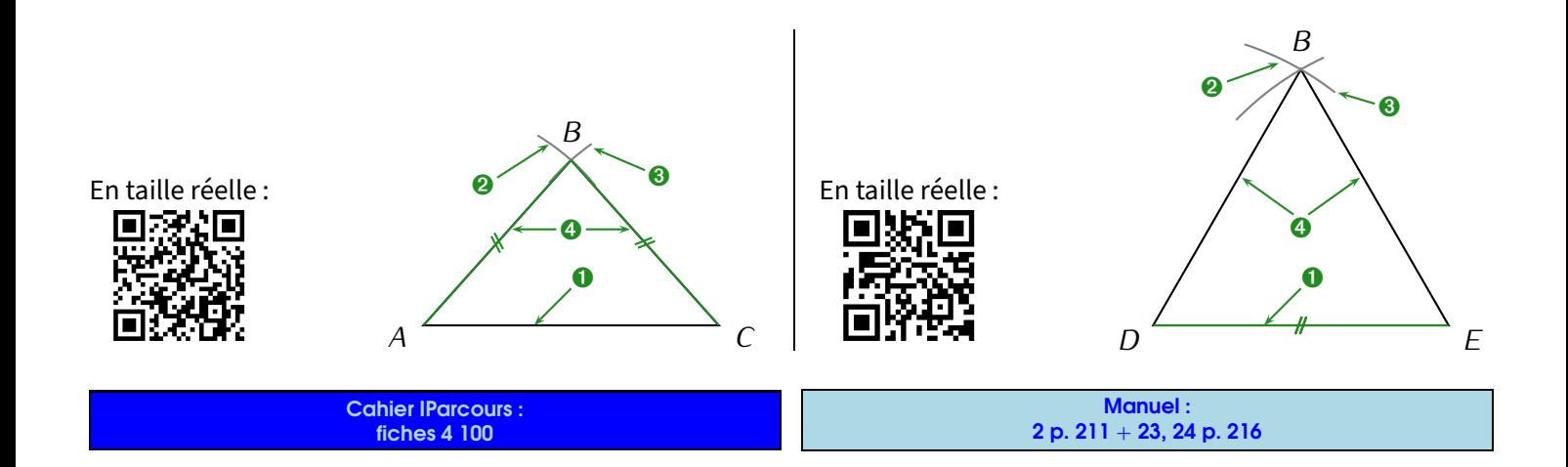

#### 3 Construction d'un triangle rectangle

La plupart des triangles à construire seront donnés avec 3 longueurs, mais on peut aussi demander de construire un triangle **rectangle** dans lequel on ne donnera que **2 longueurs** (on remarquera qu'on donne donc quand même **3 informations**...)

La construction d'un triangle *ABC* rectangle en *A* tel que  $AB = 4$  cm et  $AC = 1,6$  cm ne pose aucun problème (à condition de remarquer qu'on nous a donné les deux côtés de l'angle droit), surtout en utilisant le quadrillage de la feuille :  $A^T$  **B** 

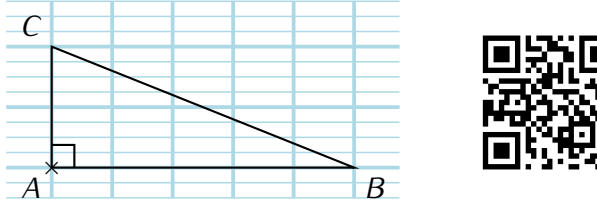

*U*

 $O$  3 cm  $M$ 

<sup>3</sup>*,*<sup>5</sup> cm

**Par contre, construire un triangle rectangle en donnant l'hypoténuse et un autre côté n'est pas facile** : une figure à main levée suffit pour s'en convaincre! En effet, pour tracer le triangle *MOU* rectangle en *O* tel que *MO* = 3 cm et *MU* = 3*,*5 cm, on va commencer par tracer une figure à main levée :

Comment tracer les 3*,*5 cm???

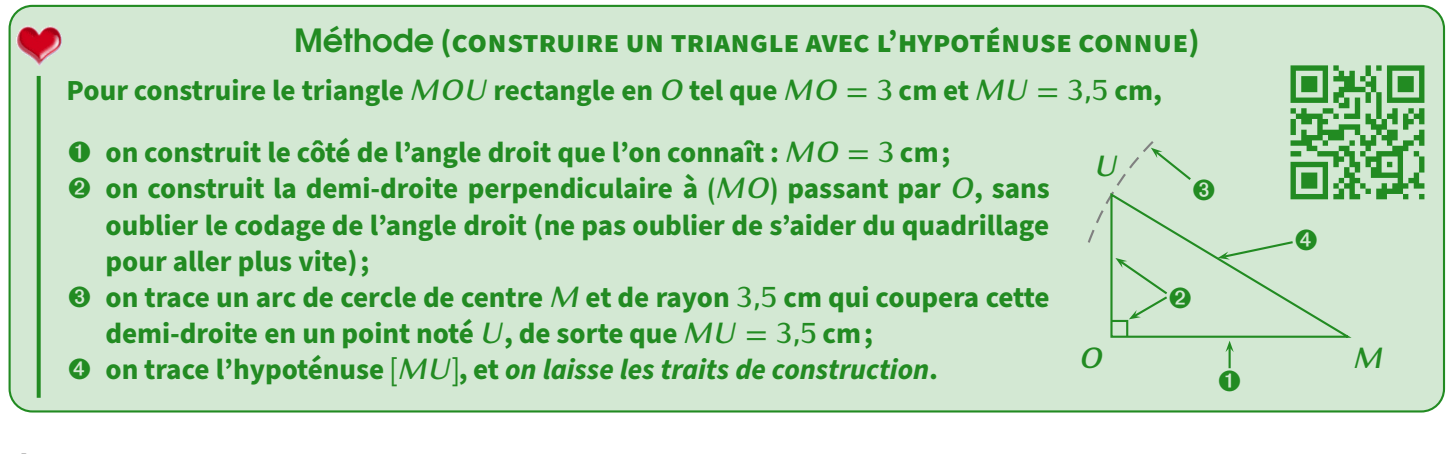

#### Remarque

L'année prochaine, la construction des triangles dont on connaît 2 longueurs et 1 angle (ou aussi 1 longueur et 2 angles) sera vue. Cela rejoint encore une fois que **3 informations** sont nécessaires pour construire un triangle!

#### EXERCICE (UTILITÉ DE LA FIGURE À MAIN LEVÉE) : Construire en vraie grandeur :

- a) le triangle *ABC* rectangle en *A* tel que  $AB = 6$  cm et  $AC = 10$  cm.
- b) le triangle *ABC* rectangle en *A* tel que  $AB = 6$  cm et  $BC = 10$  cm.

Cahier IParcours : fiche 5 p. 101

Manuel : 19, 20 p. 215 + 21, 25, 27, 28 p. 216 **Quadrilatères** 

3

#### **Définitions**

**Un quadrilatère est un polygone à quatre côtés (rappel de la séquence ["Éléments de géométrie"](#page-9-0) n° [II,](#page-9-0) page [10\)](#page-9-0). Un quadrilatère a donc 4 sommets, 4 côtés et 2 diagonales.**

Exemple : Rappelons qu'à partir de 4 lettres, il faut impérativement faire le tour de la figure pour la nommer! Voici donc par exemple le quadrilatère *MAT H* :

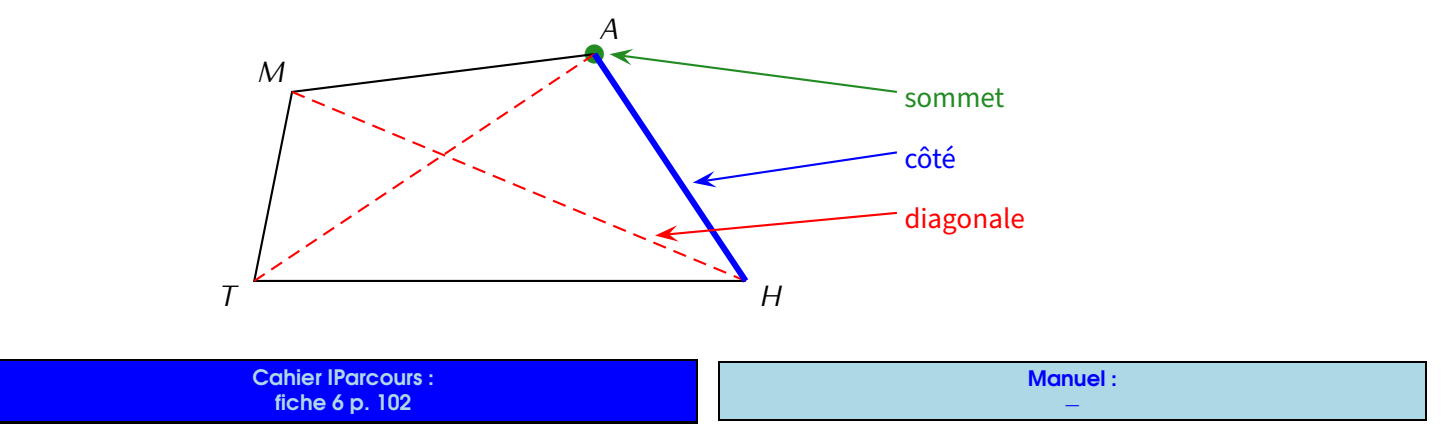

### Quadrilatères particuliers

- Définitions (rappels)
- *⋄* **Un rectangle est un quadrilatère ayant ses quatre angles droits.**
- *⋄* **Un losange est un quadrilatère ayant ses quatre côtés de même longueur.**
- *⋄* **Un carré est un quadrilatère ayant ses 4 angles droits ET en même temps ses 4 côtés de même longueur.**

Exemples :

4

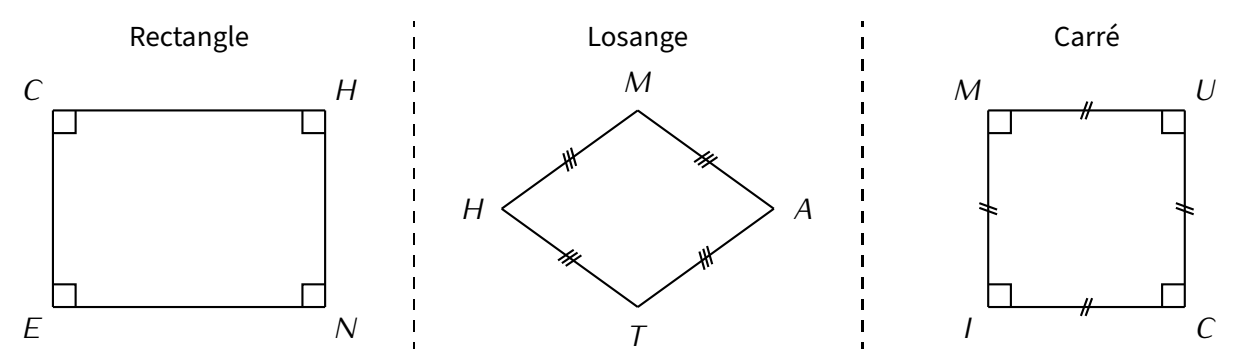

#### **Remarques**

*⋄* Le quadrillage de ton cahier d'exercices te permettra de construire facilement les rectangles et carrés. Pour les losanges,tu pourras remarquer que ce sont deux triangles isocèles collés par leur base commune, on a ainsi vu au début de cette séquence comment les construire. *⋄* Bien sûr, ce ne sont pas les seules caractéristiques de ces figures : on peut aussi déterminer qu'un quadrilatère est un rectangle, un losange, un carré ou même un parallélogramme en utilisant des propriétés sur les angles ou les diagonales : voir séquence ["Axes de symétrie"](#page-70-0) n° [XVI](#page-70-0) (page [71\)](#page-70-0).

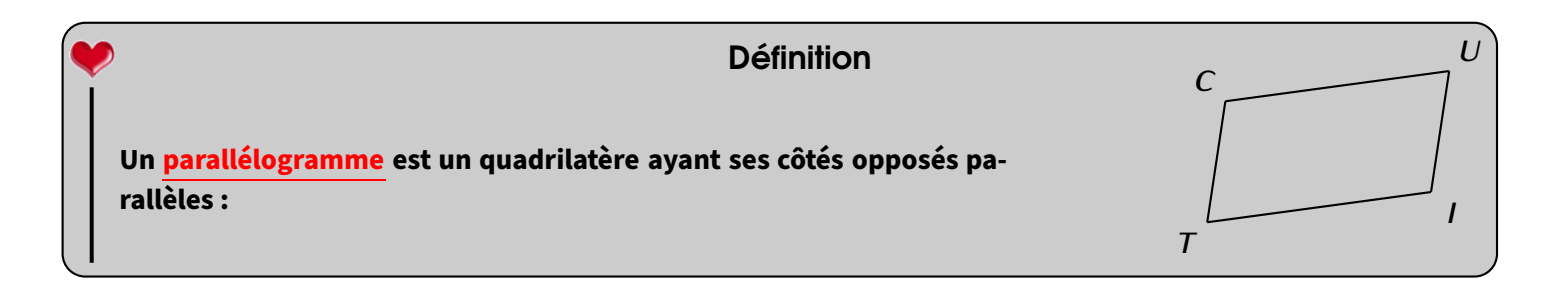

#### **ATTENTION !!!**

Attention à l'utilisation des propriétés précédentes car elles ne vont que dans un sens (par exemple, un wwwwwwwwwwwwwwwwwww rectangle quelconque n'est pas un carré) :

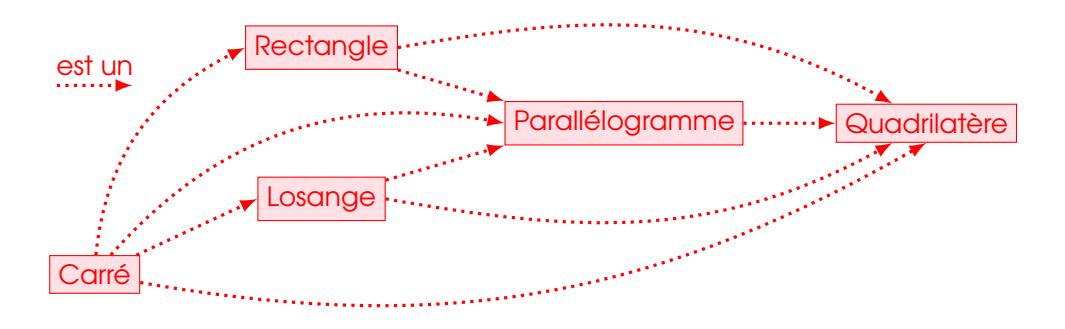

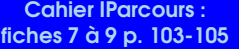

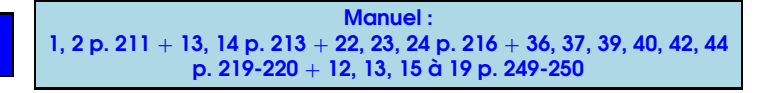

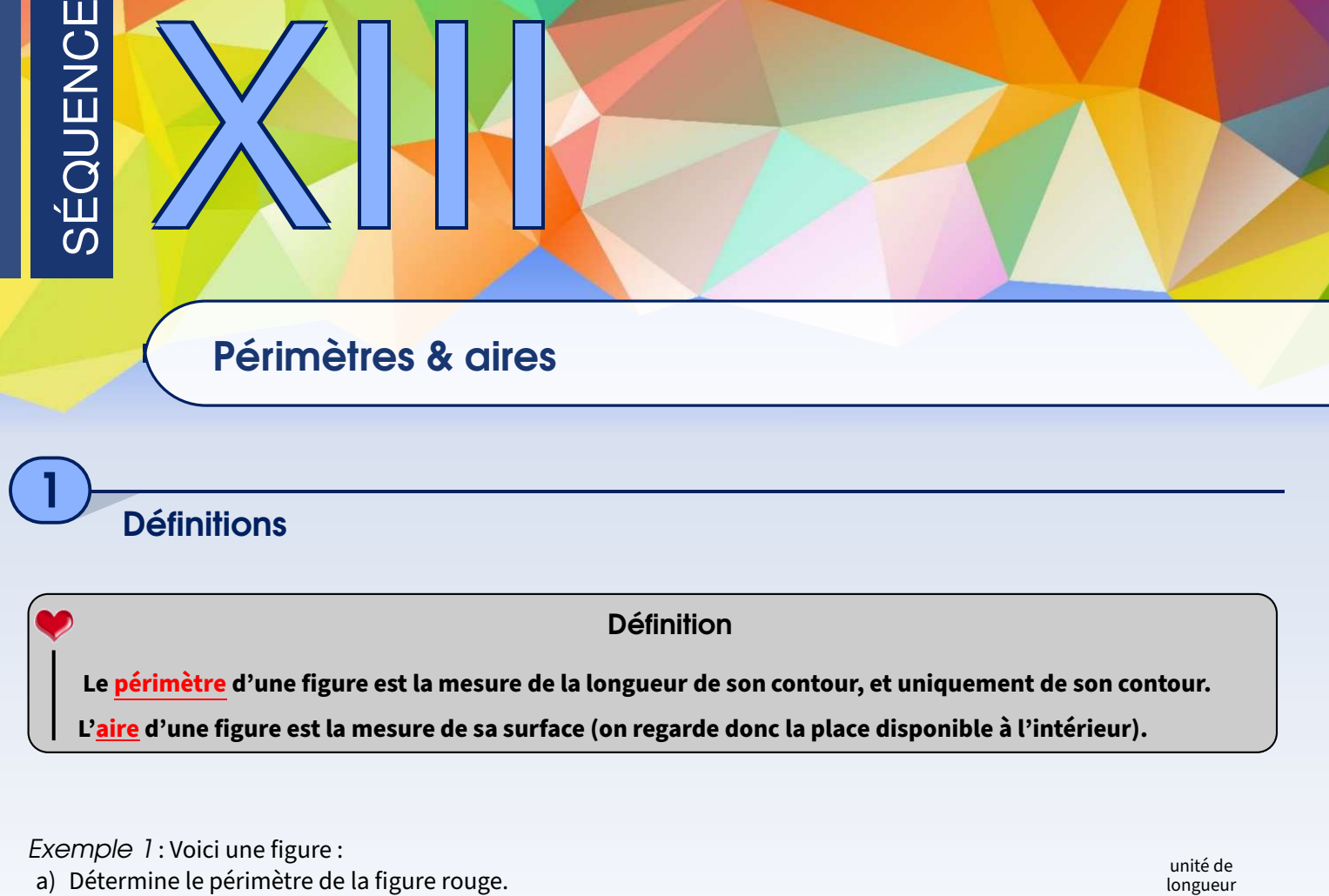

b) Détermine l'aire de la figure rouge, en utilisant d'abord la figure vert comme unité d'aire, puis la bleue.

![](_page_58_Figure_2.jpeg)

Exemple 2: On veut calculer le périmètre du triangle suivant :

Solution :  $\mathcal{P}_{ABC} = 5 + 4 + 2.5 = 11.5$  cm.

![](_page_58_Figure_5.jpeg)

5 cm

![](_page_58_Figure_6.jpeg)

**Cahier IParcours** fiche 1 p. 150 Manuel : 4 à 10 p. 167-168 + 3 à 6 p. 182

# 2

### Unités courantes et conversions

**L'unité naturelle du périmètre (étant donné qu'il s'agit d'une longueur) est le mètre, noté m. Il existe aussi ses multiples (dam, hm et km) et ses sous-multiples (dm, cm et mm). L'unité naturelle d'aire est le centimètre carré, noté m<sup>2</sup> : il correspond à la surface d'un carré de 1 m de côté. Définitions** 

#### **Remarques**

- ◇ Un centimètre carré (<mark>1 cm<sup>2</sup>) est l'aire d'un carré de 1</mark> cm de côté.
- ◇ Un millimètre carré (<mark>1 mm<sup>2</sup>) est l'aire d'un carré de 1 mm de côté.</mark>
- *⋄* Dans 1 cm<sup>2</sup> , il y a donc 100 mm<sup>2</sup>
- *⋄* Il existe des unités utilisées couramment pour mesurer la surface d'un terrain :
- l'<mark>are</mark> (1 a = 1 dam² = 100 m² et l'<mark>hectare</mark> (1 ha = 1 hm² = 100 a = 10 000 m²).

On savait déjà qu'il fallait multiplier (ou diviser) par 10 pour passer d'une unité de longueur à celle immédiatement plus grande (ou plus petite), mais l'avant-dernière remarque nous fait dire qu'il faudra le faire par 100 pour passer d'une unité d'aire à celle immédiatement plus grande (ou plus petite). Les conversions seront cependant beaucoup plus facile en utilisant les tableaux suivants :

![](_page_59_Picture_413.jpeg)

#### **Tableau de conversion des unités de longueur :**

![](_page_59_Picture_414.jpeg)

#### **Tableau de conversion des unités d'aire :**

Dans ce tableau, on retrouve 1 cm<sup>2</sup> = 100 mm<sup>2</sup>, mais aussi que 1 m<sup>2</sup> = 100 dm<sup>2</sup>. L'avant-dernière ligne donne 314,1 m<sup>2</sup> ou 31 410 dm² ou 3 141 000 cm², ou encore 3,141 dam² ou 0,031 41 hm² (la dernière ligne sera utilisée plus tard).

### **ATTENTION !!!**

En déplaçant la virgule, il faut toujours qu'elle arrive *À LA FIN* de la colonne de l'unité à atteindre!

![](_page_59_Figure_14.jpeg)

![](_page_59_Figure_15.jpeg)

Attention, les formules données ci-dessous ne fonctionnent que pour les figures annoncées. Pour calculer le périmètre d'une autre figure par exemple, il faudra appliquer la définition (et donc additionner les mesures des côtés).

Et voici les formules d'aires :

![](_page_60_Figure_2.jpeg)

Exemple (AIRE DE DISQUES) : On va calculer l'aire d'un disque de rayon 3 cm puis celle d'un disque de diamètre 2 km, en arrondissant les réponses au dixième :

![](_page_60_Picture_381.jpeg)

Pour l'autre disque (celui de diamètre 2 km) : **attention à bien déterminer le rayon avant** :  $R = D \div 2 = 2 \div 2 = 1$  km, donc  $\mathscr{A}_2 = \pi \times R \times R = \pi \times 1 \times 1 = \pi \text{ km}^2 \approx 3.1 \text{ cm}^2$ .

#### Définitions

**Dans l'illustration du triangle quelconque, le segment en pointillés (celui où il y a l'angle droit) est appelé hauteur issue de** *A* **ou hauteur relative à [***BC***] : c'est la droite passant par** *A* **et perpendiculaire à (***BC***).**

#### **Remarques**

- Puisqu'il existe trois sommets dans un triangle, on peut tracer trois hauteurs. Par conséquent, on peut appliquer de troisfaçons différentes la formule de l'aire dans un triangle! On essaye de toujours choisir comme base un segment "droit"!
- Pour un triangle rectangle, la formule générale du triangle quelconque est évidemment toujours valable, mais plus simple car la base et la hauteur sont en fait les deux côtés de l'angle droit.

**Cahier IParcours** fiches 2, 3 et 5 p. 151-152-154

![](_page_60_Picture_382.jpeg)

EXERCICE 4 : Calcule le périmètre (en cm, arrondies au mm près si nécessaire) et l'aire (en cm<sup>2</sup>, arrondies au mm<sup>2</sup> près si nécessaire) de chacune des figures suivantes (les centres des arcs de cercle ont été matérialisés par des *•* afin de compter les rayons).

 $\underline{\text{Solution}}$  :  $\mathscr{P}_3 \approx 94,2\underline{5}$  cm /  $\mathscr{A}_3 = 450$  cm<sup>2</sup> et  $\mathscr{P}_4 \approx 94,2\underline{5}$  cm /  $\mathscr{A}_4 = 400$  cm<sup>2</sup>.

Cahier IParcours : fiche 6 p. 155

 $\blacksquare$  **Exercice 3** : Calcule le périmètre (en cm) et l'aire (en cm<sup>2</sup>) de chacune des figures suivantes, arrondies si nécessaire au centième.

Solution :  $\mathscr{P}_1 \approx 8{,}28$  cm /  $\mathscr{A}_1 \approx 3{,}14$  cm<sup>2</sup> et  $\mathscr{P}_2 \approx 10{,}28$  cm /  $\mathscr{A}_2 = 4$  cm<sup>2</sup>.

4

Pièges

**EXERCICE 1** : Une table rectangulaire a une largeur de 90 cm et une longueur de 1,80 m. a) Combien mesure son périmètre, en cm puis en m? P = 2 *×* (*L* + *ℓ*) = 2 *×* (180 + 90) = 2 *×* 270 = 540 cm = 5*,*40 m.

- b) Combien mesure sa surface, en cm<sup>2</sup> puis en m<sup>2</sup>?  $\alpha = L \times \ell = 180 \times 90 = 16200$  cm<sup>2</sup> = 1,62 m<sup>2</sup> (voir tableau de conversion).
- EXERCICE 2 : Les réponses seront données arrondies à l'unité. Voici le schéma d'une éolienne :
- a) Quelle distance va parcourir une mouche collée au point *B* en deux tours? Solution :  $2 \times \mathcal{P} = 2 \times 2 \times \pi \times R = 2 \times 2 \times \pi \times 35 = 140\pi \approx 440$  m.

Ces petits exercices sont à faire dans le cahier d'exercices par manque de place.

b) Quelle est la surface d'air (sans "e"...) balayée par la pale [*AB*] en 10 tours? Solution : 10*×*A = 10*×π ×R ×R* = 10*×π ×*35*×*35 = 12 250*π ≈* 438 485 m<sup>2</sup> , soit l'équivalent de 5*,*4 terrains de football professionnels.

![](_page_61_Figure_12.jpeg)

b *B*

![](_page_61_Figure_13.jpeg)

![](_page_61_Figure_14.jpeg)

Problème ouvert : 22 p. 169 et 46 p. 176 (périmètres) + 36, 37 p.

Manuel : *−*

![](_page_62_Picture_0.jpeg)

1

Tableau d'effectifs

**Un tableau d'effectifs permet d'organiser et de regrouper les données afin de les lire plus facilement : on compte le nombre de fois qu'apparaît chaque valeur.** Définition

EXERCICE : Voici le tableau des médailles obtenues par les six premières nations lors des JO de Pékin (en 2008) :

![](_page_62_Picture_157.jpeg)

Compléter ce tableau puis répondre aux questions suivantes :

![](_page_62_Picture_158.jpeg)

#### Définition

**Le tableau ci-dessus est appelé tableau à double entrée car il permet de présenter deux grandeurs : pays + type de médailles. On aurait pu choisir genre (fille ou garçon) + niveau. . .**

### 2 Représentations graphiques

**Graphique cartésien** 

Définition

**Dans un graphique cartésien, on représente une grandeur en fonction d'une autre à l'aide d'une courbe. En classe de 6e, nous ne ferons que de la lecture graphique sur ce type de représentation.**

Exemple : Voici un graphique (cartésien) donnant l'évolution de la population mondiale depuis 1900 :

![](_page_63_Figure_5.jpeg)

EXERCICE : À l'aide du graphique ci-dessus, répondre aux questions suivantes :

- 1. Quelle était la population mondiale approximative en 1930? . . . . . . . . . . . . . . . . . . . . . . . environ 2 milliards d'habitants
- 2. Quelle était la population mondiale approximative en 2000? ...........................environ 6 milliards d'habitants
- 3. Vers quelle année a-t-on dépassé les 3 milliards d'habitants? . . . . . . . . . . . . . . . . . . . . . . . . . . . . . . . . . . . . . . . . . . vers 1960
- 4. Quelqu'un a-t-il une idée de la population mondiale en 2050?

Selon la même page Wikipédia, tout dépend de la vitesse d'évolution, les statisticiens étudient trois scénarios :

- *⋄* la variante basse donne 8*,*91 milliards d'êtres humains,
- *⋄* la variante moyenne donne 9*,*74 milliards d'êtres humains, et
- *⋄* la variante haute donne 10*,*59 milliards d'êtres humains!

#### 2 Diagramme en bâtons

#### Définition

**Dans un diagramme en bâtons, la hauteur de chaque bâton est proportionnelle à l'effectif de la valeur qu'il représente.**

Exemple : On a demandé à des élèves au hasard de quelle couleur ils voudraient que le collège soit repeint. Voici les résultats :

![](_page_63_Picture_268.jpeg)

Voici le diagramme en bâtons correspondant à cette statistique :

![](_page_64_Figure_1.jpeg)

#### Remarques

- Dans un tel diagramme, la largeur des bâtons n'a pas d'importance, il faut juste qu'ils ne soient pas collés les uns aux autres, sinon on appelle cela un **histogramme** ...
- En revanche, ce qui est obligatoire**pour tousles graphiques**, c'est demettre un titre et d'identifier chaque partie dessinée (c'est-à-dire qui sur le dessin correspond à qui dans la réalité) : on doit pouvoir comprendre une représentation graphique sans avoir le tableau d'effectifs sous les yeux!
- **EXERCICE** : À l'aide du diagramme ci-dessus, répondre aux questions suivantes :

![](_page_64_Picture_314.jpeg)

#### 3 Diagramme circulaire/semi-circulaire

#### Définition

**Dans un diagramme circulaire (ou diagramme semi-circulaire), chaque valeur est représentée par une part de disque (ou demi-disque) proportionnelle à son effectif.**

Exemple : La famille d'un élève dépense 1 200  $\epsilon$  chaque mois, selon les proportions suivantes :

![](_page_64_Picture_315.jpeg)

#### **Remarque**

Pour l'explication du lien permettant de passer d'une ligne à l'autre, on se réfèrera à la séquence ["Proportionnalité"](#page-46-0) n° [X](#page-46-0) (page [47\)](#page-46-0).

![](_page_64_Picture_14.jpeg)

➊ **On complète le tableau des pourcentages en y ajoutant une ligne « Angles » et une colonne « TOTAL » ;**

- ➋ **On trace un cercle (quelle que soit sa taille) et un premier rayon vertical;**
- ➌ **On construit l'angle pour la 1re catégorie du tableau (ici "Logement") : cela donne un 2<sup>e</sup> rayon ;**
- ➍ **À partir de ce nouveau rayon, on trace l'angle correspondant à la catégorie suivante ; on répète les étapes** ➌ **et** ➍ **jusqu'à l'avant-dernière catégorie ;**
- ➎ **L'angle restant doit correspondre à la mesure de la dernière catégorie (ici 25˚pour les "Loisirs").**
- ➏ **On n'oublie pas d'identifier chaque partie, apr exemple à l'aide d'une légende, ainsi que le titre !**

Exemple : On a tracé le diagramme circulaire qui correspond au tableau de l'exemple ci-dessus :

![](_page_65_Figure_4.jpeg)

#### Remarques

- Pour ce graphique, encore plus que pour les autres, il faut impérativement dire « qui est qui », soit en écrivant dans les portions, soit en écrivant à l'extérieur des portions (on peut aussi faire un mix des deux), ou alors on choisit de faire une légende comme ici. D'autres informations peuvent évidemment apparaitre : on aurait par exemple pu rajouter les pourcentages à l'intérieur des portions ou à côté des catégorie dans la légende, mais ce n'est pas obligatoire.
- Il n'y aura pas toujours les % dans le tableau, on ne pourra donc pas toujours utiliser le lien "pourcent *×*3*,*6 =angle". Si ce sont les effectifs qui sont donnés, le total sera fait de sorte qu'un lien vers les angles puisse facilement être trouvé (par exemple, si le total des effectifs vaut 120, alors on fera 120 *×* 3 = 360 pour passer à la ligne des angles.

EXERCICE : Dans un club, la répartition des sports est la suivante :

![](_page_65_Picture_184.jpeg)

- 1. Complète le tableau ci-dessus.
- 2. Complète au mieux le diagramme circulaire ci-dessous correspondant à cette répartition, sachant qu'il est gradué tous les 10° (= deux traits en pointillés qui se suivent forment un angle de 10°) :

![](_page_66_Figure_0.jpeg)

![](_page_66_Picture_88.jpeg)

![](_page_66_Picture_89.jpeg)

Problème ouvert : 58 p. 159 Table 1, 2 p. 160

# Symétrie axiale

SÉQUENCE XV

**Définitions** 

1

2

**Deux figures sont symétriques par rapport à la droite (***d***) si elles se superposent par pliage selon (***d***).** Définition

Exemple : La figure verte est donnée et on a construit la figure rouge symétrique de la verte par rapport à l'axe (*d*). En pliant selon l'axe (*d*), le côté droit se superpose parfaitement sur le côté gauche : les deux figures sont donc bien symétriques l'une de l'autre!

![](_page_67_Figure_4.jpeg)

![](_page_67_Picture_5.jpeg)

#### Remarque

Puisque les figures se superposent par pliage, il est normal qu'elles aient exactement la même forme et les mêmes dimensions.

Cahier IParcours : fiche 1 p. 108

Manuel : *−*

### Symétrique d'un point

![](_page_67_Figure_12.jpeg)

Exemple : *M′* est le symétrique de *M* par rapport à la droite (*d*). *B* est le symétrique de *A* par rapport à la droite (*d*) :

EXERCICE : On peut encore faire deux phrases analogues à celles-ci, lesquelles?

Solution : On peut inverser les lettres de chaque phrase : *M* est le symétrique de *M′* par rapport à la droite (*d*) et *A* est le symétrique de *B* par rapport à la droite (*d*).

![](_page_68_Figure_3.jpeg)

#### Remarque

3

Puisque toutes les figures sont constituées de points, **cetteméthode est absolument essentielle**, c'est enfait elle qui permettra de construire le symétrique de n'importe quelle figure!!

Cahier IParcours : exercices 1 et 2 de la fiche 2 p. 109 + fiche 4 p. 111

Manuel : 5, 6, 7 p. 232

### Symétrique d'une figure

![](_page_68_Figure_9.jpeg)

Exemples : Voici trois exemples pour lesquels on a laissé la grille afin de mieux comprendre :

![](_page_68_Figure_11.jpeg)

![](_page_68_Figure_12.jpeg)

![](_page_69_Figure_0.jpeg)

**Cahier IParcours** exercices  $3$  et  $4$  de la fiche  $2 p. 109 +$  fiche  $3 p. 110$ 

Manuel : 1, 2 p. 230 + 8, 9, 10 p. 232 + 19, 21, 22 p. 235-236

### Propriétés de la symétrie axiale

#### Propriété

**La symétrie axiale conserve les distances (un segment et son symétrique ont la même mesure), les angles (un angle et son symétrique ont la même mesure), l'alignement (si 3 points sont alignés, alors leurs symétriques le seront aussi) et les aires (une figure fermée et son symétrique ont la même aire).**

#### Remarque

4

Cela signifie par exemple qu'un segment et son symétrique ont forcément la même longueur (mesurer sur les figures précédentes pour s'en convaincre), ou encore que si trois points sont alignés alors leurs symétriques le seront aussi, ou même encore que le symétrique du milieu d'un segment sera pile au milieu du segment symétrique...

> Cahier IParcours : fiches 6 à 8 p. 113-115

Manuel : *−*

Problème ouvert : 47 p. 241 **Tanzier : 1 p. 242** Tâche complexe : 1 p. 242

<span id="page-70-0"></span>![](_page_70_Figure_0.jpeg)

### Axes de symétrie

**Définitions** 

1

2

**La droite (***d***) est un axe de symétrie si en pliant la feuille suivant (***d***), la figure se superpose à elle-même : la figure et son symétrique sont confondues ! Définitions** 

Exemple: Cette figure bleue admet la droite (*d*) comme axe de symétrie car en pliant selon la droite (d), les deux parties de la figure se superposent parfaitement! Contrairement au symétrique d'une figure qui donne une figure différente, ici c'est une unique figure qui se superpose sur elle-même.

![](_page_70_Figure_5.jpeg)

Cahier IParcours : fiche 1 p. 119

![](_page_70_Picture_7.jpeg)

## Médiatrice d'un segment (rappel)

**Lamédiatrice d'un segment estla droite perpendiculaire à ce segment passant par sonmilieu (voir séquence ["Droites perpendiculaires & parallèles"](#page-22-0) n° [VI,](#page-22-0) page [23\)](#page-22-0).** Définition & rappel de la construction

![](_page_70_Figure_10.jpeg)

Il est maintenant temps de voir la relation entre la médiatrice d'un segment et les axes de symétrie :

#### Propriété

**Un segment [***AB***] possède deux axes de symétrie : la droite (***AB***) ainsi que la médiatrice du segment [***AB***].**

![](_page_71_Figure_0.jpeg)

### Symétrie & figures usuelles

![](_page_71_Figure_2.jpeg)

Exemples : Les axes de symétrie sont dessinés en rouge sur les illustrations suivantes :

![](_page_71_Figure_4.jpeg)

#### Propriétés

*⋄* **Un rectangle a deux axes de symétrie : les médiatrices de ses côtés.**

*⋄* **Un losange a deux axes de symétrie : ses diagonales, qui sont aussi les bissectrices de ses angles.**

*⋄* **Un carré a quatre axes de symétrie : ses diagonales (donc aussi les bissectrices de ses angles) ainsi que les médiatrices de ses côtés.**

#### Remarque

Les diagonales d'un rectangle **ne sont pas** des axes de symétrie : construire un rectangle et le découper, dessiner l'une des diagonales en rouge et essayer de le plier selon ce segment rouge; on observe que le rectangle ne se superpose pas sur lui-même!!

Exemples : Les axes de symétrie sont dessinés en rouge sur les illustrations suivantes :

![](_page_71_Figure_12.jpeg)

**72** *−* Cours 6<sup>e</sup> complet (2022-2023) SÉQUENCE XVI • AXES DE SYMÉTRIE
Ces propriétés de symétrie ont des conséquences sur ces triangles et quadrilatères particuliers :

## Propriétés (triangle isocèle et équilatéral)

- *⋄* **Dans un triangle isocèle, les angles à la base ont la même mesure.**
- *⋄* **Dans un triangle équilatéral, tous les angles ont la même mesure : 60°.**

### **Remarques**

- Un triangle peut à la fois être isocèle et rectangle.
- RAPPEL : attention aux figures à main levée où le codage est prioritaire sur ce qu'on voit...
- Cette propriété permet notamment utiliser le codage des angles d'un triangle (s'il est codé...) pour en déduire qu'il est isocèle.

### Propriétés

- *⋄* **Dans un rectangle, les deux diagonales sont de la même longueur et sécantes en leur milieu.**
- *⋄* **Dans un losange, les deux diagonales sont perpendiculaires et sécantes en leur milieu.**
- *⋄* **Dans un carré, les deux diagonales sont perpendiculaires, de même longueur et sécantes en leur milieu.**

#### Illustrations :

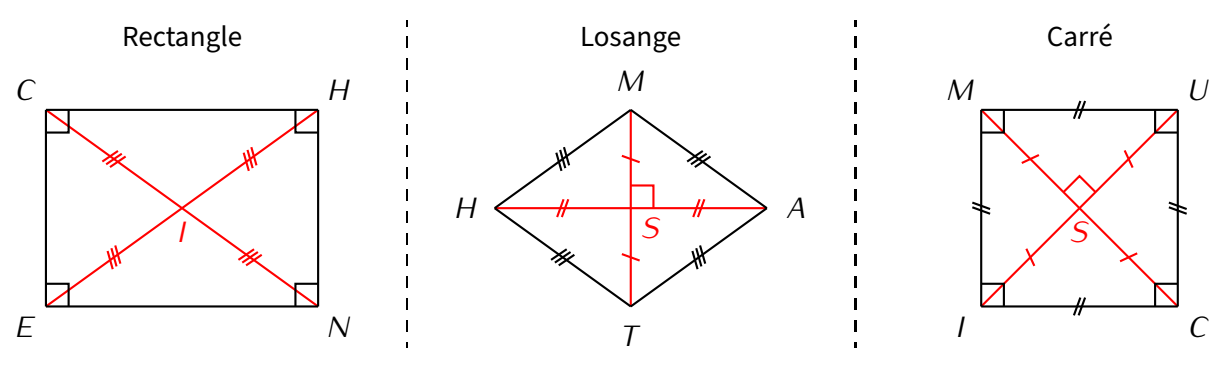

#### Remarques

- *⋄* Ces propriétés sont particulièrement utiles pour construire un quadrilatère particulier à partir des ses diagonales! Par exemple, il est plus simple de construire un losange en traçant d'abord deux segments perpendiculaires qui se coupent en leur milieu et en reliant leurs extrémités...
- *⋄* On notera aussi que la bissectrice d'un angle (voir séquence ["Angles"](#page-50-0) n° [XI,](#page-50-0) page [51\)](#page-50-0) donne son axe de symétrie, c'est pour ça que la méthode de construction de la bissectrice fonctionne bien!Mais n'oublions surtout pas le CODAGE OBLIGATOIRE des deux angles de même mesure!

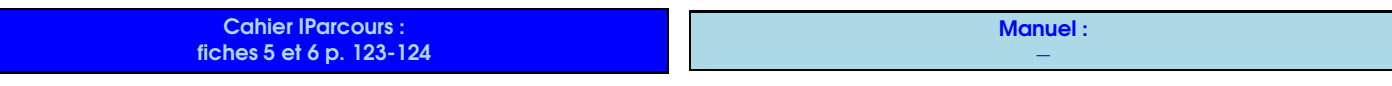

Tâche complexe

## Espace

## Généralités sur les solides

SÉQUENCE XVII

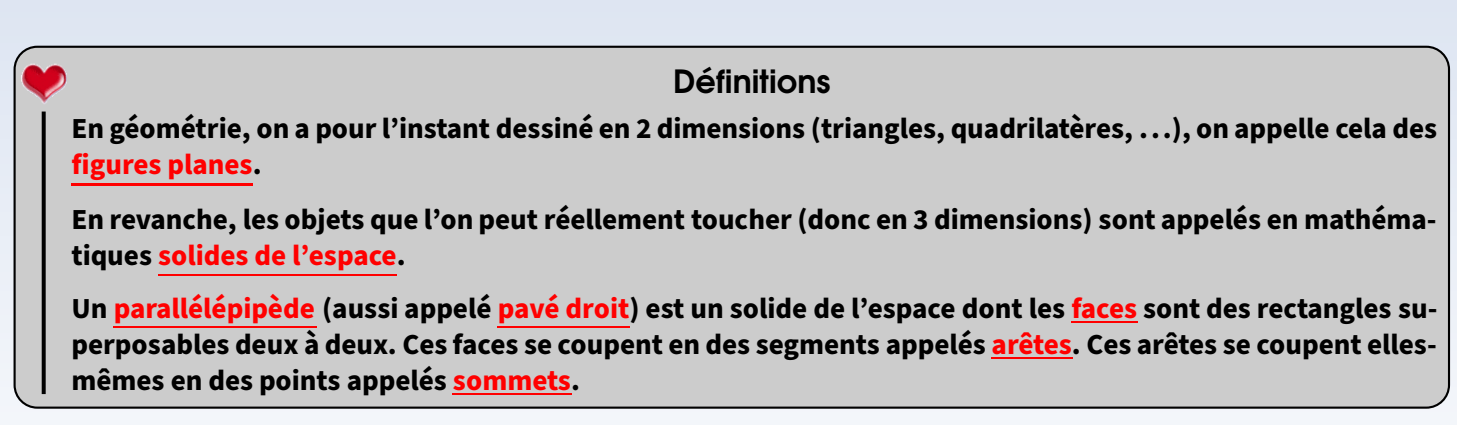

### Exemples :

1

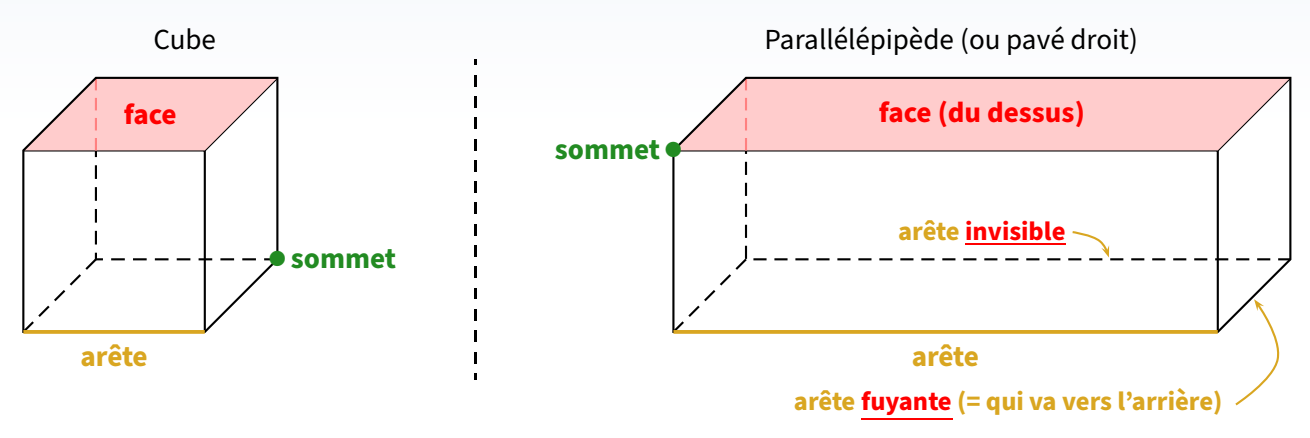

### Définition

**Les dessins ci-dessus utilisent la représentation en perspective cavalière : c'est la technique qui permet de dessiner un solide de l'espace (en 3D) sur un support plat (comme le tableau ou une feuille, en 2D). Elle respecte quelques règles :**

*⋄* **La face avant est représentée en grandeur réelle (ou à une certaine échelle si elle est vraiment trop grande, voir séquence ["Proportionnalité"](#page-46-0) n° [X,](#page-46-0) page [47\)](#page-46-0).**

- *⋄* **Les droites parallèles en réalité sont aussi parallèles sur le dessin.**
- *⋄* **Les arêtes cachées sont dessinées en pointillés.**

### Remarques

- On ne peut pas vraiment parler de longueur, largeur, hauteur, profondeur ou même base, car cela dépend de la représentation du pavé.
- On adoptera en général un vocabulaire qui rend compte de que l'on « voit ».
- Le **cube** est un parallélépipède particulier : celui où toutes les faces sont des carrés.

 EXERCICE : Complète les dessins en perspective cavalière des parallélépipèdes suivants (sans prolonger les segments existants, ils représentent déjà des arêtes complètes) :

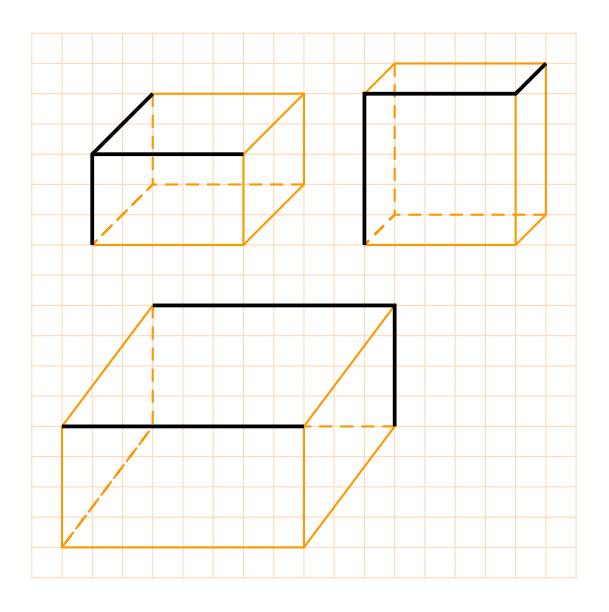

En 6ème, ce sont les cubes et pavés qui sont étudiés en détail, mais le nom des autres solides vus au collège doivent déjà être connus :

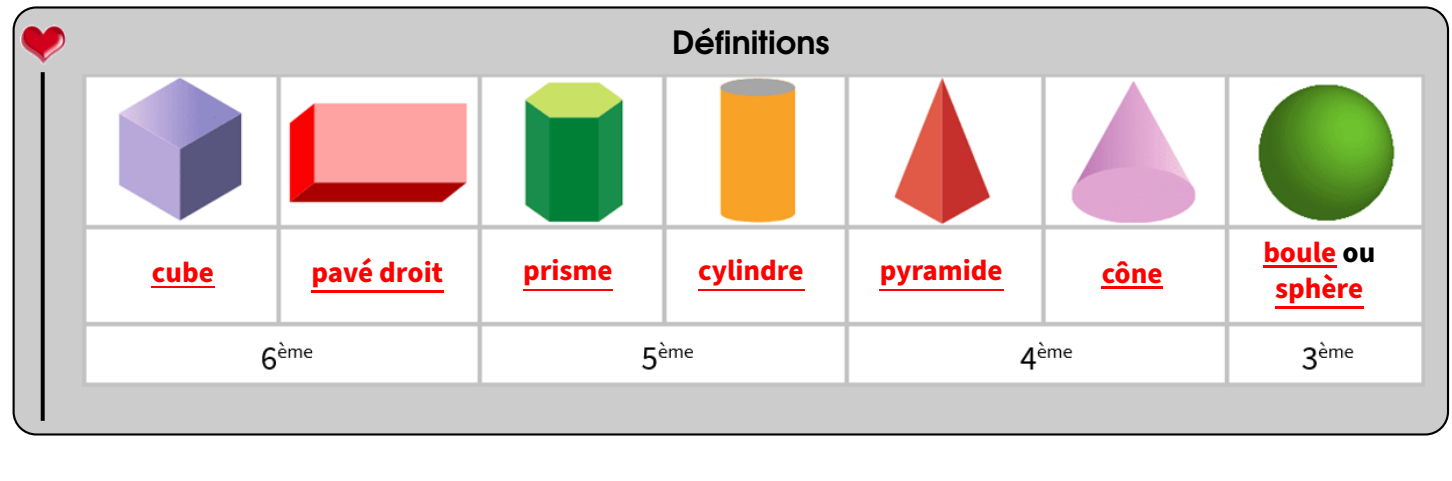

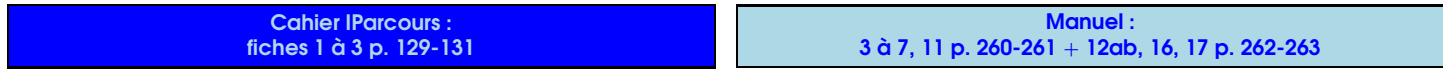

## Patron d'un parallélépipède

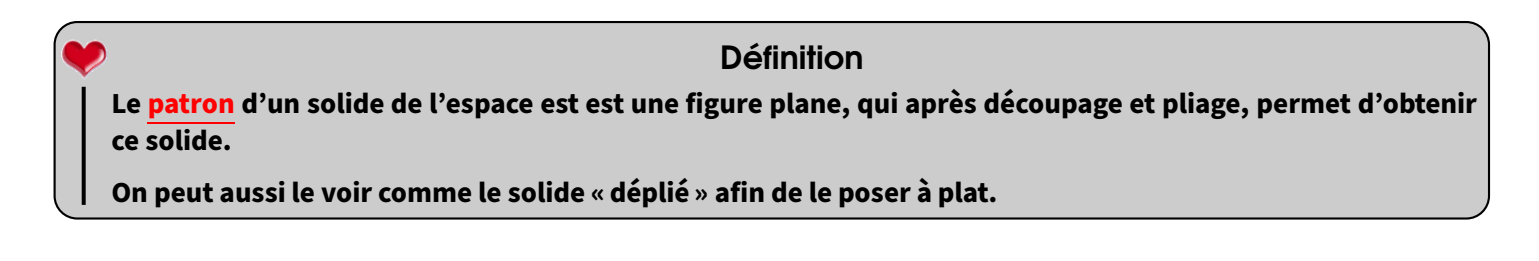

Exemple : Voici ce que l'on observe en "dépliant" le parallélépipède :

2

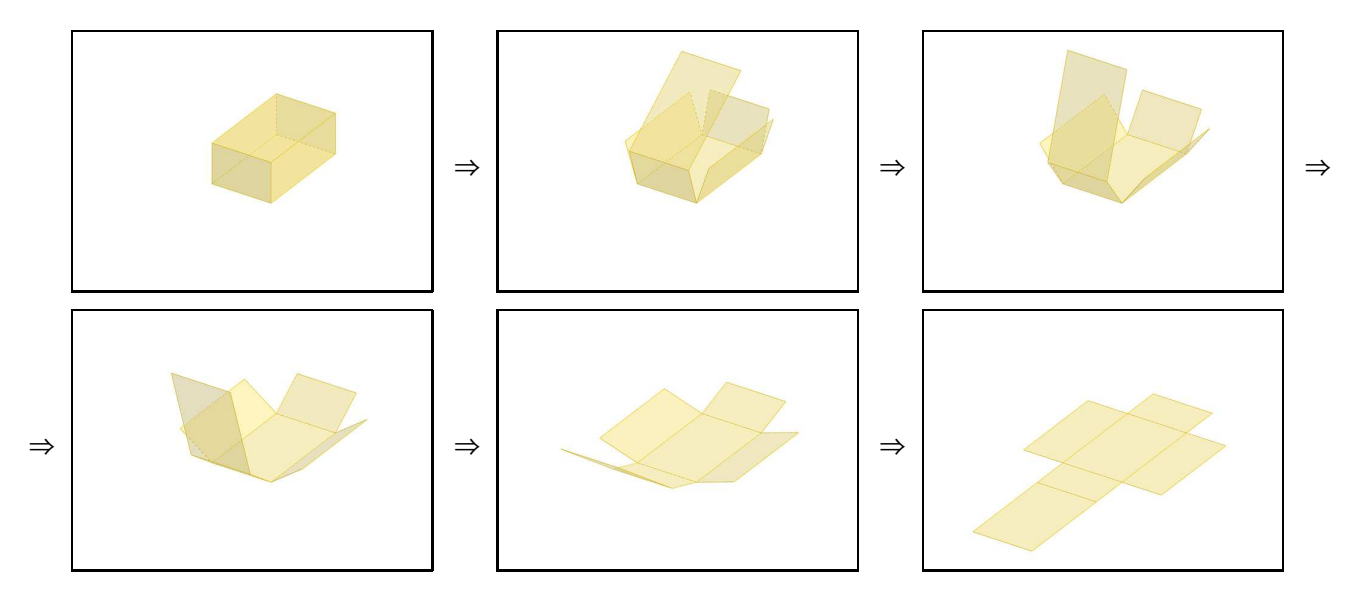

Le patron à dessiner sur la feuille ressemblera donc à ceci :

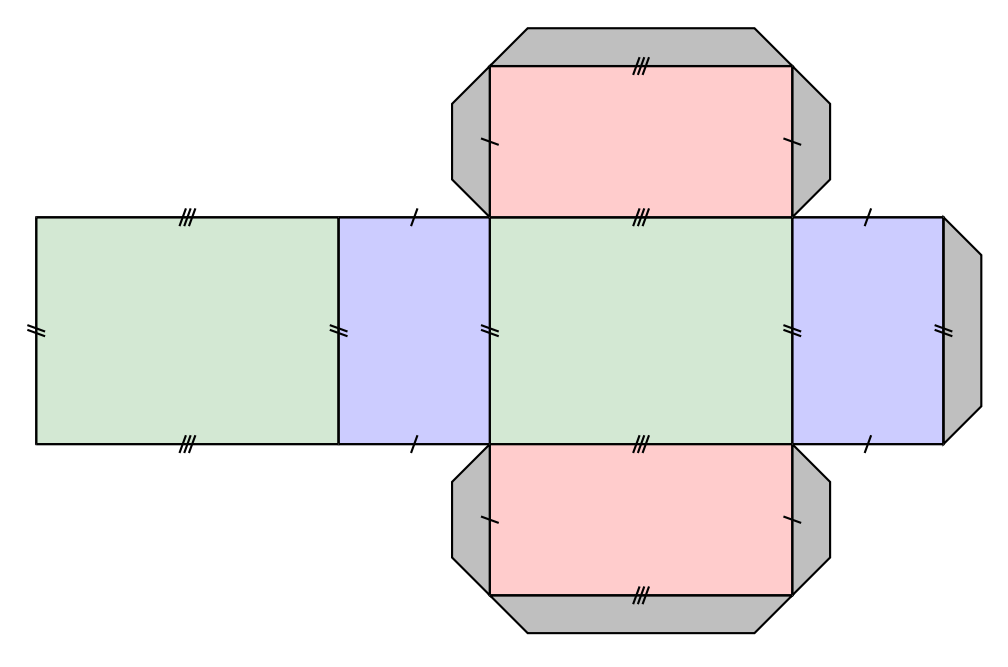

### **Remarques**

- Pour la construction, on aura besoin de languettes qui permettront au solide de tenir! **Les languettes ne font pas partie du patron !**
- Dans le patron d'un pavé droit, les faces (ce sont des rectangles, il y en a 6) vont toujours par deux. Le patron d'un cube est bien plus simple car il s'agit de 6 carrés (voir remarque ci-dessous).
- Il existe plusieurs patrons différents pour un même parallélépipède. Par exemple, il existe 11 patrons différents pour un cube :

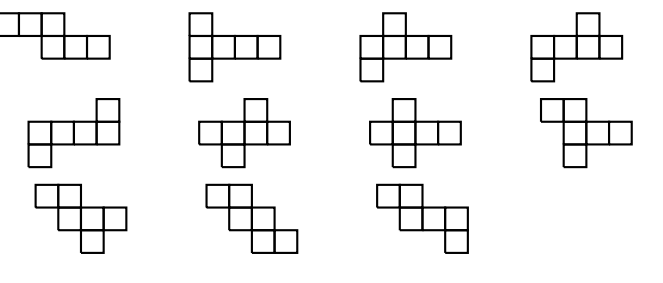

Cahier IParcours : fiches 4 et 5 p. 32-133 Manuel : 1, 2 p. 260 + 13, 14 p. 262

Problème ouvert : 42 p. 271  $\blacksquare$ 

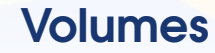

SÉQUENCE XVIII

Unités de volume

1

### **Définitions**

**Le volume d'un solide, généralement noté** V **, est la mesure de l'espace contenu dans ce solide. Le volume peut s'exprimer grâce à des cubes mais aussi grâce à un liquide (comme de l'eau) que l'on peut verser dedans : c'est alors plutôt une capacité (voir plus loin pour gérer toutes les conversions).**

Exemple : Les deux solides en couleur ci-contre ont tous les deux un volume égal à 4 unités, même s'ils n'ont pas la même<br>forme!

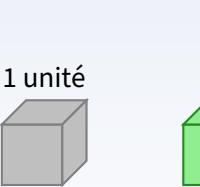

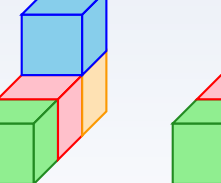

**Un centimètre cube (noté cm3) est le volume d'un cube d'un cm de côté. De même, un cube d'un m de côté aura un volume égal à 1 m<sup>3</sup> ; etc.**

Définition

### Remarque

Comme pour les aires, on va pouvoir lier les différentes unités de volume qui existent (échelle 1:2*,*5) :

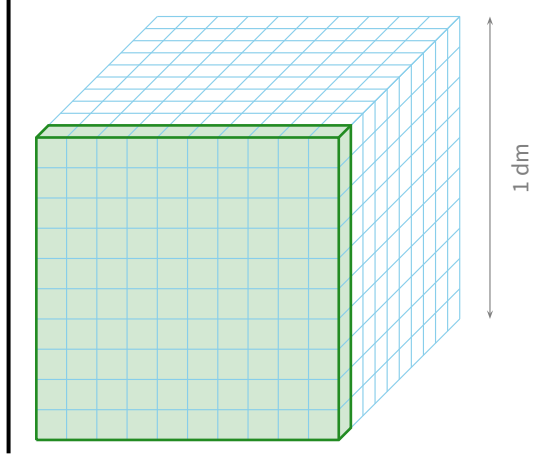

Ce cube de 1 dm de côté a un volume logiquement égal à 1 dm<sup>3</sup> (c'est la définition...)

En divisant chaque arête du cube par 10, on fait apparaître 10 cubes d'un cm de côté sur la longueur, 10 sur la largeur et 10 en profondeur, donc 10 *×* 10 *×* 10 = 1 000 cubes d'un cm de côté, ayant chacun un volume de 1 cm<sup>3</sup> (toujours par définition…), donc un volume total de 1 000 cm<sup>3</sup>.

On en déduit que **1 dm<sup>3</sup> = 1 000 cm<sup>3</sup>** .

Autrement dit, il y a aura un décalage de 3 rangs entre deux unités de volumes qui se suivent, donnant ainsi le tableau de conversions du paragraphe suivant.

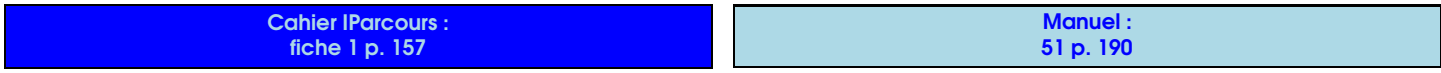

## Tableau de conversions

On peut verser à la goutte près une bouteille d'un litre d'eau dans un cube d'un décimètre de côté, ce qui nous donne la relation entre volume et capacité

$$
1 dm3 = 1 L,
$$

et nous permet de compléter le tableau en y mettant ensemble les unités classiques de volumes et celles des capacités :

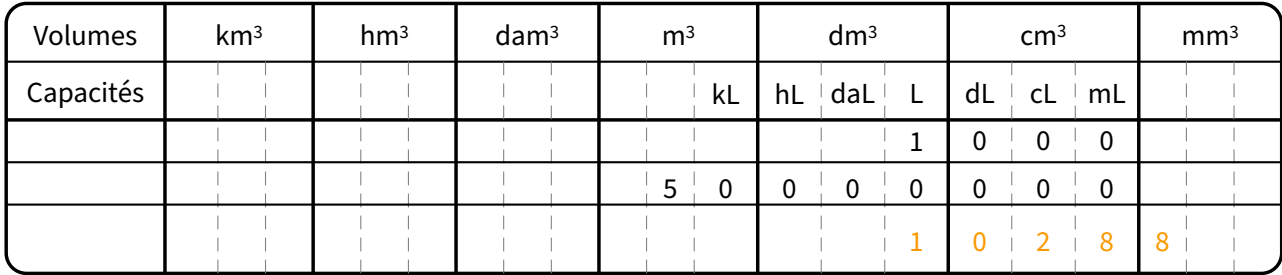

Exemples :

2

- 1. Une petite salle de classe peut contenir 50 cubes d'un mètre de côté (soit 50 m<sup>3</sup> : 5 en longueur, 4 en largeur et 2,5 en hauteur). Cela représente donc 50 000 000 cm<sup>3</sup>, mais aussi 5 000 briques d'un litre de lait!
- 2. Justement, 1 L de lait est donc équivalent à 1 000 mL ou encore 1 000 cm<sup>3</sup>.

La dernière ligne servira à nous aider pour trouver la réponse au prochain exercice.

## **ATTENTION !!!**

Comme pour les aires, lorsqu'on déplace une virgule pour faire une conversion de volumes à l'aide du tableau, il faut qu'elle arrive À LA FIN de la colonne de l'unité choisie. De plus, les capacités sont des unités "simples", chaque colonne n'est donc pas coupée : une conversion de capacités se passe donc comme

pour les longueurs et masses (voir séquence ["Opérations sur les nombres décimaux"](#page-40-0) n° [IX,](#page-40-0) page [41\)](#page-40-0).

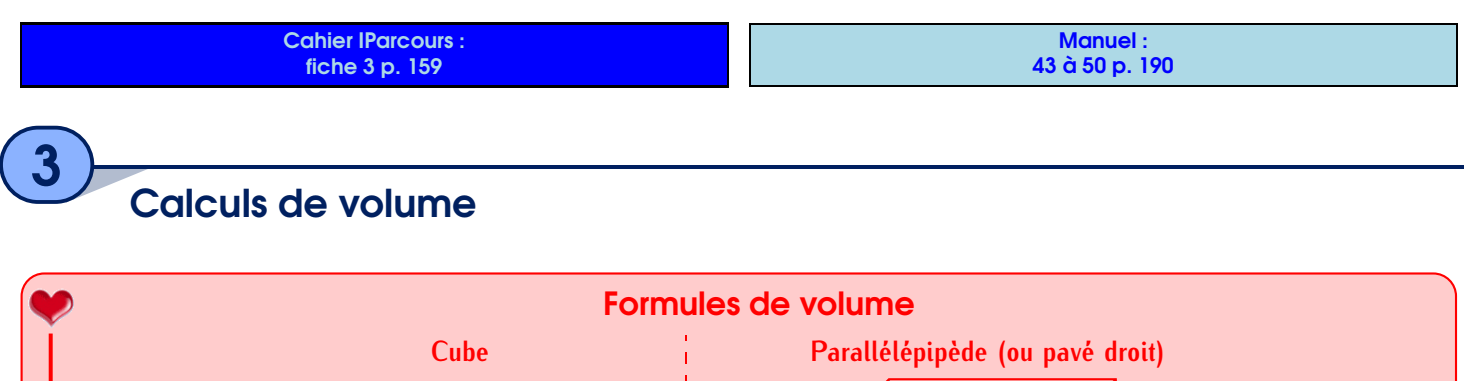

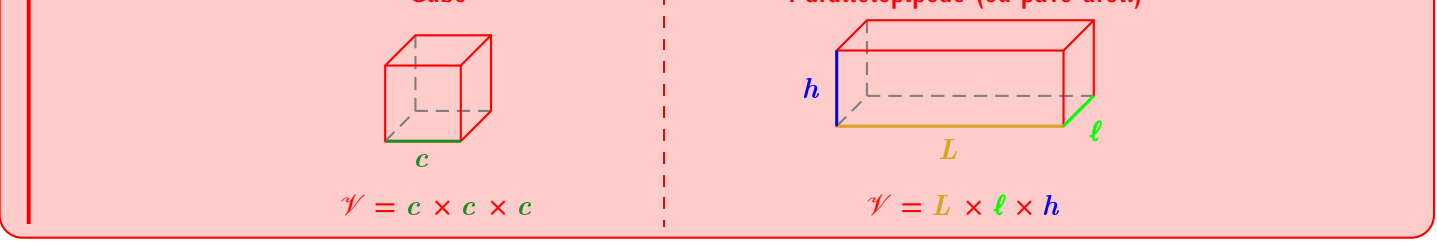

**EXERCICE** : Une boîte a pour dimensions 11 cm de largeur, 17 cm de longueur et 5,5 cm de hauteur.

- 1. Calculer son volume en cm<sup>3</sup> puis en dm<sup>3</sup>.
- 2. Sachant que cette boîte contenait 180 morceaux de sucre, calculer le volume approximatif (arrondi au dixième) d'un sucre. 17 cm

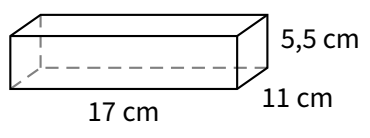

```
Solution :
 1. \mathcal{V} = L \times \ell \times h = 17 \times 11 \times 5.5 = 1028.5 \text{ cm}^3 = 1,028.5 \text{ dm}^3.
 2. 1 028,5 ÷ 180 ≈ 5,7 cm3
.
```
 EXERCICE (ADAPTÉ DU BREVET 2016) : Combien d'eau (exprimé en L) peut contenir ce vase, sachant que lefond est un carré?

Solution : La base utile est un carré de 9 *−* 2 *×* 0*,*2 = 9 *−* 0*,*4 = 8*,*6 cm de côté et la hauteur utile du vase est de 21*,*7 *−* 1*,*7 = 20 cm. Le volume d'eau est donc de  $\mathcal{V} = 8.6 \times 8.6 \times 20 =$ 1 479*,*2 cm<sup>3</sup> = 1*,*479 2 dm<sup>3</sup> = 1*,*479 2 L.

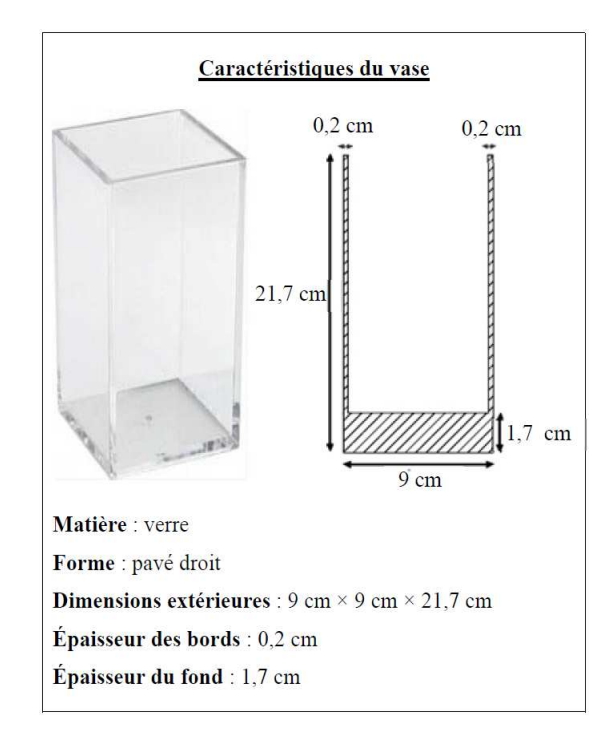

Manuel : 52 à 55, 57 à 61 p. 190-191

Cahier IParcours : fiches 2 et 4 p. 158-160

Problème ouvert : 80 p. 195 Tâche complexe : 1 p. 136 + 2 p. 196

SÉQUENCE

# Tables de multiplication

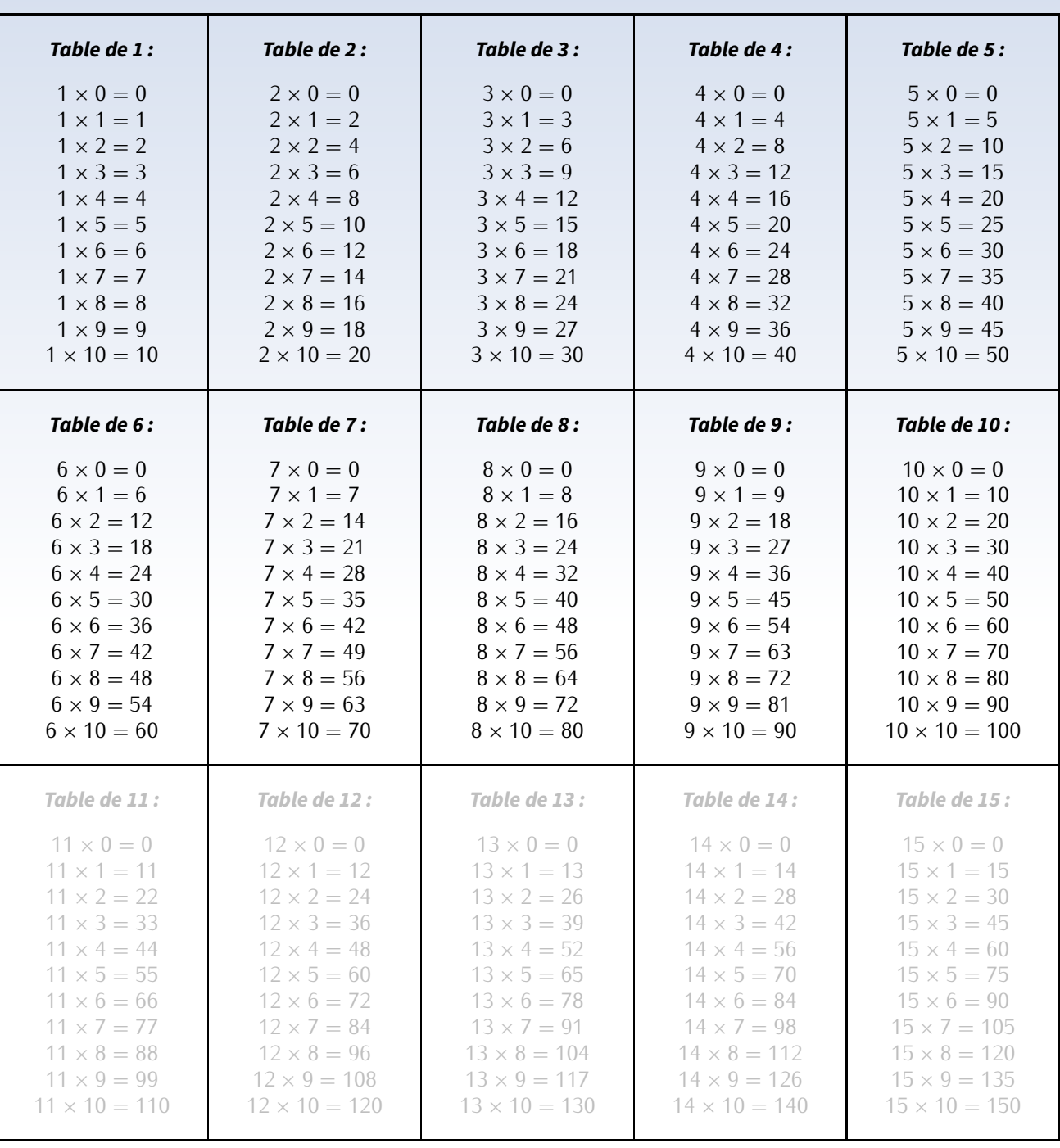

## **Remerciements**

Chaque séquence présente la même image d'introduction, sous licence Creative Commons. Elle a simplement subi un retournement horinzontal afin que la partie plate de l'image (originellement en-bas) se retrouve en-haut et coïncide avec le bord supérieur de la feuille. Cette image est disponible à l'adresse

https://freepngimg.com/png/88188-geometry-color-triangle-polygon-symmetry-free-hq-image

L'image de l'annexe "Algorithmie débranchée" appartient au domaine public :

https://www.publicdomainpictures.net/fr/view-image.php?image=272881&picture=code-binaire

Enfin, l'image de l'annexe "Tables de multiplication" provient du site

https://www.enfantsprecoces.info/apprendre-les-tables-de-multiplication/[,](https://www.enfantsprecoces.info/apprendre-les-tables-de-multiplication/)

qui m'a gentiment laissé la permission de l'utiliser.

Le modèle ETEX de ce cours, c'est-à-dire la "charte graphique" (visible surtout à chaque nouvelle séquence et au titres de paragraphes) a été créé par Cédric Boulonne (voir https://cbmaths1.wordpress.com/cbmbook-cls/[\)](https://cbmaths1.wordpress.com/cbmbook-cls/), adapté par mes soins (notamment pour la couleur dominante). Je le remercie pour l'énorme travail fourni sur son site et surtout pour avoir mis ses sources à disposition!

La mise à jour de ce cours pour l'année scolaire 2022-2023 a été faite à partir de mon cours de l'année précédente, mais aussi à partir de l'excellent manuel IParcours 6<sup>e</sup> disponible gratuitement (comme la version numérique du cahier d'exercices que nous avons fait acheter à nos élèves cette année) à l'adresse

https://www.iparcours.fr/ouvrages/[,](https://www.iparcours.fr/ouvrages/)

Toutes les activités Scratch proviennent du Livre "Scratch au collège", disponible sur le site http://exo7.emath.fr/ Toutes les activités Scratch proviennent du Livre "Scratch au collège", disponible sur le site http://exo7.emath.fr/<br>(fichiers sources utilisés disponibles sur https://github.com/exo7math/scratch-exo7[\)](https://github.com/exo7math/scratch-exo7). Je remercie vivemen auteurs qui ont mis ce livre en licence Creative Commons – BY-NC-SA – 4.0 FR (soit la même licence que ce cours), ce qui m'a permis de l'utiliser tranquillement!

## **Ce cours a été créé par M. LENZEN initialement en 2016.**

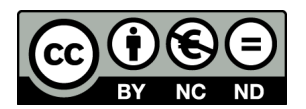

Il est mis à disposition selon les termes de la licence Creative Commons « Partage- Attribution- Pas d'utilisation commerciale - Pas de modification 4.0 France » :  $h$  from  $\mathcal{C}$ .

https://creativecommons.org/licenses/by-nc-nd/4.0/deed.fr

"Vous êtes autorisé à : Partager — copier, distribuer et communiquer le matériel par tous moyens et sous tous formats. L'Offrant ne peut retirer les autorisations concédées par la licence tant que vous appliquez les termes de cette licence.

Selon les conditions suivantes :

- *⋄* **Attribution :** Vous devez créditer l'Œuvre, intégrer un lien vers la licence et indiquer si des modifications ont été effectuées à l'Œuvre. Vous devez indiquer ces informations par tous les moyens raisonnables, sans toutefois suggérer que l'Offrant vous soutient ou soutient la façon dont vous avez utilisé son Œuvre.
- *⋄* **Pas d'Utilisation Commerciale :** Vous n'êtes pas autorisé à faire un usage commercial de cette Œuvre, tout ou partie du matériel la composant.
- *⋄* **Pas de modifications :** Dans le cas où vous effectuez un remix, que vous transformez, ou créez à partir du matériel composant l'Œuvre originale, vous n'êtes pas autorisé à distribuer ou mettre à disposition l'Œuvre modifiée."